# **KGX Documentation**

*Release 1.5.1*

**Chris Mungall, Deepak Unni, Kent Shefchek, Kenneth Bruskiewicz** 

**Aug 23, 2021**

# **CONTENTS**

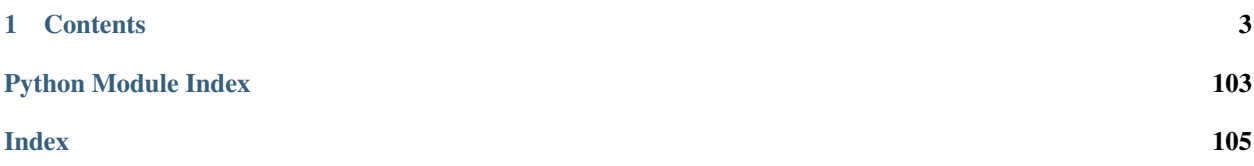

KGX is a utility library and set of command line tools for exchanging data in Knowledge Graphs (KGs).

The tooling here is partly generic but intended primarily for building the translator-knowledge-graph, and thus expects KGs to be [Biolink Model](https://biolink.github.io/biolink-model/) compliant.

The tool allows you to fetch (sub)graphs from one (or more) KG and create an entirely new KG.

The core data model is a Property Graph (PG), with the default representation using a networkx MultiDiGraph.

KGX supports Neo4j and RDF triple stores, along with other serialization formats such as TSV, CSV, JSON, JSON Lines, OBOGraph JSON, SSSOM, RDF NT, and OWL.

# **CHAPTER**

# **ONE**

# **CONTENTS**

# <span id="page-6-0"></span>**1.1 Installation**

The installation for KGX requires Python 3.7 or greater.

# **1.1.1 Installation for users**

## **Installing from PyPI**

KGX is available on PyPI and can be installed using [pip](https://pip.pypa.io/en/stable/installing/) as follows,

pip install kgx

To install a particular version of KGX, be sure to specify the version number,

pip install kgx==0.5.0

# **Installing from GitHub**

Clone the GitHub repository and then install,

```
git clone https://github.com/biolink/kgx
cd kgx
python setup.py install
```
# **1.1.2 Installation for developers**

# **Setting up a development environment**

To build directly from source, first clone the GitHub repository,

```
git clone https://github.com/biolink/kgx
cd kgx
```
Then install the necessary dependencies listed in requirements.txt,

pip3 install -r requirements.txt

For convenience, make use of the venv module in Python3 to create a lightweight virtual environment,

```
python3 -m venv env
source env/bin/activate
pip install -r requirements.txt
```
To install KGX you can do one of the following,

```
pip install .
# OR
```

```
python setup.py install
```
# **Setting up a testing environment**

KGX has a suite of tests that rely on Docker containers to run Neo4j specific tests.

To set up the required containers, first install [Docker](https://docs.docker.com/get-docker/) on your local machine.

Once Docker is up and running, run the following commands:

```
docker run -d --name kgx-neo4j-integration-test \
            -p 7474:7474 -p 7687:7687 \
            --env NEO4J_AUTH=neo4j/test \
           neo4j:3.5.25
```

```
docker run -d --name kgx-neo4j-unit-test \
            -p 8484:7474 -p 8888:7687 \
            --env NEO4J_AUTH=neo4j/test \
            neo4j:3.5.25
```
Note: Setting up the Neo4j container is optional. If there is no container set up then the tests that rely on them are skipped.

KGX tests are simply run using make:

make tests

# **1.2 Reference**

This section provides a detailed documentation on the classes and methods from all the submodules in KGX.

# **1.2.1 KGX Command Line Interface**

The KGX CLI is a way of accessing KGX's functionality directly from the command line.

# **KGX CLI**

# **kgx**

Knowledge Graph Exchange CLI entrypoint.

```
kgx [OPTIONS] COMMAND [ARGS]...
```
# **Options**

**--version** Show the version and exit.

# **graph-summary**

Loads and summarizes a knowledge graph from a set of input files.

kgx graph-summary [OPTIONS] INPUTS...

# **Options**

- **-i**, **--input-format** <input\_format> The input format. Can be one of ('tsv', 'csv', 'graph', 'json', 'jsonl', 'obojson', 'obo-json', 'trapi-json', 'neo4j', 'nt', 'owl', 'sssom') [required]
- **-c**, **--input-compression** <input\_compression> The input compression type
- **-o**, **--output** <output> [required]
- **-r**, **--report-type** <report\_type> The summary report type. Must be one of ('kgx-map', 'meta-knowledge-graph')
- **-f**, **--report-format** <report\_format> The input format. Can be one of ('yaml', 'json')
- **-s**, **--stream** Parse input as a stream
- **-n**, **--graph-name** <graph\_name> User specified name of graph being summarized (default: 'Graph')
- **--node-facet-properties** <node\_facet\_properties> A list of node properties from which to generate counts per value for those properties
- **--edge-facet-properties** <edge\_facet\_properties> A list of edge properties from which to generate counts per value for those properties
- **-l**, **--error-log** <error\_log> File within which to report graph data parsing errors (default: "stderr")

# **Arguments**

#### **INPUTS**

Required argument(s)

# **merge**

Load nodes and edges from files and KGs, as defined in a config YAML, and merge them into a single graph. The merged graph can then be written to a local/remote Neo4j instance OR be serialized into a file.

```
kgx merge [OPTIONS]
```
# **Options**

```
--merge-config <merge_config>
    [required]
```
**--source** <source> Source(s) from the YAML to process

- **--destination** <destination> Destination(s) from the YAML to process
- **-p**, **--processes** <processes> Number of processes to use

# **neo4j-download**

Download nodes and edges from Neo4j database.

kgx neo4j-download [OPTIONS]

# **Options**

- **-l**, **--uri** <uri> Neo4j URI to download from. For example, <https://localhost:7474> [required]
- **-u**, **--username** <username> Neo4j username [required]
- -p, --password <password> Neo4j password [required]
- **-o**, **--output** <output> Output [required]
- **-f**, **--output-format** <output\_format> The output format. Can be one of ('tsv', 'csv', 'graph', 'json', 'jsonl', 'obojson', 'obo-json', 'trapi-json', 'neo4j', 'nt', 'owl', 'sssom') [required]
- **-d**, **--output-compression** <output\_compression> The output compression type
- **-s**, **--stream** Parse input as a stream
- **-n**, **--node-filters** <node\_filters> Filters for filtering nodes from the input graph
- **-e**, **--edge-filters** <edge\_filters> Filters for filtering edges from the input graph

# **neo4j-upload**

Upload a set of nodes/edges to a Neo4j database.

```
kgx neo4j-upload [OPTIONS] INPUTS...
```
# **Options**

- **-i**, **--input-format** <input\_format> The input format. Can be one of ('tsv', 'csv', 'graph', 'json', 'jsonl', 'obojson', 'obo-json', 'trapi-json', 'neo4j', 'nt', 'owl', 'sssom') [required]
- **-c**, **--input-compression** <input\_compression> The input compression type
- **-l**, **--uri** <uri> Neo4j URI to upload to. For example, <https://localhost:7474> [required]
- **-u**, **--username** <username> Neo4j username [required]
- -p, --password <password> Neo4j password [required]
- **-s**, **--stream** Parse input as a stream
- **-n**, **--node-filters** <node\_filters> Filters for filtering nodes from the input graph
- **-e**, **--edge-filters** <edge\_filters> Filters for filtering edges from the input graph

# **Arguments**

**INPUTS** Required argument(s)

## **transform**

Transform a Knowledge Graph from one serialization form to another.

```
kgx transform [OPTIONS] [INPUTS]...
```
# **Options**

- **-i**, **--input-format** <input\_format> The input format. Can be one of ('tsv', 'csv', 'graph', 'json', 'jsonl', 'obojson', 'obo-json', 'trapi-json', 'neo4j', 'nt', 'owl', 'sssom')
- **-c**, **--input-compression** <input\_compression> The input compression type
- **-o**, **--output** <output> **Output**
- **-f**, **--output-format** <output\_format> The output format. Can be one of ('tsv', 'csv', 'graph', 'json', 'jsonl', 'obojson', 'obo-json', 'trapi-json', 'neo4j', 'nt', 'owl', 'sssom')
- **-d**, **--output-compression** <output\_compression> The output compression type

#### **--stream**

Parse input as a stream

- **-n**, **--node-filters** <node\_filters> Filters for filtering nodes from the input graph
- **-e**, **--edge-filters** <edge\_filters> Filters for filtering edges from the input graph
- **--transform-config** <transform\_config> Transform config YAML
- **--source** <source> Source(s) from the YAML to process
- **-k**, **--knowledge-sources** <knowledge\_sources> A named knowledge source with (string, boolean or tuple rewrite) specification
- **--infores-catalog** <infores\_catalog> Optional dump of a CSV file of InfoRes CURIE to Knowledge Source mappings
- **-p**, **--processes** <processes> Number of processes to use

## **Arguments**

#### **INPUTS**

Optional argument(s)

## **validate**

Run KGX validator on an input file to check for Biolink Model compliance.

kgx validate [OPTIONS] INPUTS...

# **Options**

- **-i**, **--input-format** <input\_format> The input format. Can be one of ('tsv', 'csv', 'graph', 'json', 'jsonl', 'obojson', 'obo-json', 'trapi-json', 'neo4j', 'nt', 'owl', 'sssom') [required]
- **-c**, **--input-compression** <input\_compression> The input compression type
- **-o**, **--output** <output> File to write validation reports to
- **-s**, **--stream** Parse input as a stream
- **-b**, **--biolink-release** <biolink\_release> Biolink Model Release (SemVer) used for validation (default: latest Biolink Model Toolkit version)

# **Arguments**

# **INPUTS**

Required argument(s)

# **CLI Utils**

Utility methods that are used in KGX command line.

# **kgx.cli.cli\_utils**

```
kgx.cli.cli_utils.apply_operations(source: dict, graph: kgx.graph.base_graph.BaseGraph)
                                              \rightarrow kgx.graph.base_graph.BaseGraph
```
Apply operations as defined in the YAML.

## **Parameters**

- **source** (dict) The source from the YAML
- **graph** ([kgx.graph.base\\_graph.BaseGraph](#page-18-0)) The graph corresponding to the source

Returns The graph corresponding to the source

Return type *[kgx.graph.base\\_graph.BaseGraph](#page-18-0)*

kgx.cli.cli\_utils.**get\_input\_file\_types**() → Tuple Get all input file formats supported by KGX.

Returns A tuple of supported file formats

Return type Tuple

kgx.cli.cli\_utils.**get\_output\_file\_types**() → Tuple Get all output file formats supported by KGX.

Returns A tuple of supported file formats

Return type Tuple

kgx.cli.cli\_utils.**get\_report\_format\_types**() → Tuple Get all graph summary report formats supported by KGX.

Returns A tuple of supported file formats

Return type Tuple

kgx.cli.cli\_utils.**graph\_summary**(*inputs: List[str], input\_format: str, input\_compression: Optional[str], output: Optional[str], report\_type: str, report\_format: Optional[str] = None, stream: bool = False, graph\_name: Optional[str] = None, node\_facet\_properties: Optional[List] = None, edge\_facet\_properties: Optional[List]*  $= None$ , error  $log: str = ''$ )  $\rightarrow$  Dict

Loads and summarizes a knowledge graph from a set of input files.

#### **Parameters**

- **inputs** (List[str]) Input file
- **input\_format** (str) Input file format
- **input\_compression** (Optional [str]) The input compression type
- **output**  $(\text{Optional}[str])$  Where to write the output (stdout, by default)
- **report\_type**  $(str)$  The summary report type
- **report\_format** (*Optional* [str]) The summary report format file types: 'yaml' or 'json'
- **stream** (bool) Whether to parse input as a stream
- **graph\_name**  $(str)$  User specified name of graph being summarized
- **node\_facet\_properties** (Optional[List]) A list of node properties from which to generate counts per value for those properties. For example,  $\lceil \cdot p$  rovided by']
- **edge\_facet\_properties** (Optional[List]) A list of edge properties (e.g. knowledge\_source tags) to facet on. For example, ['original\_knowledge\_source', 'aggregator\_knowledge\_source']
- **error\_log** (str) Where to write any graph processing error message (stderr, by default)

Returns A dictionary with the graph stats

#### Return type Dict

kgx.cli.cli\_utils.**merge**(*merge\_config: str*, *source: Optional[List] = None*, *destination: Optional*[*List*] = None, *processes: int* = 1) kgx.graph.base\_graph.BaseGraph

Load nodes and edges from files and KGs, as defined in a config YAML, and merge them into a single graph. The merged graph can then be written to a local/remote Neo4j instance OR be serialized into a file.

# Parameters

- **merge\_config** (str) Merge config YAML
- **source** (Optional [List]) A list of source to load from the YAML
- **destination** (*Optional* [*List]*) A list of destination to write to, as defined in the YAML
- **processes** (int) Number of processes to use

Returns The merged graph

Return type *[kgx.graph.base\\_graph.BaseGraph](#page-18-0)*

```
kgx.cli.cli_utils.neo4j_download(uri: str, username: str, password: str, output: str, out-
                                              put_format: str, output_compression: Optional[str], stream:
                                              bool, node_filters: Optional[Tuple] = None, edge_filters: Op-
                                              tional[Tuple] = None \rightarrow kgx.transformer.Transformer
```
Download nodes and edges from Neo4j database.

#### **Parameters**

- **uri** (str) Neo4j URI. For example, <https://localhost:7474>
- **username**  $(str)$  Username for authentication
- **password**  $(str)$  Password for authentication
- **output**  $(str)$  Where to write the output (stdout, by default)
- **output** format  $(Optional[str])$  The output type (tsv, by default)
- **output\_compression** (Optional [str]) The output compression type
- **stream** (bool) Whether to parse input as a stream
- **node\_filters** (Optional[Tuple]) Node filters
- **edge filters** (Optional [Tuple]) Edge filters

Returns The NeoTransformer

#### Return type kgx.Transformer

kgx.cli.cli\_utils.**neo4j\_upload**(*inputs: List[str], input\_format: str, input\_compression: Optional[str], uri: str, username: str, password: str, stream: bool, node\_filters: Optional[Tuple] = None, edge\_filters: Op* $tional|Tuple| = None$   $\rightarrow$  kgx.transformer.Transformer

Upload a set of nodes/edges to a Neo4j database.

#### **Parameters**

- **inputs** (*List* [str]) A list of files that contains nodes/edges
- **input** format  $(str)$  The input format
- **input\_compression** (Optional [str]) The input compression type
- **uri** (str) The full HTTP address for Neo4j database
- **username**  $(str)$  Username for authentication
- **password**  $(str)$  Password for authentication
- **stream** (*bool*) Whether to parse input as a stream
- **node filters** (Optional [Tuple]) Node filters
- **edge\_filters** (Optional[Tuple]) Edge filters

Returns The NeoTransformer

Return type kgx.Transformer

kgx.cli.cli\_utils.**parse\_source**(*key: str*, *source: dict*, *output\_directory: str*, *prefix\_map: Dict[str*, *str] = None*, *node\_property\_predicates: Set[str] = None*, *predicate\_mappings: Dict[str*, *str] = None*, *checkpoint:*  $bool = False$ )  $\rightarrow$  kgx.sink.sink.Sink

Parse a source from a merge config YAML.

- **key**  $(str)$  Source key
- **source** (*Dict*) Source configuration
- **output\_directory**  $(str)$  Location to write output to
- **prefix\_map** (Dict[str, str]) Non-canonical CURIE mappings
- **node\_property\_predicates** (Set [str]) A set of predicates that ought to be treated as node properties (This is applicable for RDF)
- **predicate\_mappings** (Dict[str, str]) A mapping of predicate IRIs to property names (This is applicable for RDF)
- **checkpoint** (bool) Whether to serialize each individual source to a TSV

Returns Returns an instance of Sink

Return type *[kgx.sink.sink.Sink](#page-66-0)*

kgx.cli.cli\_utils.**prepare\_input\_args**(*key: str, source: Dict, output\_directory: Optional[str], prefix\_map: Dict[str, str] = None, node\_property\_predicates: Set[str] = None, predicate\_mappings: Dict[str, str] = None*)  $\rightarrow$  Dict

Prepare input arguments for Transformer.

#### **Parameters**

- **key**  $(str)$  Source key
- **source** (Dict) Source configuration
- **output** directory  $(str)$  Location to write output to
- **prefix\_map** (Dict[str, str]) Non-canonical CURIE mappings
- **node\_property\_predicates** (Set [str]) A set of predicates that ought to be treated as node properties (This is applicable for RDF)
- **predicate\_mappings** (Dict[str, str]) A mapping of predicate IRIs to property names (This is applicable for RDF)

Returns Input arguments as dictionary

#### Return type Dict

kgx.cli.cli\_utils.**prepare\_output\_args**(*key: str, source: Dict, output\_directory: Optional[str], reverse\_prefix\_map: Dict = None, reverse\_predicate\_mappings: Dict = None, property types:*  $Dict = None$   $\rightarrow$  Dict

Prepare output arguments for Transformer.

- **key**  $(str)$  Source key
- **source** (Dict) Source configuration
- **output\_directory**  $(str)$  Location to write output to
- **reverse\_prefix\_map** (Dict[str, str]) Non-canonical CURIE mappings for export
- **reverse predicate mappings** (Dict [str, str]) A mapping of property names to predicate IRIs (This is applicable for RDF)

• **property** types  $(Dict[str, str])$  – The xml property type for properties that are other than xsd:string. Relevant for RDF export.

Returns Output arguments as dictionary

Return type Dict

kgx.cli.cli utils.**prepare top level args**  $(d: Dict) \rightarrow Dict$ 

Parse top-level configuration.

**Parameters**  $d(Dict)$  **– The configuration section from the transform/merge YAML** 

Returns A parsed dictionary with parameters from configuration

#### Return type Dict

kgx.cli.cli\_utils.**transform**(*inputs: Optional[List[str]], input\_format: Optional[str] = None, input\_compression: Optional[str] = None, output: Optional[str] = None, output\_format: Optional[str] = None, output\_compression: Optional[str] = None, stream: bool = False, node\_filters: Optional[List[Tuple[str, str]]] = None, edge\_filters: Optional[List[Tuple[str, str]]] = None, transform\_config: str = None, source: Optional[List] = None, knowledge\_sources: Optional[List[Tuple[str, str]]] = None, processes: int = 1, infores\_catalog: Optional[str]* = *None*)  $\rightarrow$  None

Transform a Knowledge Graph from one serialization form to another.

- **inputs** (Optional [List [str]]) A list of files that contains nodes/edges
- **input** format  $(Optional[str])$  The input format
- **input\_compression** (Optional [str]) The input compression type
- **output** (*Optional* [str]) The output file
- **output\_format** (Optional[str]) The output format
- **output** compression  $(Optional[str])$  The output compression type
- **stream** (*bool*) Whether to parse input as a stream
- **node\_filters** (Optional[List[Tuple[str, str]]]) Node input filters
- **edge filters** (Optional [List [Tuple [str, str]]]) Edge input filters
- **transform** config (Optional [str]) The transform config YAML
- **source** (Optional [List]) A list of source to load from the YAML
- **knowledge\_sources** (Optional[List[Tuple[str, str]]]) A list of named knowledge sources with (string, boolean or tuple rewrite) specification
- **processes** (int) Number of processes to use
- **infores\_catalog** (Optional[str]) Optional dump of a TSV file of InfoRes CURIE to Knowledge Source mappings (not yet available in transform\_config calling mode)

kgx.cli.cli\_utils.**transform\_source**(*key: str, source: Dict, output\_directory: Optional[str], prefix\_map: Dict[str, str] = None, node\_property\_predicates: Set[str] = None, predicate\_mappings: Dict[str, str] = None, reverse\_prefix\_map: Dict = None, reverse\_predicate\_mappings: Dict = None, property\_types: Dict = None, checkpoint: bool = False, preserve\_graph: bool = True, stream: bool*  $=$  *False, infores catalog: Optional[str]*  $=$  *None*)  $\rightarrow$ kgx.sink.sink.Sink

Transform a source from a transform config YAML.

## **Parameters**

- **key**  $(str)$  Source key
- **source** (Dict) Source configuration
- **output\_directory** (Optional[str]) Location to write output to
- **prefix\_map** (Dict[str, str]) Non-canonical CURIE mappings
- **node\_property\_predicates**  $(Set[str]) A$  set of predicates that ought to be treated as node properties (This is applicable for RDF)
- **predicate mappings** (Dict [str, str]) A mapping of predicate IRIs to property names (This is applicable for RDF)
- **reverse\_prefix\_map** (Dict[str, str]) Non-canonical CURIE mappings for export
- **reverse\_predicate\_mappings** (Dict[str, str]) A mapping of property names to predicate IRIs (This is applicable for RDF)
- **property\_types** (Dict [str, str]) The xml property type for properties that are other than xsd:string. Relevant for RDF export.
- **checkpoint** (bool) Whether to serialize each individual source to a TSV
- **preserve\_graph** (*true*) Whether or not to preserve the graph corresponding to the source
- **stream** (*bool*) Whether to parse input as a stream
- **infores** catalog (Optional [str]) Optional dump of a TSV file of InfoRes CURIE to Knowledge Source mappings

Returns Returns an instance of Sink

## Return type *[kgx.sink.sink.Sink](#page-66-0)*

kgx.cli.cli\_utils.**validate**(*inputs: List[str], input\_format: str, input\_compression: Optional[str], output: Optional[str], stream: bool, biolink\_release: Optional[str] =*  $None$ )  $\rightarrow$  List

Run KGX validator on an input file to check for Biolink Model compliance.

- **inputs** (List[str]) Input files
- **input\_format** (str) The input format
- **input\_compression** (Optional [str]) The input compression type
- **output**  $(\text{Optional}[str])$  Path to output file (stdout, by default)
- **stream** (*bool*) Whether to parse input as a stream.

• **biolink release** (Optional [str] = None) – SemVer version of Biolink Model Release used for validation (default: latest Biolink Model Toolkit version)

Returns Returns a list of errors, if any

Return type List

# **1.2.2 Graph**

KGX makes use of an in-memory labelled property graph for representing a Knowledge Graph.

To support a wide variety of graph libraries, KGX has a Graph API which abstracts over the underlying graph store.

Should you want to add support for a new graph store,

- create a new class that extends kgx.graph.base\_graph.BaseGraph.
- modify the graph store variable in kgx/config.yml.

# **kgx.graph.base\_graph.BaseGraph**

BaseGraph is the base Graph API that can be used to abstract over any graph, as long as the graph is capable of successfully representing a property graph.

#### <span id="page-18-0"></span>**class** kgx.graph.base\_graph.**BaseGraph** Bases: object

BaseGraph that is a wrapper and provides methods to interact with a graph store.

All implementations should extend this BaseGraph class and implement all the defined methods.

**add\_edge**(*subject\_node: str, object\_node: str, edge\_key: Optional[str] = None, \*\*kwargs: Any*)  $\rightarrow$ 

Any

Add an edge to the graph.

#### Parameters

- **subject\_node** (str) The subject (source) node
- **object\_node** (str) The object (target) node
- **edge\_key** (Optional[str]) The edge key
- **kwargs** (Any) Any additional edge properties

#### Returns

#### Return type Any

**add\_edge\_attribute**(*subject\_node: str, object\_node: str, edge\_key: Optional[str], attr\_key: str, attr\_value: Any*)  $\rightarrow$  Any

Add an attribute to a given edge.

- **subject\_node** (str) The subject (source) node
- **object\_node** (str) The object (target) node
- **edge** key  $(Optional[str])$  The edge key
- $attr\_key$   $(str)$  The attribute key
- **attr\_value** (Any) The attribute value

#### Returns

#### Return type Any

**add\_node** (*node: str*, \*\**kwargs: Any*)  $\rightarrow$  Any Add a node to the graph.

#### Parameters

- **node** (str) Node identifier
- **\*\*kwargs** (Any) Any additional node properties

 $add\_node\_attribute$ *(node: str, key: str, value: Any*)  $\rightarrow$  Any Add an attribute to a given node.

#### Parameters

- **node**  $(str)$  The node identifier
- **key**  $(str)$  The key for an attribute
- **value** (Any) The value corresponding to the key

### Returns

#### Return type Any

**clear** $() \rightarrow \text{None}$ 

Remove all the nodes and edges in the graph.

#### **degree**()

Get the degree of all the nodes in a graph.

**edges** (*keys: bool = False*, *data: bool = True*)  $\rightarrow$  Dict

Get all edges in a graph.

#### Parameters

- **keys**  $(boo1)$  Whether or not to include edge keys
- **data** (bool) Whether or not to fetch node properties

Returns A dictionary of edges

#### Return type Dict

```
edges_iter() → Generator
```
Get an iterable to traverse through all the edges in a graph.

Returns A generator for edges

#### Return type Generator

**get\_edge**(*subject\_node: str, object\_node: str, edge\_key: Optional[str]*) → Dict Get an edge and its properties.

# Parameters

- **subject\_node** (str) The subject (source) node
- **object\_node** (str) The object (target) node
- **edge\_key** (Optional[str]) The edge key

Returns The edge dictionary

#### Return type Dict

```
static get edge attributes (graph: Any, attr key: str) \rightarrow Any
     Get all edges that have a value for the given attribute \texttt{attr\_key}.
```
Parameters

- **graph** (Any) The graph to modify
- **attr** key  $(str)$  The attribute key

Returns

# Return type Any

**get\_node**(*node: str*) → Dict Get a node and its properties.

**Parameters node**  $(str)$  – The node identifier

Returns The node dictionary

Return type Dict

**static get node attributes** (*graph: Any, attr key: str*)  $\rightarrow$  Any Get all nodes that have a value for the given attribute  $\texttt{attr\_key}.$ 

#### Parameters

- **graph** (Any) The graph to modify
- $attr\_key$   $(str)$  The attribute key

Returns

#### Return type Any

**has\_edge**(*subject\_node: str*, *object\_node: str*, *edge\_key: Optional[str] = None*) → bool Check whether a given edge exists in the graph.

#### Parameters

- **subject\_node** (str) The subject (source) node
- **object\_node** (str) The object (target) node
- **edge key** (Optional [str]) The edge key

Returns Whether or not the given edge exists

#### Return type bool

**has\_node**(*node: str*) → bool

Check whether a given node exists in the graph.

**Parameters node**  $(str)$  – The node identifier

Returns Whether or not the given node exists

#### Return type bool

**in\_edges** (*node: str, keys: bool = False, data: bool = False*)  $\rightarrow$  List Get all incoming edges for a given node.

- **node**  $(str)$  The node identifier
- **keys** (*bool*) Whether or not to include edge keys
- **data** (bool) Whether or not to fetch node properties

Returns A list of edges

Return type List

**nodes**(*data: bool = True*) → Dict Get all nodes in a graph.

**Parameters**  $data (bool)$  **– Whether or not to fetch node properties** 

Returns A dictionary of nodes

Return type Dict

**nodes\_iter**() → Generator Get an iterable to traverse through all the nodes in a graph.

Returns A generator for nodes

Return type Generator

**number\_of\_edges**() → int Returns the number of edges in a graph.

Returns

Return type int

**number\_of\_nodes**() → int Returns the number of nodes in a graph.

Returns

Return type int

**out\_edges**(*node: str*, *keys: bool = False*, *data: bool = False*) → List Get all outgoing edges for a given node.

**Parameters** 

- **node**  $(str)$  The node identifier
- **keys**  $(boo1)$  Whether or not to include edge keys
- **data** (bool) Whether or not to fetch node properties

Returns A list of edges

Return type List

**static relabel\_nodes**(*graph: Any*, *mapping: Dict*) → Any Relabel identifiers for a series of nodes based on mappings.

Parameters

- **graph** (Any) The graph to modify
- **mapping** (*Dict* [str, str]) A dictionary of mapping where the key is the old identifier and the value is the new identifier.

# Returns

Return type Any

**remove\_edge** (*subject\_node: str, object\_node: str, edge\_key: Optional[str] = None*)  $\rightarrow$  Any Remove a given edge from the graph.

#### Parameters

• **subject\_node** (str) – The subject (source) node

- **object\_node** (str) The object (target) node
- **edge\_key** (Optional[str]) The edge key

Returns

Return type Any

**remove** node( $node: str$ )  $\rightarrow$  Any

Remove a given node from the graph.

Parameters node (str) – The node identifier

Returns

Return type Any

**static set\_edge\_attributes**(*graph: Any*, *attributes: Dict*) → Any Set nodes attributes from a dictionary of key-values.

Parameters

• **graph**  $(Any)$  – The graph to modify

• **attributes** (Dict) – A dictionary of node identifier to key-value pairs

Returns

Return type Any

```
static set_node_attributes(graph: Any, attributes: Dict) → Any
     Set nodes attributes from a dictionary of key-values.
```
#### **Parameters**

- **graph** (Any) The graph to modify
- **attributes** (Dict) A dictionary of node identifier to key-value pairs

Returns

Return type Any

```
update_edge_attribute(subject_node: str, object_node: str, edge_key: Optional[str], attr_key:
                                str, attr_value: Any) \rightarrow Dict
```
Update an attribute of a given edge.

# Parameters

- **subject\_node** (str) The subject (source) node
- **object\_node** (str) The object (target) node
- **edge\_key** (Optional[str]) The edge key
- $attr\_key$   $(str)$  The attribute key
- **attr\_value** (Any) The attribute value

Returns A dictionary corresponding to the updated edge properties

Return type Dict

**update\_node\_attribute**(*node*, *key: str*, *value: Any*)  $\rightarrow$  Dict

Update an attribute of a given node.

Parameters

• **node**  $(str)$  – The node identifier

- **key**  $(str)$  The key for an attribute
- **value** (Any) The value corresponding to the key

Returns A dictionary corresponding to the updated node properties

Return type Dict

# **kgx.graph.nx\_graph.NxGraph**

NxGraph is basically an abstraction on top of [networkx.MultiDiGraph.](https://networkx.org/documentation/stable/reference/classes/multidigraph.html)

The NxGraph subclasses kgx.graph.base\_graph.BaseGraph and implements all the methods defined in BaseGraph.

#### **class** kgx.graph.nx\_graph.**NxGraph**

Bases: [kgx.graph.base\\_graph.BaseGraph](#page-18-0)

NxGraph is a wrapper that provides methods to interact with a networkx.MultiDiGraph.

NxGraph extends kgx.graph.base\_graph.BaseGraph and implements all the methods from BaseGraph.

**add\_edge**(*subject\_node: str*, *object\_node: str*, *edge\_key: str = None*, *\*\*kwargs: Any*) → None Add an edge to the graph.

#### Parameters

- **subject\_node** (str) The subject (source) node
- **object\_node** (str) The object (target) node
- **edge\_key** (Optional[str]) The edge key
- **kwargs** (Any) Any additional edge properties

**add\_edge\_attribute**(*subject\_node: str, object\_node: str, edge\_key: Optional[str], attr\_key: str, attr\_value: Any*)  $\rightarrow$  None

Add an attribute to a given edge.

### Parameters

- **subject\_node** (str) The subject (source) node
- **object\_node** (str) The object (target) node
- **edge\_key** (Optional[str]) The edge key
- $attr\_key$  ( $str$ ) The attribute key
- **attr** value  $(Any)$  The attribute value

#### **add\_node** (*node: str*, \*\*kwargs:  $Any$ )  $\rightarrow$  None

Add a node to the graph.

#### Parameters

- **node** (str) Node identifier
- **\*\*kwargs** (Any) Any additional node properties
- **add\_node\_attribute**(*node: str*, *attr\_key: str*, *attr\_value: Any*) → None Add an attribute to a given node.

#### Parameters

• **node**  $(str)$  – The node identifier

- **attr\_key**  $(str)$  The key for an attribute
- **attr\_value** (Any) The value corresponding to the key
- **clear**() → None

Remove all the nodes and edges in the graph.

#### **degree**()

Get the degree of all the nodes in a graph.

**edges** (*keys: bool = False*, *data: bool = True*)  $\rightarrow$  Dict Get all edges in a graph.

#### Parameters

- **keys** (bool) Whether or not to include edge keys
- **data** (bool) Whether or not to fetch node properties

Returns A dictionary of edges

#### Return type Dict

**edges\_iter**() → Generator

Get an iterable to traverse through all the edges in a graph.

Returns A generator for edges where each element is a 4-tuple that contains (subject, object, edge\_key, edge\_data)

#### Return type Generator

**get\_edge**(*subject\_node: str*, *object\_node: str*, *edge\_key: Optional[str] = None*) → Dict Get an edge and its properties.

#### Parameters

- **subject\_node** (str) The subject (source) node
- **object\_node** (str) The object (target) node
- **edge\_key** (Optional[str]) The edge key

Returns The edge dictionary

# Return type Dict

**static get\_edge\_attributes**(*graph: kgx.graph.base\_graph.BaseGraph*, *attr\_key: str*) → Dict Get all edges that have a value for the given attribute  $attr\_key$ .

#### Parameters

- **graph** ([kgx.graph.base\\_graph.BaseGraph](#page-18-0)) The graph to modify
- **attr\_key** (str) The attribute key
- Returns A dictionary where edges are the keys and the values are the attribute values for attr\_key

#### Return type Dict

**get\_node**(*node: str*) → Dict Get a node and its properties.

**Parameters node**  $(str)$  – The node identifier

Returns The node dictionary

#### Return type Dict

**static get node attributes** (*graph: kgx.graph.base graph.BaseGraph. attr key: str*)  $\rightarrow$  Dict Get all nodes that have a value for the given attribute  $\texttt{attr\_key}.$ 

#### Parameters

- **graph** ([kgx.graph.base\\_graph.BaseGraph](#page-18-0)) The graph to modify
- **attr** key  $(str)$  The attribute key

Returns A dictionary where nodes are the keys and the values are the attribute values for key

#### Return type Dict

**has\_edge**(*subject\_node: str*, *object\_node: str*, *edge\_key: Optional[str] = None*) → bool Check whether a given edge exists in the graph.

#### Parameters

- **subject\_node** (str) The subject (source) node
- **object\_node** (str) The object (target) node
- **edge\_key** (Optional[str]) The edge key

Returns Whether or not the given edge exists

#### Return type bool

#### **has\_node**(*node: str*) → bool

Check whether a given node exists in the graph.

**Parameters node**  $(str)$  – The node identifier

Returns Whether or not the given node exists

#### Return type bool

**in\_edges** (*node: str, keys: bool = False, data: bool = False*)  $\rightarrow$  List Get all incoming edges for a given node.

#### **Parameters**

- **node**  $(str)$  The node identifier
- **keys**  $(boo1)$  Whether or not to include edge keys
- **data** (bool) Whether or not to fetch node properties

#### Returns A list of edges

# Return type List

 $\textbf{nodes}(\textit{data: bool} = \textit{True}) \rightarrow \text{Dict}$ Get all nodes in a graph.

#### Parameters data (bool) – Whether or not to fetch node properties

Returns A dictionary of nodes

#### Return type Dict

```
nodes iter() → Generator
```
Get an iterable to traverse through all the nodes in a graph.

Returns A generator for nodes where each element is a Tuple that contains (node\_id, node\_data)

#### Return type Generator

**number** of edges ()  $\rightarrow$  int Returns the number of edges in a graph.

Returns

Return type int

**number** of nodes ()  $\rightarrow$  int Returns the number of nodes in a graph.

Returns

#### Return type int

**out\_edges**(*node: str*, *keys: bool = False*, *data: bool = False*) → List Get all outgoing edges for a given node.

#### Parameters

- **node**  $(str)$  The node identifier
- **keys**  $(boo1)$  Whether or not to include edge keys
- **data** (bool) Whether or not to fetch node properties

Returns A list of edges

#### Return type List

**static relabel nodes** (*graph: kgx.graph.base graph.BaseGraph, mapping: Dict*)  $\rightarrow$  None Relabel identifiers for a series of nodes based on mappings.

#### Parameters

- **graph** ([kgx.graph.base\\_graph.BaseGraph](#page-18-0)) The graph to modify
- **mapping**  $(Dict)$  A dictionary of mapping where the key is the old identifier and the value is the new identifier.

**remove\_edge**(*subject\_node: str*, *object\_node: str*, *edge\_key: Optional[str] = None*) → None Remove a given edge from the graph.

#### **Parameters**

- **subject** node  $(str)$  The subject (source) node
- **object\_node** (str) The object (target) node
- **edge\_key** (Optional[str]) The edge key

**remove\_node**(*node: str*) → None

Remove a given node from the graph.

**Parameters node**  $(str)$  – The node identifier

**static set\_edge\_attributes**(*graph: kgx.graph.base\_graph.BaseGraph*, *attributes: Dict*) →

None Set nodes attributes from a dictionary of key-values.

Parameters

- **graph** ([kgx.graph.base\\_graph.BaseGraph](#page-18-0)) The graph to modify
- **attributes** (Dict) A dictionary of node identifier to key-value pairs

Returns

Return type Any

**static set node attributes** (*graph: kgx.graph.base graph.BaseGraph, attributes: Dict*)  $\rightarrow$ None

Set nodes attributes from a dictionary of key-values.

#### Parameters

- **graph** ([kgx.graph.base\\_graph.BaseGraph](#page-18-0)) The graph to modify
- **attributes** (Dict) A dictionary of node identifier to key-value pairs

**update\_edge\_attribute**(*subject\_node: str, object\_node: str, edge\_key: Optional[str], attr\_key: str, attr\_value: Any, preserve: bool = False*)  $\rightarrow$  Dict

Update an attribute of a given edge.

#### **Parameters**

- **subject\_node** (str) The subject (source) node
- **object\_node** (str) The object (target) node
- **edge\_key** (Optional[str]) The edge key
- **attr** key  $(str)$  The attribute key
- **attr\_value** (Any) The attribute value
- **preserve**  $(b \circ o1)$  Whether or not to preserve existing values for the given attr\_key

Returns A dictionary corresponding to the updated edge properties

#### Return type Dict

**update\_node\_attribute**(*node: str*, *attr\_key: str*, *attr\_value: Any*, *preserve: bool = False*) → Dict Update an attribute of a given node.

#### Parameters

- **node**  $(str)$  The node identifier
- **attr\_key**  $(str)$  The key for an attribute
- **attr\_value** (Any) The value corresponding to the key
- **preserve**  $(b \circ o1)$  Whether or not to preserve existing values for the given attr\_key

Returns A dictionary corresponding to the updated node properties

Return type Dict

# **1.2.3 Transformer**

The Transformer class is responsible for connecting a source to a sink where records are read from the source and written to a sink.

The Transformer supports two modes:

- No streaming
- Streaming

#### No streaming

In this mode, the Transformer reads records from a source and writes to an intermediate graph. One can then use this intermediate graph as a substrate for various graph operations.

```
from kgx.transformer import Transformer
input args = {'filename': ['graph_nodes.tsv', 'graph_edges.tsv'], 'format': 'tsv'}
output_args = {'filename': 'graph.json', 'format': 'json'}
t = Transformer(stream=False)
# read from TSV
t.transform(input_args=input_args)
# The intermediate graph store can be accessed via t.store.graph
# write to JSON
t.save(output_args=output_args)
```
## Streaming

In this mode, records are read from a source and written to sink, on-the-fly.

```
from kgx.transformer import Transformer
input_args = {'filename': ['graph_nodes.tsv', 'graph_edges.tsv'], 'format': 'tsv'}
output args = {'filename': 'graph.json', 'format': 'json'}
t = Transformer(stream=True)
# read from TSV and write to JSON
t.transform(input_args=input_args, output_args=output_args)
```
## **Inspecting the Knowledge Data Flow**

Note that transform operation accepts an optional inspect *Callable* argument which injects node/edge data stream inspection into the Transform.process operation of Transform.transform operations. See the unit test module in the KGX project [tests/integration/test\\_transform.py](https://github.com/biolink/kgx/blob/master/tests/integration/test_transform.py) for an example of usage of this callable argument.

This feature, when coupled with the  $-$ -stream and a 'null' Transformer Sink (i.e. output\_args = {'format': 'null'}'), allows "just-in-time" processing of the nodes and edges of huge graphs without incurring a large in-memory footprint.

## **Provenance of Nodes and Edges**

Biolink Model 2.0 specified new [properties for edge provenance](https://github.com/biolink/kgx/blob/master/specification/kgx-format.md#edge-provenance) to replace the (now deprecated) provided\_by provenance property (the provided\_by property may still be used for node annotation).

One or more of these provenance properties may optionally be inserted as dictionary entries into the input arguments to specify default global values for these properties. Such values will be used when an edge lacks an explicit provenance property. If one does not specify such a global property, then the algorithm heuristically infers and sets a default knowledge\_source value.

```
from kgx.transformer import Transformer
input_args = {
    filename': [
            'graph_nodes.tsv',
            'graph_edges.tsv'],
```
(continues on next page)

(continued from previous page)

```
'format': 'tsv',
    'provided_by': "My Test Source",
    'aggregator_knowledge_source': "My Test Source"
}
t = Transformer()
# read from TSV
t.transform(input_args=input_args)
# use the transformed graph
t.store.graph.nodes()
t.store.graph.edges()
```
# **InfoRes Identifier Rewriting**

The provided\_by and/or knowledge\_source *et al.* field values of KGX node and edge records generally contain a name of a knowledge source for the node or edge. In some cases, (e.g. Monarch) such values in source knowledge sources could be quite verbose. To normalize such names to a concise standard, the latest Biolink Model (2.\*) is moving towards the use of Information Resource ("InfoRes") CURIE identifiers.

To help generate and document such InfoRes identifiers, the provenance property values may optionally trigger a rewrite of their knowledge source names to a candidate InfoRes, as follows:

- 1. Setting the provenance property to a boolean \**True* or (case insensitive) string "True" triggers a simple reformatting of knowledge source names into lower case alphanumeric strings removing non-alphanumeric characters and replacing space delimiting words, with hyphens.
- 2. Setting the provenance property to a boolean \**False* or (case insensitive) string "False" suppresses the given provenance annotation on the output graph.
- 3. Providing a tuple with a single string argument not equal to True, then the string assumed to be a standard (Pythonic) regular expression to match against knowledge source names. If you do not provide any other string argument (see below), then a matching substring in the name triggers deletion of the matched patter. The simple reformatting (as in 1 above) is then applied to the resulting string.
- 4. Similar to 2 above, except providing a second string in the tuple which is substituted for the regular expression matched string, followed by simple reformatting.
- 5. Providing a third string in the tuple to add a prefix string to the name (as a separate word) of all the generated InfoRes identifiers. Note that if one sets the first and second elements of the tuple to empty strings, the result is the simple addition of a prefix to the provenance property value. Again, the algorithm then applies the simple reformatting rules, but no other internal changes.

The unit tests provide examples of these various rewrites, in the KGX project [tests/integration/test\\_transform.py.](https://github.com/biolink/kgx/blob/master/tests/integration/test_transform.py)

The catalog of inferred InfoRes mappings onto knowledge source names is available programmatically, after completion of transform call by using the get\_infores\_catalog() method of the Transformer class. The transform call of the CLI now also takes a multi-valued --knowledge-sources argument, which either facilitates the aforementioned infores processing. Note that quoted comma-delimited strings demarcate the tuple rewrite specifications noted above.

## **kgx.transformer**

```
class kgx.transformer.Transformer(stream: bool = False, infores_catalog: Optional[str] =
                                        None)
```
Bases: object

The Transformer class is responsible for transforming data from one form to another.

#### Parameters

- **stream** (*bool*) Whether or not to stream
- **infores\_catalog** (*Optional[str]*) Optional dump of a TSV file of InfoRes CURIE to Knowledge Source mappings

#### **get\_infores\_catalog**()

- Return catalog of Information Resource mappings aggregated from all Transformer associated sources
- **get\_sink**(*\*\*kwargs: Dict*) → kgx.sink.sink.Sink

Get an instance of Sink that corresponds to a given format.

**Parameters kwargs** (Dict) – Arguments required for initializing an instance of Sink

Returns An instance of kgx.sink.Sink

#### Return type *[Sink](#page-66-0)*

**get\_source**(*format: str*) → kgx.source.source.Source

Get an instance of Source that corresponds to a given format.

**Parameters format**  $(str)$  – The input store format

Returns An instance of kgx.source.Source

#### Return type *[Source](#page-32-0)*

**process**(*source: Generator*, *sink: kgx.sink.sink.Sink*) → None

This method is responsible for reading from source and writing to sink by calling the relevant methods based on the incoming data.

Note: The streamed data must not be mutated.

#### Parameters

- **source** (Generator) A generator from a Source
- **sink** ([kgx.sink.sink.Sink](#page-66-0)) An instance of Sink

**save** (*output args: Dict*)  $\rightarrow$  None

Save data from the in-memory store to a desired sink.

Parameters output\_args (Dict) – Arguments relevant to your output sink

**transform**(*input\_args: Dict, output\_args: Optional[Dict] = None, inspector: Op* $tional[Callable[[kgx.utils.kgx_utils.GraphEntityType, List], None]] = None) \rightarrow None$ Transform an input source and write to an output sink.

If output\_args is not defined then the data is persisted to an in-memory graph.

The 'inspector' argument is an optional Callable which the transformer.process() method applies to 'inspect' source records prior to writing them out to the Sink. The first (GraphEntityType) argument of the Callable tags the record as a NODE or an EDGE. The second argument given to the Callable is the current record itself. This Callable is strictly meant to be procedural and should *not* mutate the record.

#### Parameters

- **input\_args** (Dict) Arguments relevant to your input source
- **output**  $\arg s$  (Optional [Dict]) Arguments relevant to your output sink (
- **inspector** (Optional[Callable[[[GraphEntityType](#page-94-0), List], None]]) – Optional Callable to 'inspect' source records during processing.

# **1.2.4 Source**

A Source can be implemented for any file, local, and/or remote store that can contains a graph. A Source is responsible for reading nodes and edges from the graph.

A source must subclass kgx.source.source.Source class and must implement the following methods:

- parse
- read\_nodes
- read\_edges

# **parse** method

- Responsible for parsing a graph from a file/store
- Must return a generator that iterates over list of node and edge records from the graph

#### **read\_nodes** method

- Responsible for reading nodes from the file/store
- Must return a generator that iterates over list of node records
- Each node record must be a 2-tuple (node\_id, node\_data) where,
	- node\_id is the node CURIE
	- node\_data is a dictionary that represents the node properties

#### **read\_edges** method

- Responsible for reading edges from the file/store
- Must return a generator that iterates over list of edge records
- Each edge record must be a 4-tuple (subject\_id, object\_id, edge\_key, edge\_data) where,
	- subject\_id is the subject node CURIE
	- object\_id is the object node CURIE
	- edge\_key is the unique key for the edge
	- edge\_data is a dictionary that represents the edge properties

#### **kgx.source.source**

<span id="page-32-0"></span>Base class for all Sources in KGX.

```
class kgx.source.source.Source
    Bases: object
```
A Source is responsible for reading data as records from a store where the store is a file or a database.

**check** edge filter  $\text{(edge: Dict)} \rightarrow \text{bool}$ Check if an edge passes defined edge filters.

Parameters **edge** (*Dict*) – An edge

Returns Whether the given edge has passed all defined edge filters

Return type bool

```
check_node_filter(node: Dict) → bool
```
Check if a node passes defined node filters.

Parameters node  $(Dict)$  – A node

Returns Whether the given node has passed all defined node filters

Return type bool

#### **clear\_graph\_metadata**()

Clears a Source graph's internal graph\_metadata. The value of such graph metadata is (now) generally a Callable function. This operation can be used in the code when the metadata is no longer needed, but may cause peculiar Python object persistent problems downstream.

**get\_infores\_catalog**() → Dict[str, str]

Return the InfoRes Context of the source

```
set_edge_filter(key: str, value: set) → None
```
Set an edge filter, as defined by a key and value pair. These filters are used to filter (or reduce) the search space when fetching nodes from the underlying store.

Note: When defining the 'subject\_category' or 'object\_category' filter, the value should be of type set. This method also sets the 'category' node filter, to get a consistent set of nodes in the subgraph.

#### Parameters

- **key**  $(str)$  The key for edge filter
- **value** (Union [str, set]) The value for the edge filter. Can be either a string or a set.
- **set\_edge\_filters**(*filters: Dict*) → None

Set edge filters.

Parameters **filters** (Dict) – Edge filters

**set\_edge\_provenance**(*edge\_data*)

Set a specific edge provenance value.

### **set\_node\_filter**(*key: str, value: Union[str, set]*) → None

Set a node filter, as defined by a key and value pair. These filters are used to filter (or reduce) the search space when fetching nodes from the underlying store.

Note: When defining the 'category' filter, the value should be of type set. This method also sets the 'subject\_category' and 'object\_category' edge filters, to get a consistent set of nodes in the subgraph.

#### Parameters

- **key**  $(str)$  The key for node filter
- **value** (Union [str, set]) The value for the node filter. Can be either a string or a set.
- **set\_node\_filters**(*filters: Dict*) → None Set node filters.

Parameters **filters** (Dict) – Node filters

- **set\_node\_provenance**(*node\_data*) Set a specific node provenance value.
- **set prefix map**  $(m: Dict) \rightarrow None$ Update default prefix map.

**Parameters**  $m(Dict) - A$  **dictionary with prefix to IRI mappings** 

```
set_provenance_map(kwargs)
```
Set up a provenance (Knowledge Source to InfoRes) map

# **kgx.source.graph\_source**

GraphSource is responsible for reading from an instance of kgx.graph.base\_graph.BaseGraph and must use only the methods exposed by BaseGraph to access the graph.

# **class** kgx.source.graph\_source.**GraphSource**

Bases: [kgx.source.source.Source](#page-32-0)

GraphSource is responsible for reading data as records from an in memory graph representation.

The underlying store must be an instance of kgx.graph.base\_graph.BaseGraph

**check\_edge\_filter**(*edge: Dict*) → bool

Check if an edge passes defined edge filters.

Parameters **edge** (Dict) – An edge

Returns Whether the given edge has passed all defined edge filters

Return type bool

**check\_node\_filter**(*node: Dict*) → bool Check if a node passes defined node filters.

Parameters **node** (Dict) – A node

Returns Whether the given node has passed all defined node filters

## Return type bool

## **clear\_graph\_metadata**()

Clears a Source graph's internal graph\_metadata. The value of such graph metadata is (now) generally a Callable function. This operation can be used in the code when the metadata is no longer needed, but may cause peculiar Python object persistent problems downstream.

#### **get infores catalog**()  $\rightarrow$  Dict[str, str] Return the InfoRes Context of the source

```
parse(graph: kgx.graph.base_graph.BaseGraph, **kwargs: Any) → Generator
     This method reads from a graph and yields records.
```
#### Parameters

- **graph** ([kgx.graph.base\\_graph.BaseGraph](#page-18-0)) The graph to read from
- **kwargs** (Any) Any additional arguments

Returns A generator for node and edge records read from the graph

#### Return type Generator

**read\_edges**() → Generator Read edges as records from the graph.

Returns A generator for edges

#### Return type Generator

**read\_nodes**() → Generator Read nodes as records from the graph.

Returns A generator for nodes

#### Return type Generator

#### **set\_edge\_filter**(*key: str*, *value: set*) → None

Set an edge filter, as defined by a key and value pair. These filters are used to filter (or reduce) the search space when fetching nodes from the underlying store.

Note: When defining the 'subject\_category' or 'object\_category' filter, the value should be of type set. This method also sets the 'category' node filter, to get a consistent set of nodes in the subgraph.

#### Parameters

- **key**  $(str)$  The key for edge filter
- **value** (Union [str, set]) The value for the edge filter. Can be either a string or a set.
- **set\_edge\_filters**(*filters: Dict*) → None

Set edge filters.

Parameters **filters** (Dict) – Edge filters

**set\_edge\_provenance**(*edge\_data*) Set a specific edge provenance value.

**set\_node\_filter**(*key: str, value: Union[str, set]*) → None

Set a node filter, as defined by a key and value pair. These filters are used to filter (or reduce) the search space when fetching nodes from the underlying store.

Note: When defining the 'category' filter, the value should be of type set. This method also sets the 'subject\_category' and 'object\_category' edge filters, to get a consistent set of nodes in the subgraph.

- **key**  $(str)$  The key for node filter
- **value** (Union [str, set]) The value for the node filter. Can be either a string or a set.

**set\_node\_filters**(*filters: Dict*) → None Set node filters.

Parameters **filters** (Dict) – Node filters

- **set\_node\_provenance**(*node\_data*) Set a specific node provenance value.
- **set\_prefix\_map**  $(m: Dict) \rightarrow None$ Update default prefix map.

**Parameters**  $m(Dict) - A$  dictionary with prefix to IRI mappings

```
set_provenance_map(kwargs)
```
Set up a provenance (Knowledge Source to InfoRes) map

# **kgx.source.tsv\_source**

TsvSource is responsible for reading from KGX formatted CSV or TSV using Pandas where every flat file is treated as a Pandas DataFrame and from which data are read in chunks.

KGX expects two separate files - one for nodes and another for edges.

**class** kgx.source.tsv\_source.**TsvSource** Bases: [kgx.source.source.Source](#page-32-0)

TsvSource is responsible for reading data as records from a TSV/CSV.

**check\_edge\_filter**(*edge: Dict*) → bool Check if an edge passes defined edge filters.

Parameters **edge** (*Dict*) – An edge

Returns Whether the given edge has passed all defined edge filters

Return type bool

**check\_node\_filter**(*node: Dict*) → bool Check if a node passes defined node filters.

Parameters **node** (Dict) – A node

Returns Whether the given node has passed all defined node filters

Return type bool

# **clear\_graph\_metadata**()

Clears a Source graph's internal graph\_metadata. The value of such graph metadata is (now) generally a Callable function. This operation can be used in the code when the metadata is no longer needed, but may cause peculiar Python object persistent problems downstream.

# **get\_infores\_catalog**() → Dict[str, str]

Return the InfoRes Context of the source

**parse**(*filename: str*, *format: str*, *compression: Optional[str] = None*, *\*\*kwargs: Any*) → Generator This method reads from a TSV/CSV and yields records.
- **filename**  $(str)$  The filename to parse
- **format**  $(str)$  The format  $(tsv, csv)$
- **compression** (Optional[str]) The compression type (tar, tar.gz)
- **kwargs** (Any) Any additional arguments

Returns A generator for node and edge records

Return type Generator

**read\_edge**(*edge: Dict*) → Optional[Tuple]

Load an edge into an instance of BaseGraph.

Parameters edge (Dict) - An edge

Returns A tuple that contains subject id, object id, edge key, and edge data

Return type Optional[Tuple]

**read\_edges**(*df: pandas.core.frame.DataFrame*) → Generator Load edges from pandas.DataFrame into an instance of BaseGraph.

**Parameters df** (pandas. DataFrame) – Dataframe containing records that represent edges

Returns A generator for edge records

### Return type Generator

**read** node (*node: Dict*)  $\rightarrow$  Optional[Tuple[str, Dict]]

Prepare a node.

Parameters node  $(Dict)$  – A node

Returns A tuple that contains node id and node data

Return type Optional[Tuple[str, Dict]]

**read\_nodes**(*df: pandas.core.frame.DataFrame*) → Generator Read records from pandas.DataFrame and yield records.

**Parameters df** (pandas. DataFrame) – Dataframe containing records that represent nodes

Returns A generator for node records

Return type Generator

### **set\_edge\_filter**(*key: str*, *value: set*) → None

Set an edge filter, as defined by a key and value pair. These filters are used to filter (or reduce) the search space when fetching nodes from the underlying store.

Note: When defining the 'subject\_category' or 'object\_category' filter, the value should be of type set. This method also sets the 'category' node filter, to get a consistent set of nodes in the subgraph.

- **key**  $(str)$  The key for edge filter
- **value** (Union [str, set]) The value for the edge filter. Can be either a string or a set.
- **set edge filters** (*filters: Dict*)  $\rightarrow$  None Set edge filters.

Parameters **filters** (Dict) – Edge filters

### **set\_edge\_provenance**(*edge\_data*)

Set a specific edge provenance value.

```
set_node_filter(key: str, value: Union[str, set]) → None
```
Set a node filter, as defined by a key and value pair. These filters are used to filter (or reduce) the search space when fetching nodes from the underlying store.

Note: When defining the 'category' filter, the value should be of type set. This method also sets the 'subject\_category' and 'object\_category' edge filters, to get a consistent set of nodes in the subgraph.

#### Parameters

- **key**  $(str)$  The key for node filter
- **value** (Union [str, set]) The value for the node filter. Can be either a string or a set.

```
set_node_filters(filters: Dict) → None
 Set node filters.
```
Parameters **filters** (Dict) – Node filters

- **set\_node\_provenance**(*node\_data*) Set a specific node provenance value.
- $set\_prefix\_map(m: Dict) \rightarrow None$ Add or override default prefix to IRI map.

**Parameters**  $m(Dict)$  **– Prefix to IRI map** 

**set\_provenance\_map**(*kwargs*) Set up a provenance (Knowledge Source to InfoRes) map

**set\_reverse\_prefix\_map**(*m: Dict*) → None Add or override default IRI to prefix map.

**Parameters**  $m(Dict)$  **– IRI to prefix map** 

### **kgx.source.json\_source**

JsonSource is responsible for reading data from a KGX formatted JSON using the [ijson](https://pypi.org/project/ijson/) library, which allows for streaming data from the file.

<span id="page-37-0"></span>**class** kgx.source.json\_source.**JsonSource**

Bases: [kgx.source.tsv\\_source.TsvSource](#page-35-0)

JsonSource is responsible for reading data as records from a JSON.

```
check_edge_filter(edge: Dict) → bool
 Check if an edge passes defined edge filters.
```
Parameters edge (Dict) - An edge

Returns Whether the given edge has passed all defined edge filters

Return type bool

```
check_node_filter(node: Dict) → bool
 Check if a node passes defined node filters.
```
Parameters **node** (Dict) – A node

Returns Whether the given node has passed all defined node filters

Return type bool

### **clear\_graph\_metadata**()

Clears a Source graph's internal graph\_metadata. The value of such graph metadata is (now) generally a Callable function. This operation can be used in the code when the metadata is no longer needed, but may cause peculiar Python object persistent problems downstream.

```
get_infores_catalog() → Dict[str, str]
```
Return the InfoRes Context of the source

**parse** (*filename: str. format: str = 'json', compression: Optional[str] = None, \*\*kwargs: Any*)  $\rightarrow$ 

Generator This method reads from a JSON and yields records.

#### Parameters

- **filename**  $(str)$  The filename to parse
- **format** (str) The format (json)
- **compression** (*Optional* [str]) The compression type (gz)
- **kwargs** (Any) Any additional arguments

Returns A generator for node and edge records read from the file

Return type Generator

**read\_edge**(*edge: Dict*) → Optional[Tuple]

Load an edge into an instance of BaseGraph.

Parameters **edge** (*Dict*) – An edge

Returns A tuple that contains subject id, object id, edge key, and edge data

Return type Optional[Tuple]

**read** edges (*filename: str*)  $\rightarrow$  Generator Read edge records from a JSON.

**Parameters filename**  $(s \nvert r)$  – The filename to read from

Returns A generator for edge records

Return type Generator

**read\_node**(*node: Dict*) → Optional[Tuple[str, Dict]]

Prepare a node.

Parameters **node** (Dict) – A node

Returns A tuple that contains node id and node data

Return type Optional[Tuple[str, Dict]]

**read** nodes (*filename: str*)  $\rightarrow$  Generator Read node records from a JSON.

**Parameters filename**  $(str)$  – The filename to read from

Returns A generator for node records

Return type Generator

#### **set edge filter** (*key: str. value: set*)  $\rightarrow$  None

Set an edge filter, as defined by a key and value pair. These filters are used to filter (or reduce) the search space when fetching nodes from the underlying store.

Note: When defining the 'subject\_category' or 'object\_category' filter, the value should be of type set. This method also sets the 'category' node filter, to get a consistent set of nodes in the subgraph.

# Parameters

- **key** (str) The key for edge filter
- **value** (Union [str, set]) The value for the edge filter. Can be either a string or a set.

**set\_edge\_filters**(*filters: Dict*) → None

Set edge filters.

Parameters **filters** (Dict) – Edge filters

#### **set\_edge\_provenance**(*edge\_data*)

Set a specific edge provenance value.

**set\_node\_filter**(*key: str, value: Union[str, set]*) → None

Set a node filter, as defined by a key and value pair. These filters are used to filter (or reduce) the search space when fetching nodes from the underlying store.

Note: When defining the 'category' filter, the value should be of type set. This method also sets the 'subject\_category' and 'object\_category' edge filters, to get a consistent set of nodes in the subgraph.

#### **Parameters**

- **key**  $(str)$  The key for node filter
- **value** (Union [str, set]) The value for the node filter. Can be either a string or a set.

**set** node filters (*filters: Dict*)  $\rightarrow$  None

Set node filters.

Parameters **filters** (Dict) – Node filters

- **set\_node\_provenance**(*node\_data*) Set a specific node provenance value.
- $\texttt{set\_prefix\_map}(m:Dict) \rightarrow \text{None}$

Add or override default prefix to IRI map.

**Parameters**  $m(Dict)$  **– Prefix to IRI map** 

- **set\_provenance\_map**(*kwargs*) Set up a provenance (Knowledge Source to InfoRes) map
- **set\_reverse\_prefix\_map**(*m: Dict*) → None Add or override default IRI to prefix map.

**Parameters**  $m(Dict)$  **– IRI to prefix map** 

### **kgx.source.jsonl\_source**

JsonlSource is responsible for reading data from a KGX formatted JSON Lines using the [jsonlines](https://jsonlines.readthedocs.io/en/latest/) library.

KGX expects two separate JSON Lines files - one for nodes and another for edges.

```
class kgx.source.jsonl_source.JsonlSource
```
Bases: [kgx.source.json\\_source.JsonSource](#page-37-0)

JsonlSource is responsible for reading data as records from JSON Lines.

**check\_edge\_filter**(*edge: Dict*) → bool Check if an edge passes defined edge filters.

Parameters **edge** (Dict) - An edge

Returns Whether the given edge has passed all defined edge filters

Return type bool

**check** node filter  $(node: Dict) \rightarrow bool$ Check if a node passes defined node filters.

Parameters **node** (Dict) – A node

Returns Whether the given node has passed all defined node filters

Return type bool

#### **clear\_graph\_metadata**()

Clears a Source graph's internal graph\_metadata. The value of such graph metadata is (now) generally a Callable function. This operation can be used in the code when the metadata is no longer needed, but may cause peculiar Python object persistent problems downstream.

# **get\_infores\_catalog**() → Dict[str, str]

Return the InfoRes Context of the source

```
parse (filename: str, format: str = 'jsonl', compression: Optional[str] = None, **kwargs: Any) \rightarrowGenerator
```
This method reads from JSON Lines and yields records.

#### Parameters

- **filename**  $(str)$  The filename to parse
- **format**  $(str)$  The format  $(json)$
- **compression** (*Optional* [str]) The compression type (gz)
- **kwargs** (Any) Any additional arguments

Returns A generator for records

Return type Generator

**read** edge (*edge: Dict*)  $\rightarrow$  Optional[Tuple]

Load an edge into an instance of BaseGraph.

Parameters **edge** (*Dict*) – An edge

Returns A tuple that contains subject id, object id, edge key, and edge data

Return type Optional[Tuple]

**read\_edges**(*filename: str*) → Generator Read edge records from a JSON.

Parameters filename  $(str)$  – The filename to read from

Returns A generator for edge records

Return type Generator

**read\_node**(*node: Dict*) → Optional[Tuple[str, Dict]] Prepare a node.

Parameters **node** (Dict) – A node

Returns A tuple that contains node id and node data

Return type Optional[Tuple[str, Dict]]

**read\_nodes**(*filename: str*) → Generator Read node records from a JSON.

**Parameters filename**  $(str)$  – The filename to read from

Returns A generator for node records

Return type Generator

**set edge filter** (*key: str. value: set*)  $\rightarrow$  None

Set an edge filter, as defined by a key and value pair. These filters are used to filter (or reduce) the search space when fetching nodes from the underlying store.

Note: When defining the 'subject\_category' or 'object\_category' filter, the value should be of type set. This method also sets the 'category' node filter, to get a consistent set of nodes in the subgraph.

### Parameters

- **key**  $(str)$  The key for edge filter
- **value** (Union [str, set]) The value for the edge filter. Can be either a string or a set.

```
set_edge_filters(filters: Dict) → None
```
Set edge filters.

Parameters **filters** (Dict) – Edge filters

**set\_edge\_provenance**(*edge\_data*)

Set a specific edge provenance value.

```
set_node_filter(key: str, value: Union[str, set]) → None
 Set a node filter, as defined by a key and value pair. These filters are used to filter (or reduce) the search
 space when fetching nodes from the underlying store.
```
Note: When defining the 'category' filter, the value should be of type set. This method also sets the 'subject\_category' and 'object\_category' edge filters, to get a consistent set of nodes in the subgraph.

- **key**  $(str)$  The key for node filter
- **value** (Union [str, set]) The value for the node filter. Can be either a string or a set.

set node filters (*filters: Dict*)  $\rightarrow$  None Set node filters.

Parameters **filters** (Dict) – Node filters

- **set\_node\_provenance**(*node\_data*) Set a specific node provenance value.
- $\texttt{set\_prefix\_map}(m:Dict) \rightarrow \text{None}$ Add or override default prefix to IRI map.

**Parameters**  $m(Dict)$  **– Prefix to IRI map** 

```
set_provenance_map(kwargs)
Set up a provenance (Knowledge Source to InfoRes) map
```
**set\_reverse\_prefix\_map**(*m: Dict*) → None Add or override default IRI to prefix map.

**Parameters**  $m(Dict)$  **– IRI to prefix map** 

### **kgx.source.trapi\_source**

TrapiSource is responsible for reading data from a [Translator Reasoner API](https://github.com/NCATSTranslator/ReasonerAPI) formatted JSON.

```
class kgx.source.trapi_source.TrapiSource
Bases: kgx.source.json_source.JsonSource
```
TrapiSource is responsible for reading data as records from a TRAPI JSON.

**check\_edge\_filter**(*edge: Dict*) → bool Check if an edge passes defined edge filters.

Parameters **edge** (*Dict*) – An edge

Returns Whether the given edge has passed all defined edge filters

Return type bool

```
check_node_filter(node: Dict) → bool
 Check if a node passes defined node filters.
```
Parameters **node** (Dict) – A node

Returns Whether the given node has passed all defined node filters

Return type bool

#### **clear\_graph\_metadata**()

Clears a Source graph's internal graph\_metadata. The value of such graph metadata is (now) generally a Callable function. This operation can be used in the code when the metadata is no longer needed, but may cause peculiar Python object persistent problems downstream.

- **get infores catalog**()  $\rightarrow$  Dict[str, str] Return the InfoRes Context of the source
- **load\_edge**(*edge: Dict*) → Tuple[str, str, str, Dict] Load an edge into an instance of BaseGraph

Note: This methods transformers Reasoner Std API format fields to Biolink Model fields.

Parameters **edge** (*Dict*) – An edge

**load** node (*node: Dict*)  $\rightarrow$  Tuple[str, Dict] Load a node into an instance of BaseGraph

Note: This method transformers Reasoner Std API format fields to Biolink Model fields.

Parameters **node** (Dict) – A node

**parse**(*filename: str. format: str = 'json', compression: Optional[str] = None, \*\*kwargs: Any*)  $\rightarrow$ Generator This method reads from a JSON and yields records.

Parameters

- **filename**  $(str)$  The filename to parse
- **format**  $(str)$  The format  $(trapi-json)$
- **compression** (*Optional* [str]) The compression type (gz)
- **kwargs** (Any) Any additional arguments

Returns A generator for node and edge records

#### Return type Generator

**read\_edge**(*edge: Dict*) → Optional[Tuple] Load an edge into an instance of BaseGraph.

```
Parameters edge (Dict) – An edge
```
Returns A tuple that contains subject id, object id, edge key, and edge data

Return type Optional [Tuple]

**read edges** (*filename: str, compression: Optional[str] = None*)  $\rightarrow$  Generator Read edge records from a JSON.

Parameters

- **filename** (str) The filename to read from
- **compression** (*Optional* [str]) The compression type

Returns A generator for edge records

Return type Generator

**read\_node**(*node: Dict*) → Optional[Tuple[str, Dict]]

Prepare a node.

Parameters **node** (Dict) – A node

Returns A tuple that contains node id and node data

Return type Optional[Tuple[str, Dict]]

**read\_nodes**(*filename: str*, *compression: Optional[str] = None*) → Generator Read node records from a JSON.

Parameters

- **filename** (str) The filename to read from
- **compression** (*Optional* [str]) The compression type

Returns A generator for node records

### Return type Generator

 $set\_edge\_filter$  (*key: str, value: set*)  $\rightarrow$  None

Set an edge filter, as defined by a key and value pair. These filters are used to filter (or reduce) the search space when fetching nodes from the underlying store.

Note: When defining the 'subject\_category' or 'object\_category' filter, the value should be of type set. This method also sets the 'category' node filter, to get a consistent set of nodes in the subgraph.

# Parameters

- **key** (str) The key for edge filter
- **value** (Union [str, set]) The value for the edge filter. Can be either a string or a set.

**set\_edge\_filters**(*filters: Dict*) → None

Set edge filters.

Parameters **filters** (Dict) – Edge filters

**set\_edge\_provenance**(*edge\_data*) Set a specific edge provenance value.

**set node filter** (*key: str, value: Union[str, set]*)  $\rightarrow$  None

Set a node filter, as defined by a key and value pair. These filters are used to filter (or reduce) the search space when fetching nodes from the underlying store.

Note: When defining the 'category' filter, the value should be of type set. This method also sets the 'subject\_category' and 'object\_category' edge filters, to get a consistent set of nodes in the subgraph.

#### Parameters

- **key**  $(str)$  The key for node filter
- **value** (Union [str, set]) The value for the node filter. Can be either a string or a set.

**set\_node\_filters**(*filters: Dict*) → None

Set node filters.

Parameters **filters** (Dict) – Node filters

- **set\_node\_provenance**(*node\_data*) Set a specific node provenance value.
- **set\_prefix\_map**  $(m: Dict) \rightarrow None$ Add or override default prefix to IRI map.

**Parameters**  $m(Dict)$  **– Prefix to IRI map** 

- **set\_provenance\_map**(*kwargs*) Set up a provenance (Knowledge Source to InfoRes) map
- **set\_reverse\_prefix\_map**(*m: Dict*) → None Add or override default IRI to prefix map.

**Parameters**  $m(Dict)$  **– IRI to prefix map** 

### **kgx.source.obograph\_source**

ObographSource is responsible for reading data from [OBOGraphs](https://github.com/geneontology/obographs) in JSON.

**class** kgx.source.obograph\_source.**ObographSource** Bases: [kgx.source.json\\_source.JsonSource](#page-37-0)

ObographSource is responsible for reading data as records from an OBO Graph JSON.

**check** edge filter  $\text{(edge: Dict)} \rightarrow \text{bool}$ Check if an edge passes defined edge filters.

Parameters **edge** (*Dict*) – An edge

Returns Whether the given edge has passed all defined edge filters

Return type bool

**check\_node\_filter**(*node: Dict*) → bool

Check if a node passes defined node filters.

Parameters node  $(Dict)$  – A node

Returns Whether the given node has passed all defined node filters

Return type bool

#### **clear\_graph\_metadata**()

Clears a Source graph's internal graph\_metadata. The value of such graph metadata is (now) generally a Callable function. This operation can be used in the code when the metadata is no longer needed, but may cause peculiar Python object persistent problems downstream.

**get\_category**(*curie: str*, *node: dict*) → Optional[str]

Get category for a given CURIE.

#### Parameters

- **curie** (str) Curie for node
- **node** (dict) Node data

Returns Category for the given node CURIE.

#### Return type Optional[str]

**get\_infores\_catalog**() → Dict[str, str] Return the InfoRes Context of the source

**parse** (*filename: str. format: str = 'json', compression: Optional[str] = None, \*\*kwargs: Any*)  $\rightarrow$ 

Generator This method reads from JSON and yields records.

### Parameters

- **filename**  $(str)$  The filename to parse
- **format** (str) The format (json)
- **compression** (Optional [str]) The compression type (gz)
- **kwargs** (Any) Any additional arguments

Returns A generator for records

#### Return type Generator

# **parse\_meta**(*node: str*, *meta: Dict*) → Dict

Parse 'meta' field of a node.

#### Parameters

- **node** (str) Node identifier
- **meta**  $(Dict)$  meta dictionary for the node

Returns A dictionary that contains 'description', 'synonyms', 'xrefs', and 'equivalent\_nodes'.

#### Return type Dict

**read** edge (*edge: Dict*)  $\rightarrow$  Dict Read and parse an edge record.

Parameters edge (Dict) – The edge record

Returns The processed edge

#### Return type Dict

**read\_edges** (*filename: str, compression: Optional[str]* =  $None$ )  $\rightarrow$  Generator Read edge records from a JSON.

#### Parameters

- **filename** (str) The filename to read from
- **compression** (*Optional* [str]) The compression type

Returns A generator for edge records

#### Return type Generator

```
read node (node: Dict) \rightarrow Dict
```
Read and parse a node record.

Parameters node (Dict) - The node record

Returns The processed node

#### Return type Dict

**read\_nodes** (*filename: str, compression: Optional[str]* =  $None$ )  $\rightarrow$  Generator Read node records from a JSON.

#### Parameters

- **filename** (str) The filename to read from
- **compression** (*Optional* [str]) The compression type

Returns A generator for node records

### Return type Generator

**set\_edge\_filter** (*key: str, value: set*)  $\rightarrow$  None

Set an edge filter, as defined by a key and value pair. These filters are used to filter (or reduce) the search space when fetching nodes from the underlying store.

Note: When defining the 'subject\_category' or 'object\_category' filter, the value should be of type set. This method also sets the 'category' node filter, to get a consistent set of nodes in the subgraph.

# Parameters

• **key**  $(str)$  – The key for edge filter

• **value** (Union [str, set]) – The value for the edge filter. Can be either a string or a set.

**set\_edge\_filters**(*filters: Dict*) → None Set edge filters.

Parameters **filters** (Dict) – Edge filters

**set\_edge\_provenance**(*edge\_data*)

Set a specific edge provenance value.

```
set_node_filter(key: str, value: Union[str, set]) → None
```
Set a node filter, as defined by a key and value pair. These filters are used to filter (or reduce) the search space when fetching nodes from the underlying store.

Note: When defining the 'category' filter, the value should be of type set. This method also sets the 'subject\_category' and 'object\_category' edge filters, to get a consistent set of nodes in the subgraph.

#### Parameters

- **key**  $(str)$  The key for node filter
- **value** (Union[str, set]) The value for the node filter. Can be either a string or a set.

**set\_node\_filters**(*filters: Dict*) → None Set node filters.

Parameters **filters** (Dict) – Node filters

- **set\_node\_provenance**(*node\_data*) Set a specific node provenance value.
- **set** prefix map  $(m: Dict) \rightarrow None$ Add or override default prefix to IRI map.

**Parameters**  $m(Dict)$  **– Prefix to IRI map** 

```
set_provenance_map(kwargs)
Set up a provenance (Knowledge Source to InfoRes) map
```
**set\_reverse\_prefix\_map**(*m: Dict*) → None

Add or override default IRI to prefix map.

**Parameters**  $m(Dict)$  **– IRI to prefix map** 

#### **kgx.source.sssom\_source**

SssomSource is responsible for reading data from an [SSSOM](https://github.com/mapping-commons/SSSOM) formatted files.

KGX Source for Simple Standard for Sharing Ontology Mappings ("SSSOM")

**class** kgx.source.sssom\_source.**SssomSource** Bases: [kgx.source.source.Source](#page-32-0)

SssomSource is responsible for reading data as records from an SSSOM file.

**check\_edge\_filter**(*edge: Dict*) → bool Check if an edge passes defined edge filters. Parameters **edge** (Dict) – An edge

Returns Whether the given edge has passed all defined edge filters

Return type bool

**check\_node\_filter**(*node: Dict*) → bool Check if a node passes defined node filters.

Parameters **node** (Dict) – A node

Returns Whether the given node has passed all defined node filters

Return type bool

#### **clear\_graph\_metadata**()

Clears a Source graph's internal graph\_metadata. The value of such graph metadata is (now) generally a Callable function. This operation can be used in the code when the metadata is no longer needed, but may cause peculiar Python object persistent problems downstream.

**get\_infores\_catalog**() → Dict[str, str]

Return the InfoRes Context of the source

**load\_edge**(*edge: Dict*) → Generator Load an edge into an instance of BaseGraph

Parameters **edge** (*Dict*) – An edge

Returns A generator for node and edge records

Return type Generator

**load\_edges**(*df: pandas.core.frame.DataFrame*) → Generator

Load edges from pandas.DataFrame into an instance of BaseGraph

**Parameters df** (pandas. DataFrame) – Dataframe containing records that represent edges

Returns A generator for edge records

Return type Generator

**load\_node**(*node: Dict*) → Tuple[str, Dict] Load a node into an instance of BaseGraph

Parameters **node** (Dict) – A node

Returns A tuple that contains node id and node data

Return type Optional[Tuple[str, Dict]]

**parse** (*filename: str. format: str. compression: Optional[str] = None*, \*\**kwargs: Any*)  $\rightarrow$  Generator Parse a SSSOM TSV

Parameters

- **filename** (str) File to read from
- **format**  $(str)$  The input file format  $(tsv, by default)$
- **compression** (*Optional* [str]) The compression (gz)
- **kwargs** (Dict) Any additional arguments

Returns A generator for node and edge records

Return type Generator

**parse header** (*filename: str. compression: Optional[str] = None*)  $\rightarrow$  None Parse metadata from SSSOM headers.

#### **Parameters**

- **filename** (str) Filename to parse
- **compression** (*Optional* [str]) Compression type

#### **set\_edge\_filter** (*key: str, value: set*)  $\rightarrow$  None

Set an edge filter, as defined by a key and value pair. These filters are used to filter (or reduce) the search space when fetching nodes from the underlying store.

Note: When defining the 'subject\_category' or 'object\_category' filter, the value should be of type set. This method also sets the 'category' node filter, to get a consistent set of nodes in the subgraph.

#### Parameters

- **key**  $(str)$  The key for edge filter
- **value** (Union [str, set]) The value for the edge filter. Can be either a string or a set.

**set\_edge\_filters**(*filters: Dict*) → None Set edge filters.

Parameters **filters** (Dict) – Edge filters

**set\_edge\_provenance**(*edge\_data*)

Set a specific edge provenance value.

**set\_node\_filter**(*key: str, value: Union[str, set]*) → None Set a node filter, as defined by a key and value pair. These filters are used to filter (or reduce) the search space when fetching nodes from the underlying store.

Note: When defining the 'category' filter, the value should be of type set. This method also sets the 'subject\_category' and 'object\_category' edge filters, to get a consistent set of nodes in the subgraph.

### Parameters

- **key**  $(str)$  The key for node filter
- **value** (Union [str, set]) The value for the node filter. Can be either a string or a set.
- **set\_node\_filters**(*filters: Dict*) → None

Set node filters.

Parameters **filters** (Dict) – Node filters

- **set\_node\_provenance**(*node\_data*) Set a specific node provenance value.
- **set\_prefix\_map**  $(m: Dict) \rightarrow None$ Add or override default prefix to IRI map.

**Parameters**  $m(Dict)$  **– Prefix to IRI map** 

**set\_provenance\_map**(*kwargs*) Set up a provenance (Knowledge Source to InfoRes) map

**set\_reverse\_prefix\_map**(*m: Dict*) → None Add or override default IRI to prefix map.

**Parameters**  $m(Dict)$  **– IRI to prefix map** 

## **kgx.source.neo\_source**

NeoSource is responsible for reading data from a local or remote Neo4j instance.

**class** kgx.source.neo\_source.**NeoSource** Bases: [kgx.source.source.Source](#page-32-0)

NeoSource is responsible for reading data as records from a Neo4j instance.

**check\_edge\_filter**(*edge: Dict*) → bool

Check if an edge passes defined edge filters.

Parameters **edge** (Dict) – An edge

Returns Whether the given edge has passed all defined edge filters

Return type bool

```
check_node_filter(node: Dict) → bool
 Check if a node passes defined node filters.
```
Parameters **node** (Dict) – A node

Returns Whether the given node has passed all defined node filters

Return type bool

### **clear\_graph\_metadata**()

Clears a Source graph's internal graph\_metadata. The value of such graph metadata is (now) generally a Callable function. This operation can be used in the code when the metadata is no longer needed, but may cause peculiar Python object persistent problems downstream.

#### **count** (*is\_directed: bool = True*)  $\rightarrow$  int

Get the total count of records to be fetched from the Neo4j database.

Parameters is directed (bool) – Are edges directed or undirected. True, by default, since edges in most cases are directed.

Returns The total count of records

### Return type int

**static format\_edge\_filter**(*edge\_filters: Dict*, *key: str*, *variable: Optional[str] = None*, *prefix:*

*Optional*[str] = None, op: Optional[str] = None)  $\rightarrow$  str Get the value for edge filter as defined by  $k \in \mathcal{Y}$ . This is used as a convenience method for generating cypher

queries.

- **edge\_filters** (Dict) All edge filters
- **key**  $(str)$  Name of the edge filter
- **variable** (*Optional* [str]) Variable binding for cypher query
- **prefix** (*Optional* [str]) Prefix for the cypher

• **op**  $(Optional[str])$  – The operator

Returns Value corresponding to the given edge filter key, formatted for CQL

Return type str

**static format\_node\_filter**(*node\_filters: Dict*, *key: str*, *variable: Optional[str] = None*, *prefix: Optional[str]* = *None*, *op*: *Optional[str]* = *None*)  $\rightarrow$  str

Get the value for node filter as defined by key. This is used as a convenience method for generating cypher queries.

#### Parameters

- **node\_filters** (Dict) All node filters
- **key**  $(str)$  Name of the node filter
- **variable** (*Optional* [str]) Variable binding for cypher query
- **prefix** (Optional[str]) Prefix for the cypher
- **op** (Optional[str]) The operator

Returns Value corresponding to the given node filter key, formatted for CQL

#### Return type str

**get\_edges** (*skip: int = 0, limit: int = 0, is\_directed: bool = True, \*\*kwargs: Any*)  $\rightarrow$  List Get a page of edges from the Neo4j database.

#### **Parameters**

- $\textbf{skip}(int)$  Records to skip
- **limit** (int) Total number of records to query for
- is\_directed (bool) Are edges directed or undirected (True, by default, since edges in most cases are directed)
- **kwargs** (Any) Any additional arguments

Returns A list of 3-tuples

### Return type List

```
get_infores_catalog() → Dict[str, str]
 Return the InfoRes Context of the source
```

```
get nodes (skip: int = 0, limit: int = 0, **kwargs: Any) \rightarrow List
 Get a page of nodes from the Neo4j database.
```
### Parameters

- $\textbf{skip}(int)$  Records to skip
- **limit** (int) Total number of records to query for
- **kwargs** (Any) Any additional arguments

Returns A list of nodes

#### Return type List

```
get pages (query function, start: int = 0, end: Optional[int] = None, page size: int = 50000,
         **kwargs: Any) → Iterator
```
Get pages of size page\_size from Neo4j. Returns an iterator of pages where number of pages is (end - start)/page\_size

- **query** function  $(func)$  The function to use to fetch records. Usually this is self. get\_nodes or self.get\_edges
- **start** (int) Start for pagination
- **end** (*Optional* [int]) End for pagination
- **page**  $size (int) Size of each page (10000, by default)$
- **kwargs** (Dict) Any additional arguments that might be relevant for query\_function

**Returns** An iterator for a list of records from Neo4j. The size of the list is page\_size

#### Return type Iterator

```
load_edge(edge_record: List) → Tuple
 Load an edge into an instance of BaseGraph
```
Parameters **edge\_record** (List) – A 4-tuple edge record

Returns A tuple with subject ID, object ID, edge key, and edge data

Return type Tuple

**load\_edges**(*edges: List*) → None Load edges into an instance of BaseGraph

Parameters **edges**  $(List) - A$  list of edge records

**load\_node**(*node: Dict*) → Tuple

Load node into an instance of BaseGraph

Parameters **node** (Dict) – A node

Returns A tuple with node ID and node data

Return type Tuple

**load** nodes (*nodes: List*)  $\rightarrow$  None Load nodes into an instance of BaseGraph

Parameters **nodes** (List) – A list of nodes

```
parse(uri: str, username: str, password: str, node_filters: Dict = None, edge_filters: Dict = None,
     start: int = 0, end: int = None, is_directed: bool = True, page_size: int = 50000, **kwargs:
    Anv \rightarrow Generator
 This method reads from Neo4j instance and yields records
```
- **uri** (str) The URI for the Neo4j instance. For example, <http://localhost:7474>
- **username**  $(str)$  The username
- **password** (str) The password
- **node\_filters** (Dict) Node filters
- **edge\_filters** (Dict) Edge filters
- start  $(int)$  Number of records to skip before streaming
- **end** (int) Total number of records to fetch
- is directed  $(boo1)$  Whether or not the edges should be treated as directed
- **page\_size** (int) The size of each page/batch fetched from Neo4j (50000)

• **kwargs** (Any) – Any additional arguments

Returns A generator for records

Return type Generator

**set\_edge\_filter**(*key: str*, *value: set*) → None

Set an edge filter, as defined by a key and value pair. These filters are used to filter (or reduce) the search space when fetching nodes from the underlying store.

Note: When defining the 'subject\_category' or 'object\_category' filter, the value should be of type set. This method also sets the 'category' node filter, to get a consistent set of nodes in the subgraph.

#### Parameters

- **key**  $(str)$  The key for edge filter
- **value** (Union [str, set]) The value for the edge filter. Can be either a string or a set.

**set\_edge\_filters**(*filters: Dict*) → None

Set edge filters.

Parameters **filters** (Dict) – Edge filters

**set\_edge\_provenance**(*edge\_data*)

Set a specific edge provenance value.

**set\_node\_filter**(*key: str, value: Union[str, set]*) → None

Set a node filter, as defined by a key and value pair. These filters are used to filter (or reduce) the search space when fetching nodes from the underlying store.

Note: When defining the 'category' filter, the value should be of type set. This method also sets the 'subject\_category' and 'object\_category' edge filters, to get a consistent set of nodes in the subgraph.

#### Parameters

- **key**  $(str)$  The key for node filter
- **value** (Union [str, set]) The value for the node filter. Can be either a string or a set.
- set node filters (*filters: Dict*)  $\rightarrow$  None Set node filters.

Parameters **filters** (Dict) – Node filters

- **set\_node\_provenance**(*node\_data*) Set a specific node provenance value.
- $\texttt{set\_prefix\_map}(m:Dict) \rightarrow \text{None}$ Update default prefix map.

**Parameters**  $m(Dict) - A$  **dictionary with prefix to IRI mappings** 

### **set\_provenance\_map**(*kwargs*)

Set up a provenance (Knowledge Source to InfoRes) map

### **kgx.source.rdf\_source**

RdfSource is responsible for reading data from RDF N-Triples.

This source makes use of a custom kgx.parsers.ntriples\_parser.CustomNTriplesParser for parsing N-Triples, which extends rdflib.plugins.parsers.ntriples.NTriplesParser.

To ensure proper parsing of N-Triples and a relatively low memory footprint, it is recommended that the N-Triples be sorted based on the subject IRIs.

sort -k 1,2 -t ' ' data.nt > data\_sorted.nt

<span id="page-54-0"></span>**class** kgx.source.rdf\_source.**RdfSource**

Bases: [kgx.source.source.Source](#page-32-0)

RdfSource is responsible for reading data as records from RDF.

Note: Currently only RDF N-Triples are supported.

**add\_edge**(*subject\_iri: rdflib.term.URIRef*, *object\_iri: rdflib.term.URIRef*, *predicate\_iri: rdflib.term.URIRef, data: Optional[Dict[Any, Any]]* =  $None$ )  $\rightarrow$  Dict Add an edge to cache.

#### Parameters

- **subject\_iri** (rdflib.URIRef) Subject IRI for the subject in a triple
- **object\_iri** (rdflib.URIRef) Object IRI for the object in a triple
- **predicate\_iri** (rdflib.URIRef) Predicate IRI for the predicate in a triple
- **data** (Optional [Dict [Any, Any]]) Additional edge properties

#### Returns The edge data

#### Return type Dict

**add\_node** (*iri: rdflib.term.URIRef, data: Optional*[ $Dict$ ] =  $None$ )  $\rightarrow$  Dict Add a node to cache.

#### Parameters

- **iri** (rdflib.URIRef) IRI of a node
- **data** (*Optional* [*Dict*]) Additional node properties

Returns The node data

### Return type Dict

**add\_node\_attribute**(*iri: Union[rdflib.term.URIRef, str], key: str, value: Union[str, List]*) → None Add an attribute to a node in cache, while taking into account whether the attribute should be multi-valued.

The key may be a rdflib.URIRef or an URI string that maps onto a property name as defined in rdf\_utils.property\_mapping.

#### Parameters

- **iri** (Union[rdflib.URIRef, str]) The IRI of a node in the rdflib.Graph
- **key** (str) The name of the attribute. Can be a rdflib.URIRef or URI string
- **value** (Union [str, List]) The value of the attribute

Returns The node data

### Return type Dict

**check\_edge\_filter**(*edge: Dict*) → bool Check if an edge passes defined edge filters.

Parameters edge (Dict) - An edge

Returns Whether the given edge has passed all defined edge filters

Return type bool

**check\_node\_filter**(*node: Dict*) → bool Check if a node passes defined node filters.

Parameters **node** (Dict) – A node

Returns Whether the given node has passed all defined node filters

Return type bool

### **clear\_graph\_metadata**()

Clears a Source graph's internal graph\_metadata. The value of such graph metadata is (now) generally a Callable function. This operation can be used in the code when the metadata is no longer needed, but may cause peculiar Python object persistent problems downstream.

### **dereify** (*n: str, node: Dict*)  $\rightarrow$  None

Dereify a node to create a corresponding edge.

#### Parameters

- $\mathbf{n}$  (str) Node identifier
- **node** (Dict) Node data
- **get\_biolink\_element**(*predicate: Any*) → Optional[linkml\_runtime.linkml\_model.meta.Element] Returns a Biolink Model element for a given predicate.

Parameters **predicate** (Any) – The CURIE of a predicate

Returns The corresponding Biolink Model element

Return type Optional[Element]

### **get infores catalog**()  $\rightarrow$  Dict[str, str]

Return the InfoRes Context of the source

**parse** (*filename: str, format: str = 'nt', compression: Optional[str] = None, \*\*kwargs: Any*)  $\rightarrow$  Gener-

ator This method reads from RDF N-Triples and yields records.

Note: To ensure proper parsing of N-Triples and a relatively low memory footprint, it is recommended that the N-Triples be sorted based on the subject IRIs.

`sort  $-k$  1,2  $-t$  ' ' data.nt > data\_sorted.nt`

- **filename**  $(str)$  The filename to parse
- **format**  $(str)$  The format  $(nt)$
- **compression** (*Optional* [str]) The compression type (gz)
- **kwargs** (Any) Any additional arguments

Returns A generator for records

Return type Generator

**process\_predicate**(*p: Union[rdflib.term.URIRef, str, None]*) → Tuple

Process a predicate where the method checks if there is a mapping in Biolink Model.

Parameters  $p$  (Optional [Union [URIRef, str]]) – The predicate

Returns A tuple that contains the Biolink CURIE (if available), the Biolink slot\_uri CURIE (if available), the CURIE form of p, the reference of p

Return type Tuple

**set\_edge\_filter**(*key: str*, *value: set*) → None

Set an edge filter, as defined by a key and value pair. These filters are used to filter (or reduce) the search space when fetching nodes from the underlying store.

Note: When defining the 'subject\_category' or 'object\_category' filter, the value should be of type set. This method also sets the 'category' node filter, to get a consistent set of nodes in the subgraph.

### Parameters

- **key**  $(str)$  The key for edge filter
- **value** (Union [str, set]) The value for the edge filter. Can be either a string or a set.

**set\_edge\_filters**(*filters: Dict*) → None

Set edge filters.

Parameters **filters** (Dict) – Edge filters

**set\_edge\_provenance**(*edge\_data*)

Set a specific edge provenance value.

**set\_node\_filter**(*key: str, value: Union[str, set]*) → None

Set a node filter, as defined by a key and value pair. These filters are used to filter (or reduce) the search space when fetching nodes from the underlying store.

Note: When defining the 'category' filter, the value should be of type set. This method also sets the 'subject\_category' and 'object\_category' edge filters, to get a consistent set of nodes in the subgraph.

### Parameters

- **key**  $(str)$  The key for node filter
- **value** (Union [str, set]) The value for the node filter. Can be either a string or a set.

**set\_node\_filters**(*filters: Dict*) → None Set node filters.

Parameters **filters** (Dict) – Node filters

```
set_node_property_predicates(predicates) → None
Set predicates that are to be treated as node properties.
```
Parameters **predicates** (Set) – Set of predicates

**set\_node\_provenance**(*node\_data*)

Set a specific node provenance value.

**set\_predicate\_mapping**(*m: Dict*) → None

Set predicate mappings.

Use this method to update mappings for predicates that are not in Biolink Model.

**Parameters**  $m(Dict) - A$  **dictionary where the keys are IRIs and values are their corresponding** property names

# **set\_prefix\_map**(*m: Dict*) → None

Update default prefix map.

**Parameters**  $m(Dict) - A$  dictionary with prefix to IRI mappings

### **set\_provenance\_map**(*kwargs*)

Set up a provenance (Knowledge Source to InfoRes) map

**triple**(*s: rdflib.term.URIRef*, *p: rdflib.term.URIRef*, *o: rdflib.term.URIRef*) → None Parse a triple.

# Parameters

- **s** (URIRef) Subject
- **p** (URIRef) Predicate
- **o** (URIRef) Object

**update\_edge**(*subject\_curie: str, object\_curie: str, edge\_key: str, data: Optional[Dict[Any, Any]]*) → Dict Update an edge with properties.

### Parameters

- **subject\_curie** (str) Subject CURIE
- **object\_curie** (str) Object CURIE
- **edge\_key** (str) Edge key
- **data** (Optional [Dict [Any, Any]]) Edge properties

Returns The edge data

### Return type Dict

**update\_node**(*n: Union[rdflib.term.URIRef, str], data: Optional[Dict] = None*) → Dict Update a node with properties.

# **Parameters**

- **n** (Union[URIRef, str]) Node identifier
- **data** (*Optional* [*Dict*]) Node properties

Returns The node data

Return type Dict

### **kgx.source.owl\_source**

OwlSource is responsible for parsing an [OWL](https://www.w3.org/TR/owl-features/) ontology.

When parsing an OWL, this source also adds [OwlStar](https://github.com/cmungall/owlstar) annotations to certain OWL axioms.

```
class kgx.source.owl_source.OwlSource
```
Bases: [kgx.source.rdf\\_source.RdfSource](#page-54-0)

OwlSource is responsible for parsing an OWL ontology.

- ..note:: This is a simple parser that loads direct class-class relationships. For more formal OWL parsing, refer to Robot: <http://robot.obolibrary.org/>
- **add\_edge**(*subject\_iri: rdflib.term.URIRef*, *object\_iri: rdflib.term.URIRef*, *predicate\_iri: rdflib.term.URIRef, data: Optional[Dict[Any, Any]]* =  $None$ )  $\rightarrow$  Dict Add an edge to cache.

Parameters

- **subject\_iri** (rdflib.URIRef) Subject IRI for the subject in a triple
- **object\_iri** (rdflib.URIRef) Object IRI for the object in a triple
- **predicate\_iri** (rdflib.URIRef) Predicate IRI for the predicate in a triple
- data (Optional [Dict [Any, Any]]) Additional edge properties

Returns The edge data

#### Return type Dict

**add\_node**(*iri: rdflib.term.URIRef. data: Optional*[ $Dict$ ] =  $None$ )  $\rightarrow$  Dict Add a node to cache.

#### Parameters

- **iri** (rdflib.URIRef) IRI of a node
- **data** (*Optional* [*Dict*]) Additional node properties

Returns The node data

### Return type Dict

**add\_node\_attribute**(*iri: Union[rdflib.term.URIRef, str], key: str, value: Union[str, List]*) → None Add an attribute to a node in cache, while taking into account whether the attribute should be multi-valued.

The key may be a rdflib.URIRef or an URI string that maps onto a property name as defined in rdf\_utils.property\_mapping.

#### Parameters

- **iri** (Union[rdflib.URIRef, str]) The IRI of a node in the rdflib.Graph
- **key**  $(str)$  The name of the attribute. Can be a rdflib. URIRef or URI string
- **value** (Union [str, List]) The value of the attribute

Returns The node data

#### Return type Dict

**check\_edge\_filter**(*edge: Dict*) → bool

Check if an edge passes defined edge filters.

Parameters **edge** (*Dict*) – An edge

Returns Whether the given edge has passed all defined edge filters

### Return type bool

**check\_node\_filter**(*node: Dict*) → bool Check if a node passes defined node filters.

Parameters **node** (Dict) – A node

Returns Whether the given node has passed all defined node filters

Return type bool

### **clear\_graph\_metadata**()

Clears a Source graph's internal graph\_metadata. The value of such graph metadata is (now) generally a Callable function. This operation can be used in the code when the metadata is no longer needed, but may cause peculiar Python object persistent problems downstream.

### **dereify** (*n: str, node: Dict*)  $\rightarrow$  None

Dereify a node to create a corresponding edge.

### Parameters

•  $\mathbf{n}$  (str) – Node identifier

- **node** (Dict) Node data
- **get\_biolink\_element**(*predicate: Any*) → Optional[linkml\_runtime.linkml\_model.meta.Element] Returns a Biolink Model element for a given predicate.

Parameters **predicate** (Any) – The CURIE of a predicate

Returns The corresponding Biolink Model element

Return type Optional[Element]

### **get\_infores\_catalog**() → Dict[str, str] Return the InfoRes Context of the source

**load\_graph**(*rdfgraph: rdflib.graph.Graph*, *\*\*kwargs: Any*) → None Walk through the rdflib.Graph and load all triples into kgx.graph.base\_graph.BaseGraph

Parameters

- **rdfgraph** (rdflib. Graph) Graph containing nodes and edges
- **kwargs** (Any) Any additional arguments
- **parse**(*filename: str, format: str = 'owl', compression: Optional[str] = None, \*\*kwargs: Any*)  $\rightarrow$ Generator

This method reads from an OWL and yields records.

#### **Parameters**

- **filename**  $(str)$  The filename to parse
- **format**  $(str)$  The format  $(\infty \mathbb{I})$
- **compression**  $(\text{Optional}[str])$  The compression type  $(qz)$
- **kwargs** (Any) Any additional arguments

Returns A generator for node and edge records read from the file

Return type Generator

**process predicate** (*p: Union[rdflib.term.URIRef, str, None]*)  $\rightarrow$  Tuple Process a predicate where the method checks if there is a mapping in Biolink Model.

Parameters  $p$  (Optional [Union [URIRef, str]]) – The predicate

Returns A tuple that contains the Biolink CURIE (if available), the Biolink slot uri CURIE (if available), the CURIE form of p, the reference of p

#### Return type Tuple

```
set_edge_filter(key: str, value: set) → None
```
Set an edge filter, as defined by a key and value pair. These filters are used to filter (or reduce) the search space when fetching nodes from the underlying store.

Note: When defining the 'subject\_category' or 'object\_category' filter, the value should be of type set. This method also sets the 'category' node filter, to get a consistent set of nodes in the subgraph.

#### Parameters

- **key** (str) The key for edge filter
- **value** (Union [str, set]) The value for the edge filter. Can be either a string or a set.

```
set_edge_filters(filters: Dict) → None
```
Set edge filters.

Parameters **filters** (Dict) – Edge filters

#### **set\_edge\_provenance**(*edge\_data*)

Set a specific edge provenance value.

#### **set\_node\_filter**(*key: str, value: Union[str, set]*) → None

Set a node filter, as defined by a key and value pair. These filters are used to filter (or reduce) the search space when fetching nodes from the underlying store.

Note: When defining the 'category' filter, the value should be of type set. This method also sets the 'subject\_category' and 'object\_category' edge filters, to get a consistent set of nodes in the subgraph.

#### Parameters

- **key**  $(str)$  The key for node filter
- **value** (Union[str, set]) The value for the node filter. Can be either a string or a set.
- set node filters (*filters: Dict*)  $\rightarrow$  None

Set node filters.

Parameters **filters** (Dict) – Node filters

**set\_node\_property\_predicates**(*predicates*) → None Set predicates that are to be treated as node properties.

Parameters **predicates** (Set) - Set of predicates

- **set\_node\_provenance**(*node\_data*) Set a specific node provenance value.
- **set\_predicate\_mapping**(*m: Dict*) → None Set predicate mappings.

Use this method to update mappings for predicates that are not in Biolink Model.

**Parameters**  $\mathbf{m}$  ( $Dict$ ) – A dictionary where the keys are IRIs and values are their corresponding property names

 $\texttt{set\_prefix\_map}(m:Dict) \rightarrow \text{None}$ Update default prefix map.

**Parameters**  $m(Dict) - A$  dictionary with prefix to IRI mappings

**set\_provenance\_map**(*kwargs*) Set up a provenance (Knowledge Source to InfoRes) map

**triple**(*s: rdflib.term.URIRef*, *p: rdflib.term.URIRef*, *o: rdflib.term.URIRef*) → None Parse a triple.

### Parameters

- **s** (URIRef) Subject
- **p** (URIRef) Predicate
- **o** (URIRef) Object

**update\_edge**(*subject\_curie: str, object\_curie: str, edge\_key: str, data: Optional[Dict[Any, Any]]*) → Dict Update an edge with properties.

### Parameters

- **subject\_curie** (str) Subject CURIE
- **object\_curie** (str) Object CURIE
- **edge\_key**  $(str)$  Edge key
- **data** (Optional [Dict [Any, Any]]) Edge properties

Returns The edge data

#### Return type Dict

**update\_node**(*n: Union[rdflib.term.URIRef, str], data: Optional[Dict] = None*) → Dict Update a node with properties.

### Parameters

- **n** (Union[URIRef, str]) Node identifier
- data (Optional [Dict]) Node properties

Returns The node data

Return type Dict

#### **kgx.source.sparql\_source**

SparqlSource has yet to be implemented.

In principle, SparqlSource should be able to read data from a local or remote SPARQL endpoint.

**class** kgx.source.sparql\_source.**SparqlSource** Bases: [kgx.source.rdf\\_source.RdfSource](#page-54-0)

**add\_edge**(*subject\_iri: rdflib.term.URIRef*, *object\_iri: rdflib.term.URIRef*, *predicate\_iri: rdflib.term.URIRef*, *data: Optional[Dict[Any*, *Any]] = None*) → Dict Add an edge to cache.

- **subject** iri (rdflib. URIRef) Subject IRI for the subject in a triple
- **object\_iri** (rdflib.URIRef) Object IRI for the object in a triple
- **predicate\_iri** (rdflib.URIRef) Predicate IRI for the predicate in a triple
- **data** (Optional [Dict [Any, Any]]) Additional edge properties

Returns The edge data

#### Return type Dict

**add\_node**(*iri: rdflib.term.URIRef*, *data: Optional[Dict] = None*) → Dict Add a node to cache.

#### Parameters

- **iri** (rdflib.URIRef) IRI of a node
- **data** (Optional [Dict]) Additional node properties

Returns The node data

### Return type Dict

**add\_node\_attribute**(*iri: Union[rdflib.term.URIRef, str], key: str, value: Union[str, List]*) → None Add an attribute to a node in cache, while taking into account whether the attribute should be multi-valued.

The key may be a rdflib.URIRef or an URI string that maps onto a property name as defined in rdf\_utils.property\_mapping.

### Parameters

- **iri** (Union[rdflib.URIRef, str]) The IRI of a node in the rdflib.Graph
- **key**  $(str)$  The name of the attribute. Can be a rdflib. URIRef or URI string
- **value** (Union[str, List]) The value of the attribute

Returns The node data

### Return type Dict

```
check_edge_filter(edge: Dict) → bool
 Check if an edge passes defined edge filters.
```

```
Parameters edge (Dict) – An edge
```
Returns Whether the given edge has passed all defined edge filters

Return type bool

```
check node filter (node: Dict) \rightarrow boolCheck if a node passes defined node filters.
```
Parameters **node** (Dict) – A node

Returns Whether the given node has passed all defined node filters

#### Return type bool

#### **clear\_graph\_metadata**()

Clears a Source graph's internal graph\_metadata. The value of such graph metadata is (now) generally a Callable function. This operation can be used in the code when the metadata is no longer needed, but may cause peculiar Python object persistent problems downstream.

### **dereify** (*n: str, node: Dict*)  $\rightarrow$  None

Dereify a node to create a corresponding edge.

Parameters

- $\mathbf{n}$  (str) Node identifier
- **node** (Dict) Node data
- **get\_biolink\_element**(*predicate: Any*) → Optional[linkml\_runtime.linkml\_model.meta.Element] Returns a Biolink Model element for a given predicate.

Parameters **predicate** (Any) – The CURIE of a predicate

Returns The corresponding Biolink Model element

Return type Optional[Element]

```
get_infores_catalog() → Dict[str, str]
 Return the InfoRes Context of the source
```
**parse** (*filename: str, format: str = 'nt', compression: Optional[str] = None, \*\*kwargs: Any*)  $\rightarrow$  Gener-

ator This method reads from RDF N-Triples and yields records.

Note: To ensure proper parsing of N-Triples and a relatively low memory footprint, it is recommended that the N-Triples be sorted based on the subject IRIs.

`sort  $-k$  1,2  $-t$  ' ' data.nt > data\_sorted.nt'

#### Parameters

- **filename**  $(str)$  The filename to parse
- **format**  $(str)$  The format  $(nt)$
- **compression** (*Optional* [str]) The compression type (gz)
- **kwargs** (Any) Any additional arguments

Returns A generator for records

Return type Generator

**process\_predicate**(*p: Union[rdflib.term.URIRef, str, None]*) → Tuple

Process a predicate where the method checks if there is a mapping in Biolink Model.

Parameters  $p$  (Optional [Union [URIRef, str]]) – The predicate

Returns A tuple that contains the Biolink CURIE (if available), the Biolink slot\_uri CURIE (if available), the CURIE form of p, the reference of p

Return type Tuple

```
set_edge_filter(key: str, value: set) → None
```
Set an edge filter, as defined by a key and value pair. These filters are used to filter (or reduce) the search space when fetching nodes from the underlying store.

Note: When defining the 'subject\_category' or 'object\_category' filter, the value should be of type set. This method also sets the 'category' node filter, to get a consistent set of nodes in the subgraph.

#### Parameters

• **key** (str) – The key for edge filter

- **value** (Union [str, set]) The value for the edge filter. Can be either a string or a set.
- **set\_edge\_filters**(*filters: Dict*) → None

Set edge filters.

Parameters filters (Dict) – Edge filters

**set\_edge\_provenance**(*edge\_data*)

Set a specific edge provenance value.

**set\_node\_filter**(*key: str, value: Union[str, set]*) → None

Set a node filter, as defined by a key and value pair. These filters are used to filter (or reduce) the search space when fetching nodes from the underlying store.

Note: When defining the 'category' filter, the value should be of type set. This method also sets the 'subject\_category' and 'object\_category' edge filters, to get a consistent set of nodes in the subgraph.

#### Parameters

- **key**  $(str)$  The key for node filter
- **value** (Union [str, set]) The value for the node filter. Can be either a string or a set.

**set\_node\_filters**(*filters: Dict*) → None

```
Set node filters.
```
Parameters **filters** (Dict) – Node filters

**set\_node\_property\_predicates**(*predicates*) → None Set predicates that are to be treated as node properties.

Parameters **predicates** (Set) – Set of predicates

- **set\_node\_provenance**(*node\_data*) Set a specific node provenance value.
- **set predicate mapping**  $(m: Dict) \rightarrow None$

Set predicate mappings.

Use this method to update mappings for predicates that are not in Biolink Model.

**Parameters**  $m(Dict) - A$  **dictionary where the keys are IRIs and values are their corresponding** property names

 $\texttt{set\_prefix\_map}(m:Dict) \rightarrow \text{None}$ Update default prefix map.

**Parameters**  $m(Dict) - A$  **dictionary with prefix to IRI mappings** 

### **set\_provenance\_map**(*kwargs*)

Set up a provenance (Knowledge Source to InfoRes) map

**triple**(*s: rdflib.term.URIRef*, *p: rdflib.term.URIRef*, *o: rdflib.term.URIRef*) → None Parse a triple.

- **s** (URIRef) Subject
- **p** (URIRef) Predicate

• **o** (URIRef) – Object

**update\_edge**(*subject\_curie: str, object\_curie: str, edge\_key: str, data: Optional[Dict[Any, Any]]*) →

Dict Update an edge with properties.

### Parameters

- **subject\_curie** (str) Subject CURIE
- **object\_curie** (str) Object CURIE
- **edge\_key** (str) Edge key
- **data** (Optional [Dict [Any, Any]]) Edge properties

### Returns The edge data

# Return type Dict

**update** node (*n: Union*[*rdflib.term.URIRef, str], data: Optional*[Dict] = None)  $\rightarrow$  Dict Update a node with properties.

### Parameters

- **n** (Union[URIRef, str]) Node identifier
- **data** (*Optional* [*Dict*]) Node properties

Returns The node data

Return type Dict

# **1.2.5 Sink**

A Sink can be implemented for any file, local, and/or remote store to which a graph can be written to. A Sink is responsible for writing nodes and edges from a graph.

A Sink must subclass kgx.sink.sink.Sink class and must implement the following methods:

- $\cdot$  \_init\_
- write\_nodes
- write\_edges
- finalize

# **\_\_init\_\_ method**

The \_\_init\_\_ method is used to instantiate a Sink with configurations required for writing to a store.

- In the case of files, the \_\_init \_\_\_ method will take the filename and format as arguments
- In the case of a graph store like Neo4j, the \_\_init\_method will take the uri, username, and password as arguments.

The \_\_init\_\_ method also has an optional kwargs argument which can be used to supply variable number of arguments to this method, depending on the requirements for the store for which the Sink is being implemented.

### **write\_nodes method**

• Responsible for receiving a node record and writing to a file/store

### **write\_edges method**

• Responsible for receiving an edge record and writing to a file/store

### **finalize method**

Any operation that needs to be performed after writing all the nodes and edges to a file/store must be defined in this method.

For example,

- kgx.source.tsv\_source.TsvSource has a finalize method that closes the file handles and creates an archive, if compression is desired
- kgx.source.neo sink.NeoSink has a finalize method that writes any cached node and edge records

# **kgx.sink.sink**

<span id="page-66-0"></span>Base class for all Sinks in KGX.

**class** kgx.sink.sink.**Sink** Bases: object

A Sink is responsible for writing data as records to a store where the store is a file or a database.

**finalize**()  $\rightarrow$  None Operations that ought to be done after writing all the incoming data should be called by this method.

**set\_reverse\_prefix\_map**(*m: Dict*) → None Update default reverse prefix map.

**Parameters**  $m(Dict) - A$  dictionary with IRI to prefix mappings

**write\_edge**(*record*) → None Write an edge record to the underlying store.

Parameters **record** (Any) – An edge record

**write** node (*record*)  $\rightarrow$  None Write a node record to the underlying store.

Parameters **record** (Any) – A node record

### **kgx.sink.graph\_sink**

GraphSink is responsible for writing to an instance of kgx.graph.base\_graph.BaseGraph and must use only the methods exposed by BaseGraph to access the graph.

**class** kgx.sink.graph\_sink.**GraphSink**(*graph: kgx.graph.base\_graph.BaseGraph = None*) Bases: [kgx.sink.sink.Sink](#page-66-0)

GraphSink is responsible for writing data as records to an in memory graph representation.

The underlying store is determined by the graph store class defined in config (kgx.graph.nx\_graph. NxGraph, by default).

**Parameters graph** ([kgx.graph.base\\_graph.BaseGraph](#page-18-0)) – An instance of BaseGraph to read from

**finalize**()  $\rightarrow$  None

Perform any operations after writing nodes and edges to graph.

**set reverse prefix map**  $(m: Dict) \rightarrow None$ Update default reverse prefix map.

**Parameters**  $m(Dict) - A$  dictionary with IRI to prefix mappings

**write\_edge**(*record: Dict*) → None Write an edge record to graph.

Parameters **record** (*Dict*) – An edge record

**write\_node** (*record: Dict*)  $\rightarrow$  None Write a node record to graph.

Parameters **record** (Dict) – A node record

# **kgx.sink.tsv\_sink**

TsvSink is responsible for writing a KGX formatted CSV or TSV using Pandas.

KGX writes two separate files - one for nodes and another for edges.

<span id="page-67-0"></span>**class** kgx.sink.tsv\_sink.**TsvSink**(*filename: str*, *format: str*, *compression: Optional[str] = None*,

*\*\*kwargs: Any*)

Bases: [kgx.sink.sink.Sink](#page-66-0)

TsvSink is responsible for writing data as records to a TSV/CSV.

**Parameters** 

- **filename**  $(str)$  The filename to write to
- **format**  $(str)$  The file format  $(tsv, csv)$
- **compression**  $(str)$  The compression type  $(tar, tar, gz)$
- **kwargs** (Any) Any additional arguments

### **finalize**()  $\rightarrow$  None

Close file handles and create an archive if compression mode is defined.

**set\_edge\_properties**(*edge\_properties: List*) → None Update edge properties index with a given list.

Parameters **edge\_properties** (List) – A list of edge properties

**set\_node\_properties**(*node\_properties: List*) → None Update node properties index with a given list.

Parameters **node\_properties** (List) – A list of node properties

**set\_reverse\_prefix\_map**(*m: Dict*) → None Update default reverse prefix map.

**Parameters**  $m(Dict) - A$  **dictionary with IRI to prefix mappings** 

**write\_edge**(*record: Dict*) → None

Write an edge record to the underlying store.

Parameters **record** (Dict) – An edge record

**write** node (*record: Dict*)  $\rightarrow$  None Write a node record to the underlying store.

Parameters **record** (Dict) – A node record

# **kgx.sink.json\_sink**

JsonSink is responsible for writing a KGX formatted JSON using the [jsonstreams](https://pypi.org/project/jsonstreams/) library, which allows for streaming records to the file.

**class** kgx.sink.json\_sink.**JsonSink**(*filename: str*, *format: str = 'json'*, *compression: Optional[str] = None*, *\*\*kwargs: Any*)

Bases: [kgx.sink.sink.Sink](#page-66-0)

JsonSink is responsible for writing data as records to a JSON.

### **Parameters**

- **filename**  $(str)$  The filename to write to
- **format**  $(str)$  The file format  $(json)$
- **compression** (*Optional* [str]) The compression type (gz)
- **kwargs** (Any) Any additional arguments

#### **finalize**()  $\rightarrow$  None

Finalize by creating a compressed file, if needed.

```
set reverse prefix map (m: Dict) \rightarrow NoneUpdate default reverse prefix map.
```
**Parameters**  $m(Dict) - A$  **dictionary with IRI to prefix mappings** 

**write\_edge** (*record:*  $Dict$ )  $\rightarrow$  None Write an edge record to JSON.

Parameters **record** (Dict) – An edge record

```
write node (record: Dict) \rightarrow None
 Write a node record to JSON.
```
Parameters **record** (Dict) – A node record

# **kgx.sink.jsonl\_sink**

JsonlSink is responsible for writing a KGX formatted JSON Lines using the [jsonlines](https://jsonlines.readthedocs.io/en/latest/) library.

KGX writes two separate JSON Lines files - one for nodes and another for edges.

**class** kgx.sink.jsonl\_sink.**JsonlSink**(*filename: str*, *format: str = 'jsonl'*, *compression: Optional[str] = None*, *\*\*kwargs: Any*)

Bases: [kgx.sink.sink.Sink](#page-66-0)

JsonlSink is responsible for writing data as records to JSON lines.

- **filename**  $(str)$  The filename to write to
- **format**  $(str)$  The file format  $(jsonl)$
- **compression** (*Optional* [str]) The compression type (qz)
- **kwargs** (Any) Any additional arguments
- **finalize**()  $\rightarrow$  None Perform any operations after writing the file.
- **set\_reverse\_prefix\_map**(*m: Dict*) → None Update default reverse prefix map.

**Parameters**  $m(Dict) - A$  **dictionary with IRI to prefix mappings** 

**write\_edge**(*record: Dict*) → None Write an edge record to JSON.

Parameters **record** (Dict) – A node record

**write\_node** (*record: Dict*)  $\rightarrow$  None Write a node record to JSON.

Parameters **record** (Dict) – A node record

# **kgx.sink.trapi\_sink**

TrapiSink has yet to be implemented.

In principle, TrapiSink is responsible for writing a [Translator Reasoner API](https://github.com/NCATSTranslator/ReasonerAPI) formatted JSON.

**class** kgx.sink.trapi\_sink.**TrapiSink**(*filename: str*, *format: str*, *compression: Optional[str] = None*, *\*\*kwargs: Any*)

Bases: [kgx.sink.tsv\\_sink.TsvSink](#page-67-0)

- **finalize**()  $\rightarrow$  None Close file handles and create an archive if compression mode is defined.
- **set\_edge\_properties**(*edge\_properties: List*) → None Update edge properties index with a given list.

Parameters **edge\_properties** (List) – A list of edge properties

**set\_node\_properties**(*node\_properties: List*) → None Update node properties index with a given list.

Parameters node properties  $(List) - A$  list of node properties

**set reverse prefix map**  $(m: Dict) \rightarrow None$ Update default reverse prefix map.

**Parameters**  $m(Dict) - A$  **dictionary with IRI to prefix mappings** 

**write** edge (*record: Dict*)  $\rightarrow$  None Write an edge record to the underlying store.

Parameters **record** (Dict) – An edge record

**write\_node**(*record: Dict*) → None Write a node record to the underlying store.

**Parameters record** (Dict) – A node record

# **kgx.sink.neo\_sink**

NeoSink is responsible for writing data to a local or remote Neo4j instance.

**class** kgx.sink.neo\_sink.**NeoSink**(*uri: str*, *username: str*, *password: str*, *\*\*kwargs: Any*) Bases: [kgx.sink.sink.Sink](#page-66-0)

NeoSink is responsible for writing data as records to a Neo4j instance.

### **Parameters**

- **uri** (str) The URI for the Neo4j instance. For example, <http://localhost:7474>
- **username**  $(str)$  The username
- **password** (str) The password
- **kwargs** (Any) Any additional arguments

```
static create_constraint_query(category: str) → str
```
Create a Cypher CONSTRAINT query

**Parameters category**  $(str)$  – The category to create a constraint on

Returns The Cypher CONSTRAINT query

Return type str

**create\_constraints**(*categories: Union[set, list]*) → None Create a unique constraint on node 'id' for all categories in Neo4j.

Parameters categories (Union [set, list]) – Set of categories

**finalize**()  $\rightarrow$  None

Write any remaining cached node and/or edge records.

**static generate\_unwind\_edge\_query**(*edge\_predicate: str*) → str Generate UNWIND cypher query for saving edges into Neo4j.

Query uses self.DEFAULT\_NODE\_CATEGORY to quickly lookup the required subject and object node.

Parameters **edge\_predicate** (str) – Edge label as string

Returns The UNWIND cypher query

Return type str

**static generate\_unwind\_node\_query**(*category: str*) → str

Generate UNWIND cypher query for saving nodes into Neo4j.

There should be a CONSTRAINT in Neo4j for self. DEFAULT\_NODE\_CATEGORY. The query uses self.DEFAULT\_NODE\_CATEGORY as the node label to increase speed for adding nodes. The query also sets label to self. DEFAULT\_NODE\_CATEGORY for any node to make sure that the CONSTRAINT applies.

Parameters category  $(str)$  – Node category

Returns The UNWIND cypher query

Return type str

```
static sanitize_category(category: List) → List
```
Sanitize category for use in UNWIND cypher clause. This method adds escape characters to each element in category list to ensure the category is processed correctly.

```
Parameters category (List) – Category
```
Returns Sanitized category list

Return type List

**set\_reverse\_prefix\_map**(*m: Dict*) → None Update default reverse prefix map.

**Parameters**  $m(Dict) - A$  **dictionary with IRI to prefix mappings** 

**write** edge( $recond$ )  $\rightarrow$  None

Cache an edge record that is to be written to Neo4j. This method writes a cache of edge records when the total number of records exceeds CACHE\_SIZE

**Parameters record** (*Dict*) – An edge record

**write\_node** ( $record$ )  $\rightarrow$  None

Cache a node record that is to be written to Neo4j. This method writes a cache of node records when the total number of records exceeds CACHE\_SIZE

Parameters **record** (Dict) – A node record

# **kgx.sink.rdf\_sink**

RdfSink is responsible for writing data as RDF N-Triples.

**class** kgx.sink.rdf\_sink.**RdfSink**(*filename: str*, *format: str = 'nt'*, *compression: Optional[bool] = None*, *reify\_all\_edges: bool = False*, *\*\*kwargs: Any*)

Bases: [kgx.sink.sink.Sink](#page-66-0)

RdfSink is responsible for writing data as records to an RDF serialization.

Note: Currently only RDF N-Triples serialization is supported.

#### **Parameters**

- **filename**  $(str)$  The filename to write to
- **format**  $(str)$  The file format  $(nt)$
- **compression**  $(str)$  The compression type  $(gz)$
- **reify\_all\_edges** (bool) Whether or not to reify all the edges
- **kwargs** (Any) Any additional arguments

```
finalize() \rightarrow None
```
Perform any operations after writing the file.

**get\_biolink\_element**(*predicate: Any*) → Optional[linkml\_runtime.linkml\_model.meta.Element] Returns a Biolink Model element for a given predicate.

Parameters **predicate** (Any) – The CURIE of a predicate

Returns The corresponding Biolink Model element

Return type Optional[Element]

**process\_predicate**(*p: Union[rdflib.term.URIRef, str, None]*) → Tuple Process a predicate where the method checks if there is a mapping in Biolink Model.

Parameters  $p$  (Optional [Union [URIRef, str]]) – The predicate
Returns A tuple that contains the Biolink CURIE (if available), the Biolink slot uri CURIE (if available), the CURIE form of p, the reference of p

## Return type Tuple

**reify** (*u: str, v: str, data: Dict*)  $\rightarrow$  Dict

Create a node representation of an edge.

## Parameters

- $\mathbf{u}$  (str) Subject
- $\mathbf{v}$  (str) Object
- **k**  $(str)$  Edge key
- **data** (Dict) Edge data

Returns The reified node

#### Return type Dict

```
set property types (m: Dict) \rightarrow None
```
Set export type for properties that are not in Biolink Model.

**Parameters**  $m(Dict) - A$  **dictionary where the keys are property names and values are their** corresponding types.

```
set_reverse_predicate_mapping(m: Dict) → None
    Set reverse predicate mappings.
```
Use this method to update mappings for predicates that are not in Biolink Model.

**Parameters**  $m(Dict) - A$  **dictionary where the keys are property names and values are their** corresponding IRI.

## **set\_reverse\_prefix\_map**(*m: Dict*) → None Update default reverse prefix map.

**Parameters**  $m(Dict) - A$  **dictionary with IRI to prefix mappings** 

## **uriref**(*identifier: str*) → rdflib.term.URIRef Generate a rdflib.URIRef for a given string.

Parameters **identifier** (str) – Identifier as string.

Returns URIRef form of the input identifier

#### Return type rdflib.URIRef

**write** edge (*record: Dict*)  $\rightarrow$  None Write an edge record as triples.

Parameters **record** (Dict) – An edge record

```
write_node (record: Dict) \rightarrow None
      Write a node record as triples.
```
Parameters **record** (Dict) – A node record

## **1.2.6 Validator**

The Validator validates an instance of kgx.graph.base\_graph.BaseGraph for Biolink Model compliance.

To validate a graph,

```
from kgx.validator import Validator
v = Validator()
v.validate(graph)
```
## **Streaming Data Processing Mode**

For very large graphs, the Validator operation may now successfully process graph data equally well using data streaming (command flag --stream=True) which significantly minimizes the memory footprint required to process such graphs.

## **Biolink Model Versioning**

By default, the Validator validates against the latest Biolink Model release hosted by the current Biolink Model Toolkit; hwoever, one may override this default at the Validator class level using the Validator. set\_biolink\_model(version="#.#.#") where #.#.# is the *major.minor.patch* semantic versioning of the desired Biolink Model release.

Every instance of Validator() persistently assumes the most recently set class level Biolink Model version. Resetting the class level Biolink Model does not change the version of previously instantiated Validator() objects. In a multi-threaded environment instantiating multiple validator objects, it may be necessary to wrap the Validator. set\_biolink\_model and Validator() object instantiation together within a single thread locked block.

Note that the kgx validate CLI operation also has an optional biolink release argument for the same purpose.

## <span id="page-73-3"></span>**kgx.validator**

<span id="page-73-0"></span>**class** kgx.validator.**ErrorType** Bases: enum.Enum

Validation error types

<span id="page-73-1"></span>**class** kgx.validator.**MessageLevel** Bases: enum.Enum

Message level for validation reports

<span id="page-73-2"></span>**class** kgx.validator.**ValidationError**(*entity: str*, *error\_type: kgx.validator.ErrorType*, *message: str*, *message\_level: kgx.validator.MessageLevel*)

Bases: object

ValidationError class that represents an error.

## **Parameters**

- **entity**  $(str)$  The node or edge entity that is failing validation
- **error\_type** ([kgx.validator.ErrorType](#page-73-0)) The nature of the error
- **message**  $(str)$  The error message
- **message\_level** ([kgx.validator.MessageLevel](#page-73-1)) The message level

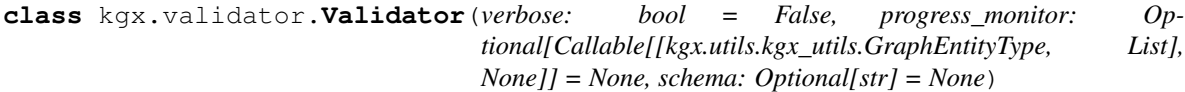

Bases: object

Class for validating a property graph.

The optional 'progress\_monitor' for the validator should be a lightweight Callable which is injected into the class 'inspector' Callable, designed to intercepts node and edge records streaming through the Validator (inside a Transformer.process() call. The first (GraphEntityType) argument of the Callable tags the record as a NODE or an EDGE. The second argument given to the Callable is the current record itself. This Callable is strictly meant to be procedural and should *not* mutate the record. The intent of this Callable is to provide a hook to KGX applications wanting the namesake function of passively monitoring the graph data stream. As such, the Callable could simply tally up the number of times it is called with a NODE or an EDGE, then provide a suitable (quick!) report of that count back to the KGX application. The Callable (function/callable class) should not modify the record and should be of low complexity, so as not to introduce a large computational overhead to validation!

#### **Parameters**

- **verbose** (*bool*) Whether the generated report should be verbose or not (default: False)
- **progress\_monitor** (Optional[Callable[[[GraphEntityType](#page-94-0), List],  $None$ ]) – Function given a peek at the current record being processed by the class wrapped Callable.
- **schema** (*Optional* [str]) URL to (Biolink) Model Schema to be used for validated (default: None, use default Biolink Model Toolkit schema)

**\_\_call\_\_**(*entity\_type: kgx.utils.kgx\_utils.GraphEntityType*, *rec: List*) Transformer 'inspector' Callable

**static get\_all\_prefixes**(*jsonld: Optional[Dict] = None*) → set Get all prefixes from Biolink Model JSON-LD context.

It also sets self.prefixes for subsequent access.

Parameters **jsonld** (Optional [Dict]) – The JSON-LD context

Returns A set of prefixes

Return type Optional[Dict]

#### **get\_error\_messages**()

A direct Validator "instance" method version of report() that directly accesses the internal Validator self.errors list.

Returns A list of formatted error messages.

Return type List

**static get required edge properties** (*toolkit: Optional[bmt.toolkit.Toolkit] = None*)  $\rightarrow$ 

list Get all properties for an edge that are required, as defined by Biolink Model.

Parameters toolkit (Optional [Toolkit]) – Optional externally provided toolkit (default: use Validator class defined toolkit)

Returns A list of required edge properties

Return type list

**static get required node properties** (*toolkit: Optional[bmt.toolkit.Toolkit] = None*)  $\rightarrow$ 

```
list
```
Get all properties for a node that are required, as defined by Biolink Model.

Parameters toolkit (Optional [Toolkit]) - Optional externally provided toolkit (default: use Validator class defined toolkit)

Returns A list of required node properties

Return type list

**static report**(*errors: List[kgx.validator.ValidationError]*) → List

Prepare error report.

Parameters **errors** (List [[ValidationError](#page-73-2)]) – List of kgx.validator.ValidationError

Returns A list of formatted errors

Return type List

**validate**(*graph: kgx.graph.base\_graph.BaseGraph*) → list Validate nodes and edges in a graph. TODO: Support strict mode

Parameters graph ([kgx.graph.base\\_graph.BaseGraph](#page-18-0)) - The graph to validate

Returns A list of errors for a given graph

Return type list

**static validate\_categories**(*node: str*, *data: dict*, *toolkit: Optional[bmt.toolkit.Toolkit] =*  $None \rightarrow$  list

Validate category field of a given node.

#### Parameters

- **node** (str) Node identifier
- $\bullet$  **data** (dict) Node properties
- **toolkit** (Optional [Toolkit]) Optional externally provided toolkit (default: use Validator class defined toolkit)

Returns A list of errors for a given node

Return type list

```
static validate_edge_predicate(subject: str, object: str, data: dict, toolkit: Op-
                                         tional[bmt.toolkit.Toolkit] = None \rightarrow list
```
Validate edge\_predicate field of a given edge.

#### **Parameters**

- **subject** (str) Subject identifier
- **object** (str) Object identifier
- $\bullet$  **data**  $(dict)$  Edge properties
- **toolkit** (Optional [Toolkit]) Optional externally provided toolkit (default: use Validator class defined toolkit)

Returns A list of errors for a given edge

Return type list

## **static validate\_edge\_properties**(*subject: str*, *object: str*, *data: dict*, *required\_properties:*  $list) \rightarrow$  list

Checks if all the required edge properties exist for a given edge.

## **Parameters**

- **subject** (str) Subject identifier
- **object** (str) Object identifier
- $\bullet$  **data**  $(dict)$  Edge properties
- **required\_properties** (list) Required edge properties

Returns A list of errors for a given edge

#### Return type list

**static validate\_edge\_property\_types**(*subject: str*, *object: str*, *data: dict*, *toolkit: Op-*

 $tional[bmt.toolkit.Toolkit] = None$   $\rightarrow$  list

Checks if edge properties have the expected value type.

#### Parameters

- **subject** (str) Subject identifier
- **object** (str) Object identifier
- **data** (dict) Edge properties
- **toolkit** (Optional [Toolkit]) Optional externally provided toolkit (default: use Validator class defined toolkit)

Returns A list of errors for a given edge

#### Return type list

**static validate\_edge\_property\_values**(*subject: str*, *object: str*, *data: dict*) → list

Validate an edge property's value.

## Parameters

- **subject** (str) Subject identifier
- $\textbf{object}(str)$  Object identifier
- **data** (dict) Edge properties

Returns A list of errors for a given edge

## Return type list

**validate\_edges**(*graph: kgx.graph.base\_graph.BaseGraph*) → list Validate all the edges in a graph.

This method validates for the following, - Edge properties - Edge property type - Edge property value type - Edge predicate

Parameters graph ([kgx.graph.base\\_graph.BaseGraph](#page-18-0)) – The graph to validate

Returns A list of errors for a given graph

Return type list

**static validate\_node\_properties**(*node: str*, *data: dict*, *required\_properties: list*) → list Checks if all the required node properties exist for a given node.

#### Parameters

- **node** (str) Node identifier
- **data** (dict) Node properties
- **required\_properties** (list) Required node properties

Returns A list of errors for a given node

Return type list

**static validate\_node\_property\_types**(*node: str*, *data: dict*, *toolkit: Op* $tional[bmt.toolkit.Toolkit] = None$   $\rightarrow$  list

Checks if node properties have the expected value type.

Parameters

- **node** (str) Node identifier
- **data**  $(dict)$  Node properties
- **toolkit** (Optional [Toolkit]) Optional externally provided toolkit (default: use Validator class defined toolkit)

Returns A list of errors for a given node

## Return type list

```
static validate_node_property_values(node: str, data: dict) → list
    Validate a node property's value.
```
#### Parameters

- **node** (str) Node identifier
- $\bullet$  **data**  $(dict)$  Node properties

Returns A list of errors for a given node

#### Return type list

**validate\_nodes**(*graph: kgx.graph.base\_graph.BaseGraph*) → list Validate all the nodes in a graph.

This method validates for the following, - Node properties - Node property type - Node property value type - Node categories

Parameters graph ([kgx.graph.base\\_graph.BaseGraph](#page-18-0)) – The graph to validate

Returns A list of errors for a given graph

Return type list

**write\_report**(*outstream: TextIO*) → None Write error report to a file

**Parameters outstream** (TextIO) – The stream to write to

## **1.2.7 Graph Operations**

This module provides a set of graph operations that are supported by KGX. Each operation has an entrypoint - a function that takes an instance of  $kgx$ , graph.base graph.BaseGraph as input and performs an operation on the nodes and/or edges of that graph.

## **Clique Merge**

The Clique Merge operation performs a series of operations on your target (input) graph:

- Build cliques from nodes in the target graph
- Elect a leader for each individual clique
- Move all edges in a clique to the leader node

The main entry point is kgx.graph\_operations.clique\_merge.clique\_merge method which takes an instance of kgx.graph.base\_graph.BaseGraph.

## Build cliques from nodes in the target graph

Given a target graph, create a clique graph where nodes in the same clique are connected via biolink: same\_as edges.

In the target graph, you can define nodes that belong to the same clique as follows:

- Having biolink: same as edges between nodes (preferred and consistent with Biolink Model)
- Having same\_as node property on a node that lists all equivalent nodes (deprecated)

## Elect a leader for each individual clique

Once the clique graph is built, go through each clique and elect a representative node or leader node for that clique.

Elect leader for each clique based on three election criteria, listed in the order in which they are checked:

- Leader annotation: Elect the leader node for a clique based on clique\_leader annotation on the node
- Prefix prioritization: Elect the leader node for a clique that has a prefix which is of the highest priority in the identifier prefixes list, as defined in the Biolink Model
- Prefix prioritization fallback: Elect the leader node for a clique that has a prefix which is the first in an alphabetically sorted list of all ID prefixes within the clique

## Move all edges in a clique to the leader node

The last step is edge consolidation where all the edges from nodes in a clique are moved to the leader node.

The original subject and object node of an edge is tracked via the \_original\_subject and \_original\_object edge property.

## <span id="page-78-0"></span>**kgx.graph\_operations.clique\_merge**

kgx.graph\_operations.clique\_merge.**build\_cliques**(*target\_graph:*

*kgx.graph.base\_graph.BaseGraph*)

 $\rightarrow$  net-

workx.classes.multidigraph.MultiDiGraph

Builds a clique graph from same\_as edges in target\_graph.

Parameters **target\_graph** ([kgx.graph.base\\_graph.BaseGraph](#page-18-0)) - An instance of BaseGraph that contains nodes and edges

Returns The clique graph with only same\_as edges

## Return type networkx.MultiDiGraph

kgx.graph\_operations.clique\_merge.**check\_all\_categories**(*categories*) → Tuple[List, List, List]

Check all categories in categories.

Parameters categories  $(List) - A$  list of categories

## Returns

- *Tuple[List, List, List]* A tuple consisting of valid biolink categories, invalid biolink categories, and invalid categories
- Note (*the sort\_categories method will re-arrange the passed in category list according to the distance*)
- *of each list member from the top of their hierarchy. Each category's hierarchy is made up of its*
- *'is\_a' and mixin ancestors.*

```
kgx.graph_operations.clique_merge.check_categories(categories: List, closure:
                                                                List, category_mapping: Op-
                                                                tional[Dict[str, str]] = None) \rightarrowTuple[List, List, List]
```
Check categories to ensure whether values in categories are valid biolink categories. Valid biolink categories are classes that descend from 'NamedThing'. Mixins, while valid ancestors, are not valid categories.

## **Parameters**

- **categories** (List) A list of categories to check
- **closure** (List) A list of nodes in a clique
- **category\_mapping** (Optional[Dict[str, str]]) A map that provides mapping from a non-biolink category to a biolink category

Returns A tuple consisting of valid biolink categories, invalid biolink categories, and invalid categories

Return type Tuple[List, List, List]

kgx.graph\_operations.clique\_merge.**clique\_merge**(*target\_graph:*

*kgx.graph.base\_graph.BaseGraph*, *leader\_annotation: str = None*, *prefix\_prioritization\_map: Optional[Dict[str*, *List[str]]] = None*, *category\_mapping: Optional[Dict[str*,  $str|l = None, strict: bool = True \rightarrow Tu$ ple[kgx.graph.base\_graph.BaseGraph, networkx.classes.multidigraph.MultiDiGraph]

## **Parameters**

- **target\_graph** ([kgx.graph.base\\_graph.BaseGraph](#page-18-0)) The original graph
- **leader\_annotation** (str) The field on a node that signifies that the node is the leader of a clique
- **prefix\_prioritization\_map** (Optional[Dict[str, List[str]]]) A map that gives a prefix priority for one or more categories
- **category\_mapping** (Optional[Dict[str, str]]) Mapping for non-Biolink Model categories to Biolink Model categories
- **strict** (bool) Whether or not to merge nodes in a clique that have conflicting node categories

Returns A tuple containing the updated target graph, and the clique graph

Return type Tuple[*[kgx.graph.base\\_graph.BaseGraph](#page-18-0)*, networkx.MultiDiGraph]

kgx.graph\_operations.clique\_merge.**consolidate\_edges**(*target\_graph:*

*kgx.graph.base\_graph.BaseGraph*, *clique\_graph: networkx.classes.multidigraph.MultiDiGraph*, *leader annotation:*  $str$   $\rightarrow$ kgx.graph.base\_graph.BaseGraph

Move all edges from nodes in a clique to the clique leader.

Original subject and object of a node are preserved via ORIGINAL\_SUBJECT\_PROPERTY and ORIGINAL\_OBJECT\_PROPERTY

#### **Parameters**

- **target\_graph** ([kgx.graph.base\\_graph.BaseGraph](#page-18-0)) The original graph
- **clique graph** (networkx.MultiDiGraph) The clique graph
- **leader\_annotation** (str) The field on a node that signifies that the node is the leader of a clique

Returns The target graph where all edges from nodes in a clique are moved to clique leader

Return type *[kgx.graph.base\\_graph.BaseGraph](#page-18-0)*

kgx.graph\_operations.clique\_merge.**elect\_leader**(*target\_graph:*

*kgx.graph.base\_graph.BaseGraph, clique\_graph: networkx.classes.multidigraph.MultiDiGraph, leader\_annotation: str, prefix\_prioritization\_map: Optional[Dict[str, List[str]]], category\_mapping: Optional[Dict[str, str]], strict: bool* = *True*)  $\rightarrow$ kgx.graph.base\_graph.BaseGraph

Elect leader for each clique in a graph.

## **Parameters**

- **target graph** (kgx.graph.base graph.BaseGraph) The original graph
- **clique\_graph** (networkx.Graph) The clique graph
- **leader\_annotation** (str) The field on a node that signifies that the node is the leader of a clique
- **prefix\_prioritization\_map** (Optional[Dict[str, List[str]]]) A map that gives a prefix priority for one or more categories
- **category\_mapping** (Optional[Dict[str, str]]) Mapping for non-Biolink Model categories to Biolink Model categories
- strict  $(bool)$  Whether or not to merge nodes in a clique that have conflicting node categories

Returns The updated target graph

Return type *[kgx.graph.base\\_graph.BaseGraph](#page-18-0)*

```
kgx.graph_operations.clique_merge.get_category_from_equivalence(target_graph:
                                                                                     kgx.graph.base_graph.BaseGraph,
                                                                                     clique_graph:
                                                                                     net-
                                                                                     workx.classes.multidigraph.MultiDiGraph,
                                                                                     node: str, at-
                                                                                     tributes: Dict)
                                                                                     \rightarrow List
```
Get category for a node based on its equivalent nodes in a graph.

## Parameters

- **target\_graph** ([kgx.graph.base\\_graph.BaseGraph](#page-18-0)) The original graph
- **clique\_graph** (networkx.MultiDiGraph) The clique graph
- **node** (str) Node identifier
- **attributes** (Dict) Node's attributes

Returns Category for the node

## Return type List

```
kgx.graph_operations.clique_merge.get_clique_category(clique_graph: net-
```

```
workx.classes.multidigraph.MultiDiGraph,
clique: List) \rightarrow Tuple[str,
List]
```
Given a clique, identify the category of the clique.

## **Parameters**

- **clique\_graph** (nx.MultiDiGraph) Clique graph
- **clique** (List) A list of nodes in clique

Returns A tuple of clique category and its ancestors

## Return type Tuple[str, list]

kgx.graph\_operations.clique\_merge.**get\_leader\_by\_annotation**(*target\_graph:*

*kgx.graph.base\_graph.BaseGraph*, *clique\_graph: networkx.classes.multidigraph.MultiDiGraph*, *clique: List*, *leader\_annotation:*  $str) \rightarrow \text{Tu-}$ ple[Optional[str], Optional[str]]

Get leader by searching for leader annotation property in any of the nodes in a given clique.

## **Parameters**

- **target\_graph** ([kgx.graph.base\\_graph.BaseGraph](#page-18-0)) The original graph
- **clique\_graph** (networkx.MultiDiGraph) The clique graph
- **clique** (List) A list of nodes from a clique
- **leader\_annotation** (str) The field on a node that signifies that the node is the leader of a clique

Returns A tuple containing the node that has been elected as the leader and the election strategy Return type Tuple[Optional[str], Optional[str]]

## kgx.graph\_operations.clique\_merge.**get\_leader\_by\_prefix\_priority**(*target\_graph:*

*kgx.graph.base\_graph.BaseGraph*, *clique\_graph: networkx.classes.multidigraph.MultiDiGraph*, *clique: List*, *prefix\_priority\_list:*  $List$ )  $\rightarrow$  Tuple[Optional[str], Optional[str]]

Get leader from clique based on a given prefix priority.

## **Parameters**

- **target\_graph** ([kgx.graph.base\\_graph.BaseGraph](#page-18-0)) The original graph
- **clique\_graph** (networkx.MultiDiGraph) The clique graph
- **clique** (List) A list of nodes that correspond to a clique
- **prefix\_priority\_list** (List) A list of prefixes in descending priority

Returns A tuple containing the node that has been elected as the leader and the election strategy

Return type Tuple[Optional[str], Optional[str]]

kgx.graph\_operations.clique\_merge.**get\_leader\_by\_sort**(*target\_graph:*

*kgx.graph.base\_graph.BaseGraph*, *clique\_graph: networkx.classes.multidigraph.MultiDiGraph*, *clique: List*)  $\rightarrow$  Tuple[Optional[str], Optional[str]]

Get leader from clique based on the first selection from an alphabetical sort of the node id prefixes.

## **Parameters**

- **target\_graph** ([kgx.graph.base\\_graph.BaseGraph](#page-18-0)) The original graph
- **clique graph** (networkx.MultiDiGraph) The clique graph
- **clique** (List) A list of nodes that correspond to a clique

Returns A tuple containing the node that has been elected as the leader and the election strategy

Return type Tuple[Optional[str], Optional[str]]

kgx.graph\_operations.clique\_merge.**sort\_categories**(*categories: Union[List, Set, ordered\_set.OrderedSet]*) → List

Sort a list of categories from most specific to the most generic.

Parameters categories (Union[List, Set, OrderedSet]) - A list of categories

Returns A sorted list of categories where sorted means that the first element in the list returned has the most number of parents in the class hierarchy.

Return type List

kgx.graph\_operations.clique\_merge.**update\_node\_categories**(*target\_graph:*

*kgx.graph.base\_graph.BaseGraph, clique\_graph: networkx.classes.multidigraph.MultiDiGraph, clique: List, category\_mapping: Optional[Dict[str, str]], strict: bool* =  $True$ )  $\rightarrow$ 

List For a given clique, get category for each node in clique and validate against Biolink Model, mapping to Biolink Model category where needed.

For example, If a node has biolink:Gene as its category, then this method adds all of its ancestors.

## **Parameters**

- **target\_graph** ([kgx.graph.base\\_graph.BaseGraph](#page-18-0)) The original graph
- **clique** graph (networkx.Graph) The clique graph
- **clique** (List) A list of nodes from a clique
- **category\_mapping** (Optional[Dict[str, str]]) Mapping for non-Biolink Model categories to Biolink Model categories
- **strict**  $(boo1)$  Whether or not to merge nodes in a clique that have conflicting node categories

Returns The clique

Return type List

## **Graph Merge**

The Graph Merge operation takes one or more instances of kgx.graph.base\_graph.BaseGraph and merges them into a single graph.

Depending on the desired outcome, there are two entry points for merging graphs:

- kgx.graph\_operations.graph\_merge.merge\_all\_graphs: This method takes a list of graphs, identifies the largest graph in the list and merges all the remaining graphs to the largest graph. This is done to reduce the memory footprint. The side-effect is that the incoming graphs are modified during this operation.
- kgx.graph\_operations.graph\_merge.merge\_graphs: This method takes a list of graphs and merges all of them into a new graph. While this approach ensures that the incoming graphs are not modified, there is an increased memory requirement to accommodate the newly created graph.

Following are the criteria used for merging graphs:

- Two nodes are said to be identical if they have the same  $id$
- If a two identical nodes have conflicting node properties,
	- when preserve is True, the values for the properties are concatenated to a list, if and only if the node property is not a core node property
	- when preserve is False, the values for the properties are replaced with the values from the incoming node, if and only if the node property is not a core node property
- Two edges are said to be identical if they have the same subject, object and edge key, where the edge key can be a pre-defined UUID or these are IDs autogenerated using and edge's subject, predicate, and object
- If a two identical edges have conflicting edges properties,
	- when preserve is True, the values for the properties are concatenated to a list, if and only if the edge property is not a core edge property
	- when preserve is False, the values for the properties are replaced with the values from the incoming edge, if and only if the edge property is not a core edge property

## <span id="page-84-0"></span>**kgx.graph\_operations.graph\_merge**

```
kgx.graph_operations.graph_merge.add_all_edges(g1: kgx.graph.base_graph.BaseGraph,
                                                            g2: kgx.graph.base_graph.BaseGraph,
                                                            preserve: bool = True) \rightarrow int
```
Add all edges from source graph  $(q2)$  to target graph  $(q1)$ .

## **Parameters**

- **g1** ([kgx.graph.base\\_graph.BaseGraph](#page-18-0)) Target graph
- **g2** ([kgx.graph.base\\_graph.BaseGraph](#page-18-0)) Source graph
- **preserve**  $(boo1)$  Whether or not to preserve conflicting properties

Returns Number of edges merged during this operation

#### Return type int

```
kgx.graph_operations.graph_merge.add_all_nodes(g1: kgx.graph.base_graph.BaseGraph,
                                                           g2: kgx.graph.base_graph.BaseGraph,
                                                           preserve: bool = True \rightarrow int
```
Add all nodes from source graph  $(q2)$  to target graph  $(q1)$ .

## **Parameters**

- **g1** ([kgx.graph.base\\_graph.BaseGraph](#page-18-0)) Target graph
- **g2** ([kgx.graph.base\\_graph.BaseGraph](#page-18-0)) Source graph
- **preserve**  $(boo1)$  Whether or not to preserve conflicting properties

Returns Number of nodes merged during this operation

## Return type int

kgx.graph\_operations.graph\_merge.**merge\_all\_graphs**(*graphs:*

*List[kgx.graph.base\_graph.BaseGraph], preserve: bool* =  $True$ )  $\rightarrow$ kgx.graph.base\_graph.BaseGraph

Merge one or more graphs.

Note: This method will first pick the largest graph in graphs and use that as the target to merge the remaining graphs. This is to reduce the memory footprint for this operation. The criteria for largest graph is the graph with the largest number of edges.

The caveat is that the merge operation has a side effect where the largest graph is altered.

If you would like to ensure that all incoming graphs remain as-is, then look at merge\_graphs.

The outcome of the merge on node and edge properties depend on the preserve parameter. If preserve is True then, - core properties will not be overwritten - other properties will be concatenated to a list

If preserve is False then, - core properties will not be overwritten - other properties will be replaced

## **Parameters**

- **graphs** (List[[kgx.graph.base\\_graph.BaseGraph](#page-18-0)]) A list of instances of BaseGraph to merge
- **preserve**  $(boo1)$  Whether or not to preserve conflicting properties

#### Returns The merged graph

Return type *[kgx.graph.base\\_graph.BaseGraph](#page-18-0)*

kgx.graph\_operations.graph\_merge.**merge\_edge**(*g: kgx.graph.base\_graph.BaseGraph*, *u: str*, *v: str*, *key: str*, *data: dict*, *preserve: bool =*  $True)$   $\rightarrow$  dict

Merge edge  $u \rightarrow v$  into graph q.

## **Parameters**

- **g** ([kgx.graph.base\\_graph.BaseGraph](#page-18-0)) The target graph
- $\mathbf{u}(str)$  Subject node id
- $\mathbf{v}$  (str) Object node id
- **key**  $(str)$  Edge key
- $\bullet$  **data**  $(dict)$  Node properties
- **preserve**  $(boo1)$  Whether or not to preserve conflicting properties

Returns The merged edge

#### Return type dict

kgx.graph\_operations.graph\_merge.**merge\_graphs**(*graph: kgx.graph.base\_graph.BaseGraph,*

*graphs: List[kgx.graph.base\_graph.BaseGraph], preserve: bool* = *True*)  $\rightarrow$ kgx.graph.base\_graph.BaseGraph

Merge all graphs in graphs to graph.

#### **Parameters**

- **graph** ([kgx.graph.base\\_graph.BaseGraph](#page-18-0)) An instance of BaseGraph
- **graphs** (List[[kgx.graph.base\\_graph.BaseGraph](#page-18-0)]) A list of instances of BaseGraph to merge
- **preserve**  $(boo1)$  Whether or not to preserve conflicting properties

#### Returns The merged graph

## Return type *[kgx.graph.base\\_graph.BaseGraph](#page-18-0)*

kgx.graph\_operations.graph\_merge.**merge\_node**(*g: kgx.graph.base\_graph.BaseGraph*, *n: str*, *data: dict, preserve: bool* =  $True$ )  $\rightarrow$  dict

Merge node n into graph g.

## Parameters

- **g** ([kgx.graph.base\\_graph.BaseGraph](#page-18-0)) The target graph
- **n** (str) Node id
- **data** (dict) Node properties
- **preserve**  $(boo1)$  Whether or not to preserve conflicting properties

Returns The merged node

## Return type dict

## **Summarize Graph**

The Summarize Graph operation takes an instance of kgx.graph.base\_graph.BaseGraph and generates summary statistics for the entire graph.

This operation generates summary as a YAML (or JSON) in a format that is compatible with the [Knowledge Graph](https://knowledge-graph-hub.github.io/kg-covid-19-dashboard/) [Hub dashboard.](https://knowledge-graph-hub.github.io/kg-covid-19-dashboard/)

The main entry point is the kgx.graph\_operations.summarize\_graph.generate\_graph\_stats method.

The tool does detect and logs anomalies in the graph (defaults reporting to stderr, but may be reset to a file using the error\_log parameter)

Note: To generate a summary statistics YAML that is consistent with Translator API (TRAPI) Release 1.1 standards, refer to [Meta Knowledge Graph.](#page-0-0)

## **Streaming Data Processing Mode**

For very large graphs, the Graph Summary operation may now successfully process graph data equally well using data streaming (command flag --stream=True) which significantly minimizes the memory footprint required to process such graphs.

## <span id="page-86-1"></span>**kgx.graph\_operations.summarize\_graph**

<span id="page-86-0"></span>**class** kgx.graph\_operations.summarize\_graph.**GraphSummary**(*name='',*

*node\_facet\_properties: Optional[List] = None, edge\_facet\_properties: Optional[List] = None, progress\_monitor: Optional[Callable[[kgx.utils.kgx\_utils.GraphEntityType, List], None]] = None, error\_log: str = None, \*\*kwargs*)

Bases: object

Class for generating a "classical" knowledge graph summary.

The optional 'progress\_monitor' for the validator should be a lightweight Callable which is injected into the class 'inspector' Callable, designed to intercepts node and edge records streaming through the Validator (inside a Transformer.process() call. The first (GraphEntityType) argument of the Callable tags the record as a NODE or an EDGE. The second argument given to the Callable is the current record itself. This Callable is strictly meant to be procedural and should *not* mutate the record. The intent of this Callable is to provide a hook to KGX applications wanting the namesake function of passively monitoring the graph data stream. As such, the Callable could simply tally up the number of times it is called with a NODE or an EDGE, then provide a suitable (quick!) report of that count back to the KGX application. The Callable (function/callable class) should not modify the record and should be of low complexity, so as not to introduce a large computational overhead to validation!

**class Category**(*category\_curie: str*, *summary*)

Bases: object

Internal class for compiling statistics about a distinct category.

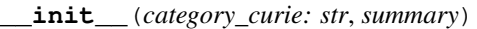

GraphSummary.Category constructor.

category: str Biolink Model category curie identifier.

#### **analyse\_node\_category**(*summary*, *n*, *data*)

Analyse metadata of a given graph node record of this category.

#### Parameters

- **summary** ([GraphSummary](#page-86-0)) GraphSunmmary within which the Category is being analysed.
- $\mathbf{n}$  (str) Curie identifier of the node record (not used here).
- **data** (Dict) Complete data dictionary of node record fields.

#### $get\_cid() \rightarrow int$

Returns Internal GraphSummary index id for tracking a Category. Return type int

#### **get\_count**()

Returns Count of nodes which have this category. Return type int

## **get\_count\_by\_id\_prefixes**()

Returns Count of nodes by id prefixes for nodes which have this category. Return type int

## **get\_id\_prefixes**() → Set

Returns Set of identifier prefix (strings) used by nodes of this Category. Return type Set[str]

## **get\_name**() → str

Returns Biolink CURIE name of the category. Return type str

#### **json\_object**()

Returns Returns JSON friendly metadata for this category., Return type Dict[str, Any]

**\_\_call\_\_**(*entity\_type: kgx.utils.kgx\_utils.GraphEntityType*, *rec: List*) Transformer 'inspector' Callable, for analysing a stream of graph data.

#### Parameters

- **entity\_type** ([GraphEntityType](#page-94-0)) indicates what kind of record being passed to the function for analysis.
- **rec** (Dict) Complete data dictionary of the given record.

**init** (*name='', node facet properties: Optional*[List] = None, edge facet properties: Optional[List] = None, progress monitor: Op*tional[Callable[[kgx.utils.kgx\_utils.GraphEntityType, List], None]] = None, error\_log: str = None, \*\*kwargs*)

GraphSummary constructor.

## Parameters

- **name**  $(str)$  (Graph) name assigned to the summary.
- **node\_facet\_properties** (*Optional[List]*) A list of properties to facet on. For example, ['provided\_by']
- **edge\_facet\_properties** (*Optional* [*List]*) A list of properties to facet on. For example, ['knowledge\_source']
- **progress\_monitor** (Optional[Callable[[[GraphEntityType](#page-94-0), List],  $None$ ]) – Function given a peek at the current record being stream processed by the class wrapped Callable.
- **error\_log** (str) Where to write any graph processing error message (stderr, by default)

**add\_node\_stat**(*tag: str*, *value: Any*)

Compile/add a nodes statistic for a given tag = value annotation of the node.

## Parameters

- $tag (str)$ -
- $value(Any)$  –
- **tag** Tag label for the annotation.
- **value** Value of the specific tag annotation.

#### Returns

**analyse\_edge**(*u: str*, *v: str*, *k: str*, *data: Dict*)

Analyse metadata of one graph edge record.

#### Parameters

- **u**  $(str)$  Subject node curie identifier of the edge.
- $\mathbf{v}$  (str) Subject node curie identifier of the edge.
- **k**  $(str)$  Key identifier of the edge record (not used here).
- **data** (Dict) Complete data dictionary of edge record fields.

#### **analyse\_node**(*n*, *data*)

Analyse metadata of one graph node record.

#### **Parameters**

- **n**  $(str)$  Curie identifier of the node record (not used here).
- **data** (Dict) Complete data dictionary of node record fields.
- **get\_category** (*category\_curie: str*) → kgx.graph\_operations.summarize\_graph.GraphSummary.Category Counts the number of distinct (Biolink) categories encountered in the knowledge graph (not including those of 'unknown' category)

Parameters category\_curie (str) – Curie identifier for the (Biolink) category.

Returns MetaKnowledgeGraph.Category object for a given Biolink category.

#### Return type Category

**get\_facet\_counts**(*data: Dict*, *stats: Dict*, *x: str*, *y: str*, *facet\_property: str*) → Dict Facet on facet\_property and record the count for stats[x][y][facet\_property].

#### Parameters

- **data** (dict) Node/edge data dictionary
- **stats** (dict) The stats dictionary
- $\mathbf{x}$  (str) first key
- $\mathbf{y}$  (str) second key
- **facet\_property** (str) The property to facet on

Returns The stats dictionary

#### Return type Dict

**get\_graph\_summary**(*name: str = None*, *\*\*kwargs*) → Dict

Similar to summarize\_graph except that the node and edge statistics are already captured in the GraphSummary class instance (perhaps by Transformer.process() stream inspection) and therefore, the data structure simply needs to be 'finalized' for saving or similar use.

#### Parameters

- **name** (*Optional* [str]) Name for the graph (if being renamed)
- **kwargs** (*Dict*) Any additional arguments (ignored in this method at present)

Returns A knowledge map dictionary corresponding to the graph

Return type Dict

#### **get\_name**()

Returns Currently assigned knowledge graph name.

Return type str

**get\_node\_stats**() → Dict[str, Any]

Returns Statistics for the nodes in the graph.

Return type Dict[str, Any]

**save**(*file*, *name: str = None*, *file\_format: str = 'yaml'*)

Save the current GraphSummary to a specified (open) file (device).

Parameters

- **file** (File) Text file handler open for writing.
- **name**  $(str)$  Optional string to which to (re-)name the graph.
- **file\_format**  $(str)$  Text output format ('json' or 'yaml') for the saved meta knowledge graph (default: 'json')

## Returns

Return type None

**summarize\_graph**(*graph: kgx.graph.base\_graph.BaseGraph*) → Dict Summarize the entire graph.

Parameters graph ([kgx.graph.base\\_graph.BaseGraph](#page-18-0)) - The graph

Returns The stats dictionary

#### Return type Dict

**summarize\_graph\_edges**(*graph: kgx.graph.base\_graph.BaseGraph*) → Dict Summarize the edges in a graph.

Parameters graph ([kgx.graph.base\\_graph.BaseGraph](#page-18-0)) - The graph

Returns The edge stats

Return type Dict

**summarize\_graph\_nodes**(*graph: kgx.graph.base\_graph.BaseGraph*) → Dict Summarize the nodes in a graph.

Parameters graph ([kgx.graph.base\\_graph.BaseGraph](#page-18-0)) – The graph

## Returns The node stats

## Return type Dict

kgx.graph\_operations.summarize\_graph.**generate\_graph\_stats**(*graph:*

*kgx.graph.base\_graph.BaseGraph*, *graph\_name: str*, *filename: str*, *node\_facet\_properties: Optional[List] = None*, *edge\_facet\_properties: Optional[List] = None*)  $\rightarrow$  None

Generate stats from Graph.

## **Parameters**

- **graph** ([kgx.graph.base\\_graph.BaseGraph](#page-18-0)) The graph
- **graph\_name** (str) Name for the graph
- **filename**  $(str)$  Filename to write the stats to
- **node\_facet\_properties** (*Optional[List]*) A list of properties to facet on. For example, ['provided\_by']
- **edge facet properties**  $(Optional[List]) A$  list of properties to facet on. For example, ['knowledge\_source']

kgx.graph\_operations.summarize\_graph.**gs\_default**(*o*) JSONEncoder 'default' function override to properly serialize 'Set' objects (into 'List')

kgx.graph\_operations.summarize\_graph.**summarize\_graph**(*graph:*

*kgx.graph.base\_graph.BaseGraph*, *name: str = None*, *node\_facet\_properties: Optional[List] = None*, *edge\_facet\_properties: Op* $tional[List] = None$   $\rightarrow$ **Dict** 

Summarize the entire graph.

#### **Parameters**

- **graph** ([kgx.graph.base\\_graph.BaseGraph](#page-18-0)) The graph
- **name**  $(str)$  Name for the graph
- **node\_facet\_properties** (Optional [List]) A list of properties to facet on. For example, ['provided\_by']
- **edge\_facet\_properties** (Optional [List]) A list of properties to facet on. For example, ['knowledge\_source']

Returns The stats dictionary

Return type Dict

## **Remap Node Identifier**

The Remap Node Identifier operation can be utilized to remap the  $\pm d$  field of nodes in a graph.

The main entry point is the kgx.graph\_operations.remap\_node\_identifier method that takes an instance of kgx.graph.base\_graph.BaseGraph along with a category, alternative\_property, and prefix as arguments.

## **kgx.graph\_operations.remap\_node\_identifier**

kgx.graph\_operations.**remap\_node\_identifier**(*graph: kgx.graph.base\_graph.BaseGraph*, *category: str*, *alternative\_property: str*, *prefix=None*) → kgx.graph.base\_graph.BaseGraph

Remap a node's 'id' attribute with value from a node's alternative\_property attribute.

## **Parameters**

- **graph** ([kgx.graph.base\\_graph.BaseGraph](#page-18-0)) The graph
- **category** (string) category referring to nodes whose 'id' needs to be remapped
- **alternative\_property** (string) property name from which the new value is pulled from
- **prefix** (string) signifies that the value for alternative\_property is a list and the prefix indicates which value to pick from the list

## Returns The modified graph

Return type *[kgx.graph.base\\_graph.BaseGraph](#page-18-0)*

## **Remap Node Property**

The Remap Node Property operation can be used to remap the value in a node property with the value from another node property.

## **kgx.graph\_operations.remap\_node\_property**

```
kgx.graph_operations.remap_node_property(graph: kgx.graph.base_graph.BaseGraph, cate-
                                                   gory: str, old_property: str, new_property: str)
```
→ None

Remap the value in node old\_property attribute with value from node new\_property attribute.

**Parameters** 

- **graph** ([kgx.graph.base\\_graph.BaseGraph](#page-18-0)) The graph
- **category** (string) Category referring to nodes whose property needs to be remapped
- **old\_property** (string) old property name whose value needs to be replaced
- **new\_property** (string) new property name from which the value is pulled from

## **Remap Edge Property**

The Remap Edge Property operation can be used to remap the value in an edge property with the value from another edge property.

## **kgx.graph\_operations.remap\_edge\_property**

kgx.graph\_operations.**remap\_edge\_property**(*graph: kgx.graph.base\_graph.BaseGraph*, *edge\_predicate: str*, *old\_property: str*, *new\_property: str*)  $\rightarrow$  None Remap the value in an edge old\_property attribute with value from edge new\_property attribute.

## Parameters

- **graph** ([kgx.graph.base\\_graph.BaseGraph](#page-18-0)) The graph
- **edge\_predicate** (string) edge\_predicate referring to edges whose property needs to be remapped
- **old\_property** (string) Old property name whose value needs to be replaced
- **new\_property** (string) New property name from which the value is pulled from

## **Fold Predicate**

The Fold Predicate operation can be use to transform every instance of a predicate to a node property such that if  $S P \rightarrow$  0,

- P becomes the node property name on node S
- O becomes the value for the node property P on node S

## **kgx.graph\_operations.fold\_predicate**

kgx.graph\_operations.**fold\_predicate**(*graph: kgx.graph.base\_graph.BaseGraph*, *predicate: str*, *remove\_prefix: bool = False*)  $\rightarrow$  None

Fold predicate as node property where every edge with predicate will be folded as a node property.

## Parameters

- **graph** ([kgx.graph.base\\_graph.BaseGraph](#page-18-0)) The graph
- **predicate**  $(str)$  The predicate to fold
- **remove**  $\text{prefix}(bool)$  Whether or not to remove prefix from the predicate (False, by default)

## **Unfold Node Property**

The Unfold Node Property operation can be used to transform every instance of a node property to a predicate such that if a node  $N$  has property  $P$  and value  $X$ ,

- P becomes the predicate
- N is the subject of the predicate
- X becomes the object of the predicate

## **kgx.graph\_operations.unfold\_node\_property**

kgx.graph\_operations.**unfold\_node\_property**(*graph: kgx.graph.base\_graph.BaseGraph*, *node\_property: str*, *prefix: Optional[str] =*

 $None$ )  $\rightarrow$  None

Unfold node property as a predicate where every node with node\_property will be unfolded as an edge.

**Parameters** 

- **graph** ([kgx.graph.base\\_graph.BaseGraph](#page-18-0)) The graph
- **node\_property** (str) The node property to unfold
- **prefix** (Optional[str]) The prefix to use

## **Remove Singleton Nodes**

The Remove Singleton Nodes operation can be used to remove all nodes in the graph that has a degree of 0. i.e. they are not participating in any edges.

This operation is typically useful for pruning graphs with isolated nodes before using them in machine learning workflows.

## **kgx.graph\_operations.remove\_singleton\_nodes**

kgx.graph\_operations.**remove\_singleton\_nodes**(*graph: kgx.graph.base\_graph.BaseGraph*)

→ None Remove singleton nodes (nodes that have a degree of 0) from the graph.

Parameters graph ([kgx.graph.base\\_graph.BaseGraph](#page-18-0)) - The graph

## **1.2.8 Utilities**

The kgx.utils module includes all the utility methods used throughout KGX.

## **KGX Utils**

Utility methods that are reused across the codebase.

## <span id="page-94-1"></span>**kgx.utils.kgx\_utils**

```
class kgx.utils.kgx_utils.GraphEntityType
    Bases: enum.Enum
```
An enumeration.

kgx.utils.kgx\_utils.**apply\_edge\_filters**(*graph: kgx.graph.base\_graph.BaseGraph, edge\_filters: Dict[str, Union[str, Set]]*)  $\rightarrow$  None Apply filters to graph and remove edges that do not pass given filters.

- **Parameters** 
	- **graph** ([kgx.graph.base\\_graph.BaseGraph](#page-18-0)) The graph
	- **edge\_filters** (Dict[str, Union[str, Set]]) Edge filters

kgx.utils.kgx\_utils.**apply\_filters**(*graph: kgx.graph.base\_graph.BaseGraph, node\_filters: Dict[str, Union[str, Set]], edge\_filters: Dict[str, Union[str,*  $Set|l) \rightarrow \text{None}$ 

Apply filters to graph and remove nodes and edges that do not pass given filters.

#### **Parameters**

- **graph** ([kgx.graph.base\\_graph.BaseGraph](#page-18-0)) The graph
- **node filters** (Dict [str, Union [str, Set]]) Node filters
- **edge filters** (Dict [str, Union [str, Set]]) Edge filters

kgx.utils.kgx\_utils.**apply\_graph\_operations**(*graph: kgx.graph.base\_graph.BaseGraph*, *operations: List* $) \rightarrow$  None

Apply graph operations to a given graph.

## **Parameters**

- **graph** ([kgx.graph.base\\_graph.BaseGraph](#page-18-0)) An instance of BaseGraph
- **operations** (List) A list of graph operations with configuration

kgx.utils.kgx\_utils.**apply\_node\_filters**(*graph: kgx.graph.base\_graph.BaseGraph, node\_filters: Dict[str, Union[str, Set]]*)  $\rightarrow$  None

Apply filters to graph and remove nodes that do not pass given filters.

## **Parameters**

- **graph** ([kgx.graph.base\\_graph.BaseGraph](#page-18-0)) The graph
- **node filters** (Dict [str, Union [str, Set]]) Node filters

kgx.utils.kgx\_utils.**camelcase\_to\_sentencecase**(*s: str*) → str Convert CamelCase to sentence case.

**Parameters**  $\mathbf{s}$  ( $s \text{tr}$ ) – Input string in CamelCase

Returns string in sentence case form

Return type str

kgx.utils.kgx\_utils.**contract**(*uri: str*, *prefix\_maps: Optional[List[Dict]] = None*, *fallback: bool*

 $= True \rightarrow str$ 

Contract a given URI to a CURIE, based on mappings from *prefix\_maps*. If no prefix map is provided then will use defaults from prefixcommons-py.

This method will return the URI as the CURIE if there is no mapping found.

#### **Parameters**

- **uri** (str) A URI
- **prefix\_maps** (*Optional [List [Dict]]*) A list of prefix maps to use for mapping
- **fallback** (bool) Determines whether to fallback to default prefix mappings, as determined by *prefixcommons.curie\_util*, when URI prefix is not found in *prefix\_maps*.

Returns A CURIE corresponding to the URI

## Return type str

```
kgx.utils.kgx_utils.current_time_in_millis()
```
Get current time in milliseconds.

Returns Time in milliseconds

## Return type int

kgx.utils.kgx\_utils.**expand**(*curie: str*, *prefix\_maps: Optional[List[dict]] = None*, *fallback: bool =*  $True)$   $\rightarrow$  str

Expand a given CURIE to an URI, based on mappings from *prefix\_map*.

This method will return the CURIE as the IRI if there is no mapping found.

## **Parameters**

- **curie** (str) A CURIE
- **prefix maps** (Optional [List [dict]]) A list of prefix maps to use for mapping
- **fallback** (bool) Determines whether to fallback to default prefix mappings, as determined by *prefixcommons.curie\_util*, when CURIE prefix is not found in *prefix\_maps*.

Returns A URI corresponding to the CURIE

## Return type str

kgx.utils.kgx\_utils.**format\_biolink\_category**(*s: str*)  $\rightarrow$  str

Convert a sentence case Biolink category name to a proper Biolink CURIE with the category itself in CamelCase form.

**Parameters**  $\mathbf{s}$  ( $s \in \mathbf{r}$ ) – Input string in sentence case

Returns a proper Biolink CURIE

Return type str

kgx.utils.kgx\_utils.**generate\_edge\_identifiers**(*graph: kgx.graph.base\_graph.BaseGraph*) Generate unique identifiers for edges in a graph that do not have an id field.

Parameters graph ([kgx.graph.base\\_graph.BaseGraph](#page-18-0)) -

kgx.utils.kgx\_utils.**generate\_edge\_key**(*s: str*, *edge\_predicate: str*, *o: str*) → str Generates an edge key based on a given subject, predicate, and object.

## Parameters

•  $s$  (str) – Subject

• **edge\_predicate** (str) – Edge label

•  $o(str) - Object$ 

Returns Edge key as a string

Return type str

kgx.utils.kgx\_utils.**generate\_uuid**() Generates a UUID.

Returns A UUID

Return type str

kgx.utils.kgx\_utils.**get\_biolink\_ancestors**(*name: str*) Get ancestors for a given Biolink class.

Parameters name  $(str)$  –

Returns A list of ancestors

Return type List

kgx.utils.kgx\_utils.**get\_biolink\_element**(*name*) → Optional[linkml\_runtime.linkml\_model.meta.Element] Get Biolink element for a given name, where name can be a class, slot, or relation.

**Parameters name**  $(str)$  – The name

Returns An instance of linkml\_model.meta.Element

Return type Optional[linkml\_model.meta.Element]

kgx.utils.kgx\_utils.**get\_biolink\_property\_types**() → Dict

Get all Biolink property types. This includes both node and edges properties.

Returns A dict containing all Biolink property and their types

Return type Dict

kgx.utils.kgx\_utils.**get\_cache**(*maxsize=10000*)

Get an instance of cachetools.cache

**Parameters maxsize**  $(int)$  – The max size for the cache (10000, by default)

Returns An instance of cachetools.cache

Return type cachetools.cache

kgx.utils.kgx\_utils.**get\_curie\_lookup\_service**()

Get an instance of kgx.curie\_lookup\_service.CurieLookupService

Returns An instance of CurieLookupService

Return type *[kgx.curie\\_lookup\\_service.CurieLookupService](#page-102-0)*

kgx.utils.kgx\_utils.**get\_prefix\_prioritization\_map**() → Dict[str, List] Get prefix prioritization map as defined in Biolink Model.

Returns

Return type Dict[str, List]

kgx.utils.kgx\_utils.**get\_toolkit**(*biolink\_release: Optional[str] = None*) → bmt.toolkit.Toolkit Get an instance of bmt.Toolkit If there no instance defined, then one is instantiated and returned.

Parameters **biolink\_release** (Optional[str]) – URL to (Biolink) Model Schema to be used for validated (default: None, use default Biolink Model Toolkit schema)

kgx.utils.kgx\_utils.**get\_type\_for\_property**(*p: str*) → str Get type for a property.

TODO: Move this to biolink-model-default\_toolkit

**Parameters**  $\mathbf{p}(str)$  –

Returns The type for a given property

Return type str

kgx.utils.kgx\_utils.**is\_null**(*item: Any*) → bool Checks if a given item is null or correspond to null.

This method checks for: None, numpy.nan, pandas.NA, pandas.NaT, and `

**Parameters item**  $(\text{Any})$  – The item to check

Returns Whether the given item is null or not

Return type bool

```
kgx.utils.kgx_utils.prepare_data_dict(d1: Dict, d2: Dict, preserve: bool = True) → Dict
     Given two dict objects, make a new dict object that is the intersection of the two.
```
If a key is known to be multivalued then it's value is converted to a list. If a key is already multivalued then it is updated with new values. If a key is single valued, and a new unique value is found then the existing value is converted to a list and the new value is appended to this list.

#### Parameters

- **d1** (Dict) Dict object
- **d2** (Dict) Dict object
- **preserve**  $(boo1)$  Whether or not to preserve values for conflicting keys

Returns The intersection of d1 and d2

## Return type Dict

kgx.utils.kgx\_utils.**remove\_null**(*input: Any*) → Any Remove any null values from input.

**Parameters input**  $(Any)$  – Can be a str, list or dict

Returns The input without any null values

Return type Any

kgx.utils.kgx\_utils.**sanitize\_import**(*data: Dict*) → Dict Sanitize key-value pairs in dictionary.

**Parameters data**  $(Dict) - A$  dictionary containing key-value pairs

Returns A dictionary containing processed key-value pairs

Return type Dict

kgx.utils.kgx\_utils.**sentencecase\_to\_camelcase**(*s: str*) → str Convert sentence case to CamelCase.

**Parameters**  $\mathbf{s}$  ( $s \text{tr}$ ) – Input string in sentence case

Returns string in CamelCase form

Return type str

kgx.utils.kgx\_utils.**sentencecase\_to\_snakecase**(*s: str*) → str Convert sentence case to snake\_case.

**Parameters**  $\mathbf{s}$  ( $s \text{tr}$ ) – Input string in sentence case

Returns string in snake\_case form

#### Return type str

kgx.utils.kgx\_utils.**snakecase\_to\_sentencecase**(*s: str*) → str

Convert snake case to sentence case.

**Parameters**  $\mathbf{s}$  ( $s \text{tr}$ ) – Input string in snake\_case

Returns string in sentence case form

#### Return type str

kgx.utils.kgx\_utils.**validate\_edge**(*edge: Dict*) → Dict

Given an edge as a dictionary, check for required properties. This method will return the edge dictionary with default assumptions applied, if any.

Parameters edge (*Dict*) – An edge represented as a dict

Returns An edge represented as a dict, with default assumptions applied.

Return type Dict

## kgx.utils.kgx\_utils.**validate\_node**(*node: Dict*) → Dict

Given a node as a dictionary, check for required properties. This method will return the node dictionary with default assumptions applied, if any.

Parameters node (*Dict*) – A node represented as a dict

Returns A node represented as a dict, with default assumptions applied.

Return type Dict

## **Graph Utils**

Utility methods for working with graphs.

## <span id="page-98-0"></span>**kgx.utils.graph\_utils**

```
kgx.utils.graph_utils.curie_lookup(curie: str) → Optional[str]
     Given a CURIE, find its label.
```
This method first does a lookup in predefined maps. If none found, it makes use of CurieLookupService to look for the CURIE in a set of preloaded ontologies.

Parameters **curie** (str) – A CURIE

Returns The label corresponding to the given CURIE

Return type Optional[str]

kgx.utils.graph\_utils.**get\_ancestors**(*graph: kgx.graph.base\_graph.BaseGraph*, *node: str*, *re-*

*lations: List[str]* = *None*)  $\rightarrow$  List[str]

Return all *ancestors* of specified node, filtered by relations.

#### Parameters

• **graph** ([kgx.graph.base\\_graph.BaseGraph](#page-18-0)) – Graph to traverse

- $node(str)$  node identifier
- **relations**  $(List[str]) list of relations$

Returns A list of ancestor nodes

Return type List[str]

```
kgx.utils.graph_utils.get_category_via_superclass(graph:
```
*kgx.graph.base\_graph.BaseGraph*, *curie: str*, *load\_ontology: bool =*  $True)$   $\rightarrow$  Set[str]

Get category for a given CURIE by tracing its superclass, via subclass\_of hierarchy, and getting the most appropriate category based on the superclass.

## Parameters

- **graph** ([kgx.graph.base\\_graph.BaseGraph](#page-18-0)) Graph to traverse
- **curie** (str) Input CURIE
- **load\_ontology** (bool) Determines whether to load ontology, based on CURIE prefix, or to simply rely on subclass\_of hierarchy from graph

Returns A set containing one (or more) category for the given CURIE

Return type Set[str]

```
kgx.utils.graph_utils.get_parents(graph: kgx.graph.base_graph.BaseGraph, node: str, rela-
                                              tions: List[str] = None) \rightarrow List[str]
```
Return all direct *parents* of a specified node, filtered by relations.

## Parameters

- **graph** ([kgx.graph.base\\_graph.BaseGraph](#page-18-0)) Graph to traverse
- **node**  $(str)$  node identifier
- **relations** (List[str]) list of relations

Returns A list of parent node(s)

Return type List[str]

## **RDF Utils**

Utility methods that are used for handling RDF.

## <span id="page-99-0"></span>**kgx.utils.rdf\_utils**

```
kgx.utils.rdf_utils.get_biolink_element(prefix_manager: kgx.prefix_manager.PrefixManager,
                                                          predicate: \qquad \qquad \text{Any} \qquad \rightarrow \qquad \text{Op-}tional[linkml_runtime.linkml_model.meta.Element]
      Returns a Biolink Model element for a given predicate.
```
**Parameters** 

- **prefix\_manager** ([PrefixManager](#page-100-0)) An instance of prefix manager
- **predicate** (Any) The CURIE of a predicate

Returns The corresponding Biolink Model element

Return type Optional[Element]

kgx.utils.rdf\_utils.**infer\_category**(*iri: rdflib.term.URIRef*, *rdfgraph: rdflib.graph.Graph*) → Optional<sub>[List]</sub>

Infer category for a given iri by traversing rdfgraph.

## **Parameters**

- **iri** (rdflib.term.URIRef) IRI
- **rdfgraph** (rdflib.Graph) A graph to traverse

Returns A list of category corresponding to the given IRI

Return type Optional[List]

```
kgx.utils.rdf_utils.process_predicate(prefix_manager: kgx.prefix_manager.PrefixManager,
                                                p: Union[rdflib.term.URIRef, str], predi-
                                                cate_mapping: Optional[Dict] = None) \rightarrow Tuple
```
Process a predicate where the method checks if there is a mapping in Biolink Model.

## Parameters

- **prefix\_manager** ([PrefixManager](#page-100-0)) An instance of prefix manager
- **p** (Union[URIRef, str]) The predicate
- **predicate\_mapping** (Optional [Dict]) Predicate mappings

Returns A tuple that contains the Biolink CURIE (if available), the Biolink slot\_uri CURIE (if available), the CURIE form of p, the reference of p

Return type Tuple[str, str, str, str]

## **1.2.9 Prefix Manager**

In KGX, the PrefixManager acts as a central resource for,

- CURIE to IRI expansion
- IRI to CURIE contraction

Under the hood, PrefixManager makes use of [prefixcommons-py.](https://github.com/prefixcommons/prefixcommons-py)

Each time the PrefixManager class is initialized, it makes use of the Biolink Model JSON-LD context for a default set of prefix to IRI mappings.

These defaults can be overridden by using update\_prefix\_map and providing your custom mappings.

## <span id="page-100-1"></span>**kgx.prefix\_manager**

```
class kgx.prefix_manager.PrefixManager(url: str = None)
    Bases: object
```
Manages prefix mappings.

These include mappings for CURIEs such as [GO:0008150,](GO:0008150) as well as shortforms such as biolink types such as Disease

**\_\_init\_\_**(*url: str = None*)

Initialize an instance of PrefixManager.

**Parameters url**  $(str)$  – The URL from which to read a JSON-LD context for prefix mappings

**contract** (*uri: str, fallback: bool* =  $True$ )  $\rightarrow$  Optional[str] Contract a given URI to a CURIE, based on mappings from *prefix\_map*.

## Parameters

- **uri** (str) A URI
- **fallback** ( $boo1$ ) Determines whether to fallback to default prefix mappings, as determined by *prefixcommons.curie\_util*, when URI prefix is not found in *reverse\_prefix\_map*.

Returns A CURIE corresponding to the URI

#### Return type Optional[str]

**expand** (*curie: str, fallback: bool* =  $True$ )  $\rightarrow$  str

Expand a given CURIE to an URI, based on mappings from *prefix\_map*.

#### Parameters

- **curie** (str) A CURIE
- **fallback**  $(b \circ \circ l)$  Determines whether to fallback to default prefix mappings, as determined by *prefixcommons.curie\_util*, when CURIE prefix is not found in *prefix\_map*.

Returns A URI corresponding to the CURIE

#### Return type str

**static get\_prefix**(*curie: str*) → Optional[str] Get the prefix from a given CURIE.

```
Parameters curie (str) – The CURIE
```
Returns The CURIE prefix

Return type str

**static get\_reference**(*curie: str*) → Optional[str] Get the reference of a given CURIE.

Parameters **curie** (str) – The CURIE

Returns The reference of a CURIE

Return type Optional[str]

**static is\_curie**( $s: str$ )  $\rightarrow$  bool Check if a given string is a CURIE.

**Parameters**  $\mathbf{s}$  ( $s \text{tr}$ ) – A string

Returns Whether or not the given string is a CURIE

Return type bool

**static is\_iri**(*s: str*) → bool Check if a given string as an IRI.

**Parameters**  $\mathbf{s}(s t)$  **– A string** 

Returns Whether or not the given string is an IRI.

Return type bool

**set prefix map**  $(m: Dict) \rightarrow None$ Populate *prefix\_map* with contents from a JSON-LD context from self.url

**Parameters**  $m$  (dict) – Dictionary of prefix to URI mappings

**update\_prefix\_map**(*m: Dict[str, str]*) → None Update prefix maps with new mappings.

**Parameters**  $m(Dict)$  **– New prefix to IRI mappings** 

**update\_reverse\_prefix\_map**(*m: Dict[str, str]*) → None Update reverse prefix maps with new mappings.

**Parameters**  $m(Dict)$  **– New IRI to prefix mappings** 

## **1.2.10 CURIE Lookup Service**

The CURIE Lookup Service supports the ability to lookup labels for a given CURIE.

It does so by pre-loading all the relevant ontologies when the CurieLookupService class is initialized, where only the terms and their rdfs:label are loaded into a separate graph specifically for the purpose of lookup.

The required ontologies are defined in the KGX config.yml.

## <span id="page-102-1"></span>**kgx.curie\_lookup\_service**

```
class kgx.curie_lookup_service.CurieLookupService(curie_map: dict = None)
    Bases: object
```
A service to lookup label for a given CURIE.

```
load_ontologies()
    Load all required ontologies.
```
# **1.3 KGX Format**

The KGX format is a serialization of Biolink Model compliant knowledge graphs.

The complete up-to-date format specification can be found [here.](https://github.com/biolink/kgx/blob/master/specification/kgx-format.md)

# **1.4 Examples**

There are two modes for using KGX:

- Using KGX as a module
- Using KGX CLI

## **1.4.1 Using KGX as a module**

KGX provides a variety of functionality that can be achieved by your script by importing KGX as a module and calling the relevant classes/methods as needed.

Examples on how to use the KGX as a module can be found in [examples folder.](https://github.com/biolink/kgx/tree/master/examples) Some additional insights on usage may also be obtained by examination of the [tests folder.](https://github.com/biolink/kgx/tree/master/tests)

## **1.4.2 Using KGX CLI**

The KGX CLI is a way of accessing KGX's functionality directly from the command line.

Currently, the CLI supports the following operations:

## **graph-summary**

Summarizes a graph and generate a YAML report regarding the composition of node and edge types in the graph.

```
kgx graph-summary --input-format tsv \
                  --output graph_stats.yaml \
                  --report-type kgx-map \
                  --error-log graph_stats.err \
                  tests/resources/graph_nodes.tsv tests/resources/graph_edges.tsv
```
An alternate summary of a graph generates a TRAPI 1.\*-compliant meta knowledge graph ("content metadata") JSON report:

```
kgx graph-summary --input-format tsv \
                  --output content_metadata.json \
                  --report-type meta-knowledge-graph \
                  --error-log graph_stats.err \
                  tests/resources/graph_nodes.tsv tests/resources/graph_edges.tsv
```
Some basic validation is done during **graph-summary** operation, with detected errors reported on the  $-\text{error\_log}$ (default: stderr). For more complete graph validation, the validate command (below) may be used.

## **validate**

Validate a graph for Biolink Model compliance and generate a report for nodes and edges that are not compliant (if any).

```
kgx validate --input-format tsv \
            tests/resources/test_nodes.tsv tests/resources/test_edges.tsv
```
## **neo4j-download**

Download a (sub)graph from a local or remote Neo4j instance.

```
kgx neo4j-download --uri http://localhost:7474 \
                   --username neo4j \
                   --password admin \
                   --output neo_graph_download \
                   --output-format tsv
```
## **neo4j-upload**

Upload a (sub)graph to a clean local or remote Neo4j instance.

Note: This operation expects the Neo4j instance to be empty. This operation does not support updating an existing Neo4j graph. Writing to an existing graph may lead to side effects.

```
kgx neo4j-upload --uri http://localhost:7474 \
                 --username neo4j \
                 --password admin \
                 --input-format tsv \
                 tests/resources/test_nodes.tsv tests/resources/test_edges.tsv
```
## **transform**

Transform a graph from one serialization to another (including a knowledge source InfoRes rewrite).

```
kgx transform --input-format tsv \
                 --output test_graph.json \
                 --output-format json \
                 --knowledge-sources aggregator_knowledge_source "string, string,
˓→database" \
                 --knowledge-sources aggregator_knowledge_source "go,gene ontology" \
                 tests/resources/graph_nodes.tsv tests/resources/graph_edges.tsv
```
Alternatively, you can also perform transformation driven by a YAML.

A sample of the merge configuration can be found [here.](https://github.com/NCATS-Tangerine/kgx/blob/master/examples/sample-transform-config.yml)

```
kgx transform --transform-config transform.yaml
```
#### **merge**

Merge two (or more) graphs as defined by a YAML merge configuration.

A sample of the merge configuration can be found [here](https://github.com/NCATS-Tangerine/kgx/blob/master/examples/sample-merge-config.yml)

kgx merge --merge-config merge.yaml

# **PYTHON MODULE INDEX**

## k

kgx.cli.cli\_utils, [9](#page-12-0) kgx.curie\_lookup\_service, [99](#page-102-1) kgx.graph.base\_graph, [15](#page-18-0) kgx.graph.nx\_graph, [20](#page-23-0) kgx.graph operations.clique merge, [75](#page-78-0) kgx.graph\_operations.graph\_merge, [81](#page-84-0) kgx.graph\_operations.summarize\_graph, [83](#page-86-1) kgx.prefix\_manager, [97](#page-100-1) kgx.sink.graph\_sink, [63](#page-66-0) kgx.sink.json\_sink, [65](#page-68-0) kgx.sink.jsonl\_sink, [65](#page-68-1) kgx.sink.neo\_sink, [67](#page-70-0) kgx.sink.rdf\_sink, [68](#page-71-0) kgx.sink.sink, [63](#page-66-1) kgx.sink.trapi\_sink, [66](#page-69-0) kgx.sink.tsv\_sink, [64](#page-67-0) kgx.source.graph\_source, [30](#page-33-0) kgx.source.json\_source, [34](#page-37-0) kgx.source.jsonl\_source, [37](#page-40-0) kgx.source.neo\_source, [47](#page-50-0) kgx.source.obograph\_source, [42](#page-45-0) kgx.source.owl\_source, [55](#page-58-0) kgx.source.rdf\_source, [51](#page-54-0) kgx.source.source, [29](#page-32-0) kgx.source.sparql\_source, [58](#page-61-0) kgx.source.sssom\_source, [44](#page-47-0) kgx.source.trapi\_source, [39](#page-42-0) kgx.source.tsv\_source, [32](#page-35-0) kgx.transformer, [27](#page-30-0) kgx.utils.graph\_utils, [95](#page-98-0) kgx.utils.kgx\_utils, [91](#page-94-1) kgx.utils.rdf\_utils, [96](#page-99-0) kgx.validator, [70](#page-73-3)
### **INDEX**

### Symbols

\_call\_()(kgx.graph\_operations.summarize\_graph.GraphSummarico4j-upload command line *method*), [84](#page-87-0) \_\_call\_\_() (*kgx.validator.Validator method*), [71](#page-74-0) \_\_init\_\_() (*kgx.graph\_operations.summarize\_graph.GraphSummary* kgx-validate command line option, [9](#page-12-0) *method*), [84](#page-87-0) \_\_init\_\_()(kgx.graph\_operations.summarize\_graph.GraphSummary.Categorye\_sources> *method*), [83](#page-86-0) \_\_init\_\_() (*kgx.prefix\_manager.PrefixManager method*), [97](#page-100-0) --biolink-release <biolink\_release> kgx-validate command line option, [9](#page-12-0) --destination <destination> kgx-merge command line option, [6](#page-9-0) --edge-facet-properties <edge\_facet\_properties> kgx-graph-summary command line option, [5](#page-8-0) --edge-filters <edge\_filters> kgx-neo4j-download command line option, [7](#page-10-0) kgx-neo4j-upload command line option, [7](#page-10-0) kgx-transform command line option, [8](#page-11-0) --error-log <error\_log> kgx-graph-summary command line option, [5](#page-8-0) --graph-name <graph\_name> kgx-graph-summary command line option, [5](#page-8-0) --infores-catalog <infores\_catalog> kgx-transform command line option, [8](#page-11-0) --input-compression <input\_compression> kgx-graph-summary command line option, [5](#page-8-0) kgx-neo4j-upload command line option, [7](#page-10-0) kgx-transform command line option, [8](#page-11-0) kgx-validate command line option, [9](#page-12-0) --input-format <input\_format> kgx-graph-summary command line option, [7](#page-10-0) kgx-transform command line option, [8](#page-11-0) -knowledge-sources kgx-transform command line option, [8](#page-11-0) --merge-config <merge\_config> kgx-merge command line option, [6](#page-9-0) --node-facet-properties <node\_facet\_properties> kgx-graph-summary command line option, [5](#page-8-0) --node-filters <node\_filters> kgx-neo4j-download command line option, [7](#page-10-0) kgx-neo4j-upload command line option, [7](#page-10-0) kgx-transform command line option, [8](#page-11-0) --output <output> kgx-graph-summary command line option, [5](#page-8-0) kgx-neo4j-download command line option, [6](#page-9-0) kgx-transform command line option, [8](#page-11-0) kgx-validate command line option, [9](#page-12-0) --output-compression <output\_compression> kgx-neo4j-download command line option, [6](#page-9-0) kgx-transform command line option, [8](#page-11-0) --output-format <output\_format> kgx-neo4j-download command line option, [6](#page-9-0) kgx-transform command line option, [8](#page-11-0) --password <password> kgx-neo4j-download command line option, [6](#page-9-0) kgx-neo4j-upload command line option, [7](#page-10-0) --processes <processes>

option, [5](#page-8-0)

kgx-merge command line option, [6](#page-9-0) kgx-transform command line option, [8](#page-11-0) --report-format <report\_format> kgx-graph-summary command line option, [5](#page-8-0) --report-type <report\_type> kgx-graph-summary command line option, [5](#page-8-0) --source <source> kgx-merge command line option, [6](#page-9-0) kgx-transform command line option, [8](#page-11-0) --stream kgx-graph-summary command line option, [5](#page-8-0) kgx-neo4j-download command line option, [6](#page-9-0) kgx-neo4j-upload command line option, [7](#page-10-0) kgx-transform command line option, [8](#page-11-0) kgx-validate command line option, [9](#page-12-0) --transform-config <transform\_config> kgx-transform command line option, [8](#page-11-0) --uri <uri> kgx-neo4j-download command line option, [6](#page-9-0) kgx-neo4j-upload command line option, [7](#page-10-0) --username <username> kgx-neo4j-download command line option, [6](#page-9-0) kgx-neo4j-upload command line option, [7](#page-10-0) --version kgx command line option, [5](#page-8-0) -b kgx-validate command line option, [9](#page-12-0)  $-c$ kgx-graph-summary command line option, [5](#page-8-0) kgx-neo4j-upload command line option, [7](#page-10-0) kgx-transform command line option, [8](#page-11-0) kgx-validate command line option, [9](#page-12-0)  $-d$ kgx-neo4j-download command line option, [6](#page-9-0) kgx-transform command line option, [8](#page-11-0) -e kgx-neo4j-download command line option, [7](#page-10-0) kgx-neo4j-upload command line option, [7](#page-10-0) kgx-transform command line option, [8](#page-11-0)  $-f$ 

kgx-graph-summary command line option, [5](#page-8-0) kgx-neo4j-download command line option, [6](#page-9-0) kgx-transform command line option, [8](#page-11-0)  $-$ i kgx-graph-summary command line option, [5](#page-8-0) kgx-neo4j-upload command line option, [7](#page-10-0) kgx-transform command line option, [8](#page-11-0) kgx-validate command line option, [9](#page-12-0)  $-k$ kgx-transform command line option, [8](#page-11-0)  $-1$ kgx-graph-summary command line option, [5](#page-8-0) kgx-neo4j-download command line option, [6](#page-9-0) kgx-neo4j-upload command line option, [7](#page-10-0)  $-n$ kgx-graph-summary command line option, [5](#page-8-0) kgx-neo4j-download command line option, [7](#page-10-0) kgx-neo4j-upload command line option, [7](#page-10-0) kgx-transform command line option, [8](#page-11-0)  $-\circ$ kgx-graph-summary command line option, [5](#page-8-0) kgx-neo4j-download command line option, [6](#page-9-0) kgx-transform command line option, [8](#page-11-0) kgx-validate command line option, [9](#page-12-0)  $-p$ kgx-merge command line option, [6](#page-9-0) kgx-neo4j-download command line option, [6](#page-9-0) kgx-neo4j-upload command line option, [7](#page-10-0) kgx-transform command line option, [8](#page-11-0)  $-r$ kgx-graph-summary command line option, [5](#page-8-0)  $-S$ kgx-graph-summary command line option, [5](#page-8-0) kgx-neo4j-download command line option, [6](#page-9-0) kgx-neo4j-upload command line option, [7](#page-10-0) kgx-validate command line option, [9](#page-12-0)

### **Index 107**

*method*), [85](#page-88-0)

**KGX Documentation, Release 1.5.1**

```
kgx-neo4j-download command line
   option, 6
kgx-neo4j-upload command line
   option, 7
```
## A

 $-11$ 

add\_all\_edges() (*in module kgx.graph\_operations.graph\_merge*), [81](#page-84-0) add\_all\_nodes() (*in module kgx.graph\_operations.graph\_merge*), [81](#page-84-0) add\_edge() (*kgx.graph.base\_graph.BaseGraph method*), [15](#page-18-0) add\_edge() (*kgx.graph.nx\_graph.NxGraph method*), [20](#page-23-0) add\_edge() (*kgx.source.owl\_source.OwlSource method*), [55](#page-58-0) add\_edge() (*kgx.source.rdf\_source.RdfSource method*), [51](#page-54-0) add\_edge() (*kgx.source.sparql\_source.SparqlSource method*), [58](#page-61-0) add\_edge\_attribute() (*kgx.graph.base\_graph.BaseGraph method*), [15](#page-18-0) add\_edge\_attribute() (*kgx.graph.nx\_graph.NxGraph method*), [20](#page-23-0) add\_node() (*kgx.graph.base\_graph.BaseGraph method*), [16](#page-19-0) add\_node() (*kgx.graph.nx\_graph.NxGraph method*), [20](#page-23-0) add\_node() (*kgx.source.owl\_source.OwlSource method*), [55](#page-58-0) add\_node() (*kgx.source.rdf\_source.RdfSource method*), [51](#page-54-0) add\_node() (*kgx.source.sparql\_source.SparqlSource method*), [59](#page-62-0) add\_node\_attribute() (*kgx.graph.base\_graph.BaseGraph method*), [16](#page-19-0) add\_node\_attribute() (*kgx.graph.nx\_graph.NxGraph method*),  $20$ add\_node\_attribute() (*kgx.source.owl\_source.OwlSource method*), [55](#page-58-0) add\_node\_attribute() (*kgx.source.rdf\_source.RdfSource method*), [51](#page-54-0) add\_node\_attribute() (*kgx.source.sparql\_source.SparqlSource method*), [59](#page-62-0)

analyse edge() (*kgx.graph\_operations.summarize\_graph.GraphSumm method*), [85](#page-88-0) analyse\_node()(kgx.graph\_operations.summarize\_graph.GraphSumn *method*), [85](#page-88-0) analyse\_node\_category() (kgx.graph\_operations.summarize\_graph.GraphSummary.Catego *method*), [84](#page-87-0) apply\_edge\_filters() (*in module kgx.utils.kgx\_utils*), [91](#page-94-0) apply\_filters() (*in module kgx.utils.kgx\_utils*), [91](#page-94-0) apply\_graph\_operations() (*in module kgx.utils.kgx\_utils*), [91](#page-94-0) apply\_node\_filters() (*in module kgx.utils.kgx\_utils*), [91](#page-94-0) apply\_operations() (*in module kgx.cli.cli\_utils*), [9](#page-12-0)

### B

```
BaseGraph (class in kgx.graph.base_graph), 15
build_cliques() (in module
       kgx.graph_operations.clique_merge), 75
```
## C

```
add_node_stat() (kgx.graph_operations.summarize_graph.GraphSummary
(kgx.source.sparql_source.SparqlSource
                                                 camelcase_to_sentencecase() (in module
                                                         kgx.utils.kgx_utils), 91
                                                 check_all_categories() (in module
                                                         kgx.graph_operations.clique_merge), 75
                                                 check_categories() (in module
                                                         kgx.graph_operations.clique_merge), 76
                                                 check_edge_filter()
                                                         (kgx.source.graph_source.GraphSource
                                                         method), 30
                                                 check_edge_filter()
                                                         (kgx.source.json_source.JsonSource method),
                                                         34
                                                 check_edge_filter()
                                                         (kgx.source.jsonl_source.JsonlSource method),
                                                         37
                                                 check_edge_filter()
                                                         (kgx.source.neo_source.NeoSource method),
                                                         47
                                                 check_edge_filter()
                                                         (kgx.source.obograph_source.ObographSource
                                                         method), 42
                                                 check_edge_filter()
                                                         (kgx.source.owl_source.OwlSource method),
                                                         55
                                                 check_edge_filter()
                                                         (kgx.source.rdf_source.RdfSource method),
                                                         52
                                                 check_edge_filter() (kgx.source.source.Source
                                                         method), 29
                                                 check_edge_filter()
                                                         method), 59
```
check\_edge\_filter() (*kgx.source.sssom\_source.SssomSource method*), [44](#page-47-0) check\_edge\_filter() (*kgx.source.trapi\_source.TrapiSource method*), [39](#page-42-0) check\_edge\_filter() (*kgx.source.tsv\_source.TsvSource method*), [32](#page-35-0) check\_node\_filter() (*kgx.source.graph\_source.GraphSource method*), [30](#page-33-0) check\_node\_filter() (*kgx.source.json\_source.JsonSource method*), [34](#page-37-0) check\_node\_filter() (*kgx.source.jsonl\_source.JsonlSource method*), [37](#page-40-0) check\_node\_filter() (*kgx.source.neo\_source.NeoSource method*), [47](#page-50-0) check\_node\_filter() (*kgx.source.obograph\_source.ObographSource* clear\_graph\_metadata() *method*), [42](#page-45-0) check\_node\_filter() (*kgx.source.owl\_source.OwlSource method*), [56](#page-59-0) check\_node\_filter() (*kgx.source.rdf\_source.RdfSource method*), [52](#page-55-0) check\_node\_filter() (*kgx.source.source.Source method*), [29](#page-32-0) check\_node\_filter() (*kgx.source.sparql\_source.SparqlSource method*), [59](#page-62-0) check\_node\_filter() (*kgx.source.sssom\_source.SssomSource method*), [45](#page-48-0) check\_node\_filter() (*kgx.source.trapi\_source.TrapiSource method*), [39](#page-42-0) check\_node\_filter() (*kgx.source.tsv\_source.TsvSource method*), [32](#page-35-0) clear() (*kgx.graph.base\_graph.BaseGraph method*), [16](#page-19-0) clear() (*kgx.graph.nx\_graph.NxGraph method*), [21](#page-24-0) clear\_graph\_metadata() (*kgx.source.graph\_source.GraphSource method*), [30](#page-33-0) clear\_graph\_metadata() (*kgx.source.json\_source.JsonSource method*), [35](#page-38-0) clear\_graph\_metadata()

(*kgx.source.jsonl\_source.JsonlSource method*), [37](#page-40-0) clear\_graph\_metadata() (*kgx.source.neo\_source.NeoSource method*), [47](#page-50-0) clear\_graph\_metadata() (*kgx.source.obograph\_source.ObographSource method*), [42](#page-45-0) clear\_graph\_metadata() (*kgx.source.owl\_source.OwlSource method*), [56](#page-59-0) clear\_graph\_metadata() (*kgx.source.rdf\_source.RdfSource method*), [52](#page-55-0) clear\_graph\_metadata() (*kgx.source.source.Source method*), [29](#page-32-0) clear\_graph\_metadata() (*kgx.source.sparql\_source.SparqlSource method*), [59](#page-62-0) method), clear\_graph\_metadata() (*kgx.source.sssom\_source.SssomSource method*), [45](#page-48-0) (*kgx.source.trapi\_source.TrapiSource method*), [39](#page-42-0) method), clear\_graph\_metadata() (*kgx.source.tsv\_source.TsvSource method*), [32](#page-35-0) clique\_merge() (*in module kgx.graph\_operations.clique\_merge*), [76](#page-79-0) consolidate\_edges() (*in module kgx.graph\_operations.clique\_merge*), [76](#page-79-0) contract() (*in module kgx.utils.kgx\_utils*), [91](#page-94-0) contract() (*kgx.prefix\_manager.PrefixManager method*), [97](#page-100-0) count() (*kgx.source.neo\_source.NeoSource method*), [47](#page-50-0) create\_constraint\_query() (*kgx.sink.neo\_sink.NeoSink static method*), [67](#page-70-0) create\_constraints() (*kgx.sink.neo\_sink.NeoSink method*), [67](#page-70-0) curie\_lookup() (*in module kgx.utils.graph\_utils*), [95](#page-98-0) CurieLookupService (*class in kgx.curie\_lookup\_service*), [99](#page-102-0) current\_time\_in\_millis() (*in module kgx.utils.kgx\_utils*), [92](#page-95-0)

### D

degree() (*kgx.graph.base\_graph.BaseGraph method*), [16](#page-19-0) degree() (*kgx.graph.nx\_graph.NxGraph method*), [21](#page-24-0)

- dereify() (*kgx.source.owl\_source.OwlSource* generate\_unwind\_edge\_query() *method*), [56](#page-59-0)
- dereify() (*kgx.source.rdf\_source.RdfSource method*), [52](#page-55-0)
- dereify() (*kgx.source.sparql\_source.SparqlSource method*), [59](#page-62-0)

## E

- edges() (*kgx.graph.base\_graph.BaseGraph method*), [16](#page-19-0) edges() (*kgx.graph.nx\_graph.NxGraph method*), [21](#page-24-0) edges\_iter() (*kgx.graph.base\_graph.BaseGraph method*), [16](#page-19-0) edges\_iter() (*kgx.graph.nx\_graph.NxGraph method*), [21](#page-24-0) elect\_leader() (*in module kgx.graph\_operations.clique\_merge*), [77](#page-80-0) ErrorType (*class in kgx.validator*), [70](#page-73-0)
- expand() (*in module kgx.utils.kgx\_utils*), [92](#page-95-0)
- expand() (*kgx.prefix\_manager.PrefixManager method*), [98](#page-101-0)

## F

finalize() (*kgx.sink.graph\_sink.GraphSink method*), [64](#page-67-0) finalize() (*kgx.sink.json\_sink.JsonSink method*), [65](#page-68-0) finalize() (*kgx.sink.jsonl\_sink.JsonlSink method*), [66](#page-69-0) finalize() (*kgx.sink.neo\_sink.NeoSink method*), [67](#page-70-0) finalize() (*kgx.sink.rdf\_sink.RdfSink method*), [68](#page-71-0) finalize() (*kgx.sink.sink.Sink method*), [63](#page-66-0) finalize() (*kgx.sink.trapi\_sink.TrapiSink method*), [66](#page-69-0) finalize() (*kgx.sink.tsv\_sink.TsvSink method*), [64](#page-67-0) fold\_predicate() (*in module kgx.graph\_operations*), [89](#page-92-0) format\_biolink\_category() (*in module kgx.utils.kgx\_utils*), [92](#page-95-0) format\_edge\_filter() (*kgx.source.neo\_source.NeoSource static method*), [47](#page-50-0) format\_node\_filter() (*kgx.source.neo\_source.NeoSource static method*), [48](#page-51-0) G

```
generate_edge_identifiers() (in module
       kgx.utils.kgx_utils), 92
generate_edge_key() (in module
       kgx.utils.kgx_utils), 92
generate_graph_stats() (in module
       kgx.graph_operations.summarize_graph),
       87
```
(*kgx.sink.neo\_sink.NeoSink static method*), [67](#page-70-0) generate\_unwind\_node\_query() (*kgx.sink.neo\_sink.NeoSink static method*), [67](#page-70-0) generate\_uuid() (*in module kgx.utils.kgx\_utils*), [93](#page-96-0) get\_all\_prefixes() (*kgx.validator.Validator static method*), [71](#page-74-0) get\_ancestors() (*in module kgx.utils.graph\_utils*), [95](#page-98-0) get\_biolink\_ancestors() (*in module kgx.utils.kgx\_utils*), [93](#page-96-0) get\_biolink\_element() (*in module kgx.utils.kgx\_utils*), [93](#page-96-0) get\_biolink\_element() (*in module kgx.utils.rdf\_utils*), [96](#page-99-0) get\_biolink\_element() (*kgx.sink.rdf\_sink.RdfSink method*), [68](#page-71-0) get\_biolink\_element() (*kgx.source.owl\_source.OwlSource method*), [56](#page-59-0) get\_biolink\_element() (*kgx.source.rdf\_source.RdfSource method*), [52](#page-55-0) get\_biolink\_element() (*kgx.source.sparql\_source.SparqlSource method*), [60](#page-63-0) get\_biolink\_property\_types() (*in module kgx.utils.kgx\_utils*), [93](#page-96-0) get\_cache() (*in module kgx.utils.kgx\_utils*), [93](#page-96-0) get\_category()(kgx.graph\_operations.summarize\_graph.GraphSumn *method*), [85](#page-88-0) get\_category() (*kgx.source.obograph\_source.ObographSource method*), [42](#page-45-0) get\_category\_from\_equivalence() (*in module kgx.graph\_operations.clique\_merge*), [77](#page-80-0) get\_category\_via\_superclass() (*in module kgx.utils.graph\_utils*), [96](#page-99-0) get\_cid()(kgx.graph\_operations.summarize\_graph.GraphSummary.Ca *method*), [84](#page-87-0) get\_clique\_category() (*in module kgx.graph\_operations.clique\_merge*), [78](#page-81-0) get\_count() (*kgx.graph\_operations.summarize\_graph.GraphSummary. method*), [84](#page-87-0) get\_count\_by\_id\_prefixes() (kgx.graph\_operations.summarize\_graph.GraphSummary.Catego *method*), [84](#page-87-0) get\_curie\_lookup\_service() (*in module kgx.utils.kgx\_utils*), [93](#page-96-0) get\_edge() (*kgx.graph.base\_graph.BaseGraph method*), [16](#page-19-0) get\_edge() (*kgx.graph.nx\_graph.NxGraph method*), [21](#page-24-0)

get edge attributes() (*kgx.graph.base\_graph.BaseGraph static method*), [16](#page-19-0) get\_edge\_attributes() (*kgx.graph.nx\_graph.NxGraph static method*), [21](#page-24-0) get\_edges() (*kgx.source.neo\_source.NeoSource method*), [48](#page-51-0) get\_error\_messages() (*kgx.validator.Validator method*), [71](#page-74-0) get\_facet\_counts() (*kgx.graph\_operations.summarize\_graph.GraphSummary method*), [86](#page-89-0) *method*), [85](#page-88-0) get\_graph\_summary() (kgx.graph\_operations.summarize\_graph.GraphSumetanode() *method*), [86](#page-89-0) get\_id\_prefixes() (*kgx.graph\_operations.summarize\_graph.GraphSummary.[Cate](#page-24-0)gory* 21 *method*), [84](#page-87-0) get\_infores\_catalog() (*kgx.source.graph\_source.GraphSource method*), [30](#page-33-0) get\_infores\_catalog() (*kgx.source.json\_source.JsonSource method*), [35](#page-38-0) get\_infores\_catalog() (*kgx.source.jsonl\_source.JsonlSource method*), [37](#page-40-0) get\_infores\_catalog() (*kgx.source.neo\_source.NeoSource method*), [48](#page-51-0) get\_infores\_catalog() (*kgx.source.obograph\_source.ObographSource method*), [42](#page-45-0) get\_infores\_catalog() (*kgx.source.owl\_source.OwlSource method*), [56](#page-59-0) get\_infores\_catalog() (*kgx.source.rdf\_source.RdfSource method*), [52](#page-55-0) get\_infores\_catalog() (*kgx.source.source.Source method*), [29](#page-32-0) get\_infores\_catalog() (*kgx.source.sparql\_source.SparqlSource method*), [60](#page-63-0) get\_infores\_catalog() (*kgx.source.sssom\_source.SssomSource method*), [45](#page-48-0) get\_infores\_catalog() (*kgx.source.trapi\_source.TrapiSource method*), [39](#page-42-0) get\_infores\_catalog() (*kgx.source.tsv\_source.TsvSource method*), [32](#page-35-0) get\_infores\_catalog() (*kgx.transformer.Transformer method*), [27](#page-30-0) get\_input\_file\_types() (*in module kgx.cli.cli\_utils*), [9](#page-12-0) get\_leader\_by\_annotation() (*in module kgx.graph\_operations.clique\_merge*), [78](#page-81-0) get\_leader\_by\_prefix\_priority() (*in module kgx.graph\_operations.clique\_merge*), [78](#page-81-0) get\_leader\_by\_sort() (*in module kgx.graph\_operations.clique\_merge*), [79](#page-82-0) get\_name() (*kgx.graph\_operations.summarize\_graph.GraphSummary* get\_name()(*kgx.graph\_operations.summarize\_graph.GraphSummary.Category.com method*), [84](#page-87-0) get\_node() (*kgx.graph.base\_graph.BaseGraph method*), [17](#page-20-0) get\_node() (*kgx.graph.nx\_graph.NxGraph method*), get\_node\_attributes() (*kgx.graph.base\_graph.BaseGraph static method*), [17](#page-20-0) get\_node\_attributes() (*kgx.graph.nx\_graph.NxGraph static method*), [21](#page-24-0) get\_node\_stats()(*kgx.graph\_operations.summarize\_graph.GraphSu method*), [86](#page-89-0) get\_nodes() (*kgx.source.neo\_source.NeoSource method*), [48](#page-51-0) get\_output\_file\_types() (*in module kgx.cli.cli\_utils*), [9](#page-12-0) get\_pages() (*kgx.source.neo\_source.NeoSource method*), [48](#page-51-0) get\_parents() (*in module kgx.utils.graph\_utils*), [96](#page-99-0) get\_prefix() (*kgx.prefix\_manager.PrefixManager static method*), [98](#page-101-0) get\_prefix\_prioritization\_map() (*in module kgx.utils.kgx\_utils*), [93](#page-96-0) get\_reference() (*kgx.prefix\_manager.PrefixManager static method*), [98](#page-101-0) get\_report\_format\_types() (*in module kgx.cli.cli\_utils*), [9](#page-12-0) get\_required\_edge\_properties() (*kgx.validator.Validator static method*), [71](#page-74-0) get\_required\_node\_properties() (*kgx.validator.Validator static method*), [71](#page-74-0) get\_sink() (*kgx.transformer.Transformer method*), [27](#page-30-0) get\_source() (*kgx.transformer.Transformer method*), [27](#page-30-0) get\_toolkit() (*in module kgx.utils.kgx\_utils*), [93](#page-96-0) get\_type\_for\_property() (*in module kgx.utils.kgx\_utils*), [93](#page-96-0) method), graph\_summary() (*in module kgx.cli.cli\_utils*), [10](#page-13-0) GraphEntityType (*class in kgx.utils.kgx\_utils*), [91](#page-94-0)

GraphSink (*class in kgx.sink.graph\_sink*), [63](#page-66-0) GraphSource (*class in kgx.source.graph\_source*), [30](#page-33-0) GraphSummary (*class in kgx.graph\_operations.summarize\_graph*), [83](#page-86-0) GraphSummary.Category (*class in kgx.graph\_operations.summarize\_graph*), [83](#page-86-0) gs\_default() (*in module kgx.graph\_operations.summarize\_graph*),

## H

[87](#page-90-0)

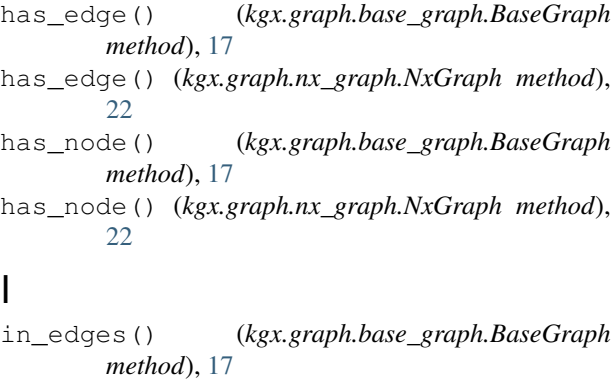

in\_edges() (*kgx.graph.nx\_graph.NxGraph method*),  $22$ 

infer\_category() (*in module kgx.utils.rdf\_utils*), [96](#page-99-0) INPUTS

kgx-graph-summary command line option, [6](#page-9-0) kgx-neo4j-upload command line option, [7](#page-10-0)

kgx-transform command line option, [8](#page-11-0) kgx-validate command line option, [9](#page-12-0) is\_curie() (*kgx.prefix\_manager.PrefixManager static method*), [98](#page-101-0)

is\_iri() (*kgx.prefix\_manager.PrefixManager static method*), [98](#page-101-0) is\_null() (*in module kgx.utils.kgx\_utils*), [94](#page-97-0)

## J

json\_object()(kgx.graph\_operations.summarize\_graph.GraphSummarie.Categoryoperties *method*), [84](#page-87-0) JsonlSink (*class in kgx.sink.jsonl\_sink*), [65](#page-68-0) JsonlSource (*class in kgx.source.jsonl\_source*), [37](#page-40-0) JsonSink (*class in kgx.sink.json\_sink*), [65](#page-68-0) JsonSource (*class in kgx.source.json\_source*), [34](#page-37-0) K kgx command line option <node\_facet\_properties>, [5](#page-8-0) --output <output>, [5](#page-8-0) --report-type <report\_type>, [5](#page-8-0)  $-$ stream,  $5$  $-c, 5$  $-c, 5$  $-F, 5$  $-F, 5$  $-1, 5$  $-1, 5$  $-1, 5$  $-1, 5$ 

> $-n.5$  $-n.5$  $-0, 5$  $-0, 5$

--version, [5](#page-8-0) kgx.cli.cli\_utils (*module*), [9](#page-12-0) kgx.curie\_lookup\_service (*module*), [99](#page-102-0)

kgx.graph.base\_graph (*module*), [15](#page-18-0) kgx.graph.nx\_graph (*module*), [20](#page-23-0) kgx.graph\_operations.clique\_merge (*module*), [75](#page-78-0) kgx.graph\_operations.graph\_merge (*module*), [81](#page-84-0) kgx.graph\_operations.summarize\_graph (*module*), [83](#page-86-0) kgx.prefix\_manager (*module*), [97](#page-100-0) kgx.sink.graph\_sink (*module*), [63](#page-66-0) kgx.sink.json\_sink (*module*), [65](#page-68-0) kgx.sink.jsonl\_sink (*module*), [65](#page-68-0) kgx.sink.neo\_sink (*module*), [67](#page-70-0) kgx.sink.rdf\_sink (*module*), [68](#page-71-0) kgx.sink.sink (*module*), [63](#page-66-0) kgx.sink.trapi\_sink (*module*), [66](#page-69-0) kgx.sink.tsv\_sink (*module*), [64](#page-67-0) kgx.source.graph\_source (*module*), [30](#page-33-0) kgx.source.json\_source (*module*), [34](#page-37-0) kgx.source.jsonl\_source (*module*), [37](#page-40-0) kgx.source.neo\_source (*module*), [47](#page-50-0) kgx.source.obograph\_source (*module*), [42](#page-45-0) kgx.source.owl\_source (*module*), [55](#page-58-0) kgx.source.rdf\_source (*module*), [51](#page-54-0) kgx.source.source (*module*), [29](#page-32-0) kgx.source.sparql\_source (*module*), [58](#page-61-0) kgx.source.sssom\_source (*module*), [44](#page-47-0) kgx.source.trapi\_source (*module*), [39](#page-42-0) kgx.source.tsv\_source (*module*), [32](#page-35-0) kgx.transformer (*module*), [27](#page-30-0) kgx.utils.graph\_utils (*module*), [95](#page-98-0) kgx.utils.kgx\_utils (*module*), [91](#page-94-0) kgx.utils.rdf\_utils (*module*), [96](#page-99-0) kgx.validator (*module*), [70](#page-73-0) kgx-graph-summary command line option --edge-facet-properties <edge\_facet\_properties>, [5](#page-8-0) --error-log <error\_log>, [5](#page-8-0) --graph-name <graph\_name>, [5](#page-8-0) --input-compression <input\_compression>, [5](#page-8-0) --input-format <input\_format>, [5](#page-8-0) --report-format <report\_format>, [5](#page-8-0)

```
55INPUTS, 6
kgx-merge command line option
  --destination <destination>, 6
  6
  --processes <processes>, 6
  --source <source>, 6
  -p, 6
kgx-neo4j-download command line option
   --edge-filters <edge_filters>, 7
  --node-filters <node_filters>, 7
  --output <output>, 6
  --output-compression
     <output_compression>, 6
  --output-format <output_format>, 6
  6
  -stream, 6--uri <uri>, 6
  --username <username>, 6
  67667666-u, 6
kgx-neo4j-upload command line option
  --edge-filters <edge_filters>, 7
  --input-compression
     <input_compression>, 7
  --input-format <input_format>, 7
  7
  7
  -stream, 7--uri <uri>, 7
  --username <username>, 7
  77777777INPUTS, 7
kgx-transform command line option
   --edge-filters <edge_filters>, 8
  --infores-catalog
     <infores_catalog>, 8
  --input-compression
     <input_compression>, 8
```

```
--input-format <input_format>, 8
   --knowledge-sources
      <knowledge_sources>, 8
   --node-filters <node_filters>, 8
   --output <output>, 8
   --output-compression
      <output_compression>, 8
   --output-format <output_format>, 8
   --processes <processes>, 8
   --source <source>, 8
   --stream, 8
   --transform-config
      <transform_config>, 8
   -c, 888888888INPUTS, 8
kgx-validate command line option
   --biolink-release
      <biolink_release>, 9
   --input-compression
      <input_compression>, 9
   --input-format <input_format>, 9
   --output <output>, 9
   --stream, 9
   99999
```
### L

INPUTS, [9](#page-12-0)

load\_edge() (*kgx.source.neo\_source.NeoSource method*), [49](#page-52-0) load\_edge() (*kgx.source.sssom\_source.SssomSource method*), [45](#page-48-0) load\_edge() (*kgx.source.trapi\_source.TrapiSource method*), [39](#page-42-0) load\_edges() (*kgx.source.neo\_source.NeoSource method*), [49](#page-52-0) load\_edges() (*kgx.source.sssom\_source.SssomSource method*), [45](#page-48-0) load\_graph() (*kgx.source.owl\_source.OwlSource method*), [56](#page-59-0) load\_node() (*kgx.source.neo\_source.NeoSource method*), [49](#page-52-0)

load\_node() (*kgx.source.sssom\_source.SssomSource method*), [45](#page-48-0) load\_node() (*kgx.source.trapi\_source.TrapiSource method*), [40](#page-43-0) load\_nodes() (*kgx.source.neo\_source.NeoSource method*), [49](#page-52-0)

load\_ontologies() (*kgx.curie\_lookup\_service.CurieLookupService method*), [99](#page-102-0)

### M

```
merge() (in module kgx.cli.cli_utils), 10
merge_all_graphs() (in module
       kgx.graph_operations.graph_merge), 81
merge_edge() (in module
       kgx.graph_operations.graph_merge), 82
merge_graphs() (in module
       kgx.graph_operations.graph_merge), 82
merge_node() (in module
      kgx.graph_operations.graph_merge), 82
MessageLevel (class in kgx.validator), 70
```
## N

neo4j\_download() (*in module kgx.cli.cli\_utils*), [10](#page-13-0) neo4j\_upload() (*in module kgx.cli.cli\_utils*), [11](#page-14-0) NeoSink (*class in kgx.sink.neo\_sink*), [67](#page-70-0) NeoSource (*class in kgx.source.neo\_source*), [47](#page-50-0) nodes() (*kgx.graph.base\_graph.BaseGraph method*), [18](#page-21-0) nodes() (*kgx.graph.nx\_graph.NxGraph method*), [22](#page-25-0) nodes\_iter() (*kgx.graph.base\_graph.BaseGraph method*), [18](#page-21-0) nodes\_iter() (*kgx.graph.nx\_graph.NxGraph method*), [22](#page-25-0) number\_of\_edges() (*kgx.graph.base\_graph.BaseGraph method*), [18](#page-21-0) number\_of\_edges() (*kgx.graph.nx\_graph.NxGraph method*), [22](#page-25-0) number\_of\_nodes() (*kgx.graph.base\_graph.BaseGraph method*), [18](#page-21-0) number\_of\_nodes() (*kgx.graph.nx\_graph.NxGraph method*), [23](#page-26-0) NxGraph (*class in kgx.graph.nx\_graph*), [20](#page-23-0)

## O

ObographSource (*class in kgx.source.obograph\_source*), [42](#page-45-0) out\_edges() (*kgx.graph.base\_graph.BaseGraph method*), [18](#page-21-0) out\_edges() (*kgx.graph.nx\_graph.NxGraph method*), [23](#page-26-0) OwlSource (*class in kgx.source.owl\_source*), [55](#page-58-0)

### P

- parse() (*kgx.source.graph\_source.GraphSource method*), [31](#page-34-0)
- parse() (*kgx.source.json\_source.JsonSource method*), [35](#page-38-0)
- parse() (*kgx.source.jsonl\_source.JsonlSource method*), [37](#page-40-0)
- parse() (*kgx.source.neo\_source.NeoSource method*), [49](#page-52-0)
- parse() (*kgx.source.obograph\_source.ObographSource method*), [42](#page-45-0)
- parse() (*kgx.source.owl\_source.OwlSource method*), [56](#page-59-0)
- parse() (*kgx.source.rdf\_source.RdfSource method*), [52](#page-55-0)
- parse() (*kgx.source.sparql\_source.SparqlSource method*), [60](#page-63-0)
- parse() (*kgx.source.sssom\_source.SssomSource method*), [45](#page-48-0)
- parse() (*kgx.source.trapi\_source.TrapiSource method*), [40](#page-43-0)
- parse() (*kgx.source.tsv\_source.TsvSource method*), [32](#page-35-0)
- parse\_header() (*kgx.source.sssom\_source.SssomSource method*), [45](#page-48-0)
- parse\_meta() (*kgx.source.obograph\_source.ObographSource method*), [42](#page-45-0)
- parse\_source() (*in module kgx.cli.cli\_utils*), [11](#page-14-0)
- PrefixManager (*class in kgx.prefix\_manager*), [97](#page-100-0)
- prepare\_data\_dict() (*in module kgx.utils.kgx\_utils*), [94](#page-97-0)
- prepare\_input\_args() (*in module kgx.cli.cli\_utils*), [12](#page-15-0)
- prepare\_output\_args() (*in module kgx.cli.cli\_utils*), [12](#page-15-0)
- prepare\_top\_level\_args() (*in module kgx.cli.cli\_utils*), [13](#page-16-0)
- process() (*kgx.transformer.Transformer method*), [27](#page-30-0)
- process\_predicate() (*in module kgx.utils.rdf\_utils*), [97](#page-100-0)
- process\_predicate() (*kgx.sink.rdf\_sink.RdfSink method*), [68](#page-71-0)
- process\_predicate() (*kgx.source.owl\_source.OwlSource method*),
- [56](#page-59-0) process\_predicate() (*kgx.source.rdf\_source.RdfSource method*),
- [53](#page-56-0) process\_predicate() (*kgx.source.sparql\_source.SparqlSource method*), [60](#page-63-0)

### R

RdfSink (*class in kgx.sink.rdf\_sink*), [68](#page-71-0) RdfSource (*class in kgx.source.rdf\_source*), [51](#page-54-0)

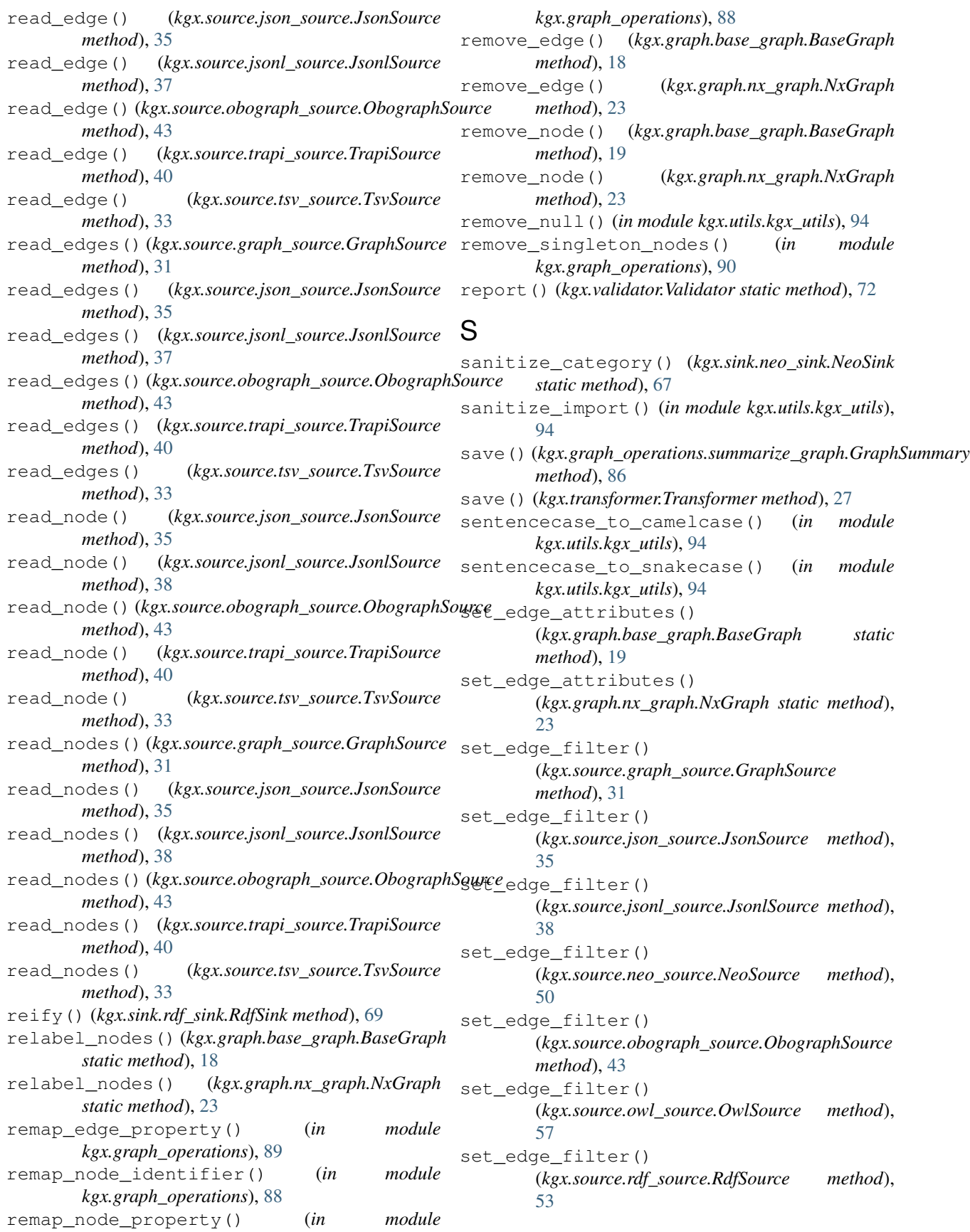

set\_edge\_filter() (*kgx.source.source.Source method*), [29](#page-32-0) set\_edge\_filter() (*kgx.source.sparql\_source.SparqlSource method*), [60](#page-63-0) set edge filter() (*kgx.source.sssom\_source.SssomSource method*), [46](#page-49-0) set\_edge\_filter() (*kgx.source.trapi\_source.TrapiSource method*), [41](#page-44-0) set\_edge\_filter() (*kgx.source.tsv\_source.TsvSource method*), [33](#page-36-0) set\_edge\_filters() (*kgx.source.graph\_source.GraphSource method*), [31](#page-34-0) set edge filters() (*kgx.source.json\_source.JsonSource method*), [36](#page-39-0) set\_edge\_filters() (*kgx.source.jsonl\_source.JsonlSource method*), [38](#page-41-0) set\_edge\_filters() (*kgx.source.neo\_source.NeoSource method*), [50](#page-53-0) set\_edge\_filters() (*kgx.source.obograph\_source.ObographSource method*), [44](#page-47-0) set\_edge\_filters() (*kgx.source.owl\_source.OwlSource method*), [57](#page-60-0) set\_edge\_filters() (*kgx.source.rdf\_source.RdfSource method*), [53](#page-56-0) set\_edge\_filters() (*kgx.source.source.Source method*), [29](#page-32-0) set\_edge\_filters() (*kgx.source.sparql\_source.SparqlSource method*), [61](#page-64-0) set\_edge\_filters() (*kgx.source.sssom\_source.SssomSource method*), [46](#page-49-0) set\_edge\_filters() (*kgx.source.trapi\_source.TrapiSource method*), [41](#page-44-0) set\_edge\_filters() (*kgx.source.tsv\_source.TsvSource method*), [33](#page-36-0) set\_edge\_properties() (*kgx.sink.trapi\_sink.TrapiSink method*), [66](#page-69-0) set\_edge\_properties() (*kgx.sink.tsv\_sink.TsvSink method*), [64](#page-67-0) set\_edge\_provenance()

(*kgx.source.graph\_source.GraphSource method*), [31](#page-34-0) set edge provenance() (*kgx.source.json\_source.JsonSource method*), [36](#page-39-0) set edge provenance() (*kgx.source.jsonl\_source.JsonlSource method*), [38](#page-41-0) set\_edge\_provenance() (*kgx.source.neo\_source.NeoSource method*), [50](#page-53-0) set\_edge\_provenance() (*kgx.source.obograph\_source.ObographSource method*), [44](#page-47-0) set\_edge\_provenance() (*kgx.source.owl\_source.OwlSource method*), [57](#page-60-0) set edge provenance() (*kgx.source.rdf\_source.RdfSource method*), [53](#page-56-0) set\_edge\_provenance() (*kgx.source.source.Source method*), [29](#page-32-0) set\_edge\_provenance() (*kgx.source.sparql\_source.SparqlSource method*), [61](#page-64-0) set\_edge\_provenance() (*kgx.source.sssom\_source.SssomSource method*), [46](#page-49-0) set\_edge\_provenance() (*kgx.source.trapi\_source.TrapiSource method*), [41](#page-44-0) set\_edge\_provenance() (*kgx.source.tsv\_source.TsvSource method*), [34](#page-37-0) set node attributes() (*kgx.graph.base\_graph.BaseGraph static method*), [19](#page-22-0) set\_node\_attributes() (*kgx.graph.nx\_graph.NxGraph static method*), [23](#page-26-0) set\_node\_filter() (*kgx.source.graph\_source.GraphSource method*), [31](#page-34-0) set\_node\_filter() (*kgx.source.json\_source.JsonSource method*), [36](#page-39-0) set\_node\_filter() (*kgx.source.jsonl\_source.JsonlSource method*), [38](#page-41-0) set\_node\_filter() (*kgx.source.neo\_source.NeoSource method*), [50](#page-53-0) set\_node\_filter() (*kgx.source.obograph\_source.ObographSource*

*method*), [44](#page-47-0) set\_node\_filter() (*kgx.source.owl\_source.OwlSource method*), [57](#page-60-0) set\_node\_filter() (*kgx.source.rdf\_source.RdfSource method*), [53](#page-56-0) set\_node\_filter() (*kgx.source.source.Source method*), [29](#page-32-0) set\_node\_filter() (*kgx.source.sparql\_source.SparqlSource method*), [61](#page-64-0) set\_node\_filter() (*kgx.source.sssom\_source.SssomSource method*), [46](#page-49-0) set\_node\_filter() (*kgx.source.trapi\_source.TrapiSource method*), [41](#page-44-0) set\_node\_filter() (*kgx.source.tsv\_source.TsvSource method*), [34](#page-37-0) set\_node\_filters() (*kgx.source.graph\_source.GraphSource method*), [32](#page-35-0) set\_node\_filters() (*kgx.source.json\_source.JsonSource method*), [36](#page-39-0) set\_node\_filters() (*kgx.source.jsonl\_source.JsonlSource method*), [38](#page-41-0) set node filters() (*kgx.source.neo\_source.NeoSource method*), [50](#page-53-0) set\_node\_filters() (*kgx.source.obograph\_source.ObographSource method*), [44](#page-47-0) set\_node\_filters() (*kgx.source.owl\_source.OwlSource method*), [57](#page-60-0) set\_node\_filters() (*kgx.source.rdf\_source.RdfSource method*), [53](#page-56-0) set\_node\_filters() (*kgx.source.source.Source method*), [30](#page-33-0) set\_node\_filters() (*kgx.source.sparql\_source.SparqlSource method*), [61](#page-64-0) set\_node\_filters() (*kgx.source.sssom\_source.SssomSource method*), [46](#page-49-0) set\_node\_filters() (*kgx.source.trapi\_source.TrapiSource method*), [41](#page-44-0) set\_node\_filters()

(*kgx.source.tsv\_source.TsvSource method*), [34](#page-37-0) set node properties() (*kgx.sink.trapi\_sink.TrapiSink method*), [66](#page-69-0) set\_node\_properties() (*kgx.sink.tsv\_sink.TsvSink method*), [64](#page-67-0) set\_node\_property\_predicates() (*kgx.source.owl\_source.OwlSource method*), [57](#page-60-0) set\_node\_property\_predicates() (*kgx.source.rdf\_source.RdfSource method*), [53](#page-56-0) set\_node\_property\_predicates() (*kgx.source.sparql\_source.SparqlSource method*), [61](#page-64-0) set\_node\_provenance() (*kgx.source.graph\_source.GraphSource method*), [32](#page-35-0) set\_node\_provenance() (*kgx.source.json\_source.JsonSource method*), [36](#page-39-0) set\_node\_provenance() (*kgx.source.jsonl\_source.JsonlSource method*), [39](#page-42-0) set\_node\_provenance() (*kgx.source.neo\_source.NeoSource method*), [50](#page-53-0) set\_node\_provenance() (*kgx.source.obograph\_source.ObographSource method*), [44](#page-47-0) set\_node\_provenance() (*kgx.source.owl\_source.OwlSource method*), [57](#page-60-0) set\_node\_provenance() (*kgx.source.rdf\_source.RdfSource method*), [54](#page-57-0) set node provenance() (*kgx.source.source.Source method*), [30](#page-33-0) set\_node\_provenance() (*kgx.source.sparql\_source.SparqlSource method*), [61](#page-64-0) set\_node\_provenance() (*kgx.source.sssom\_source.SssomSource method*), [46](#page-49-0) set\_node\_provenance() (*kgx.source.trapi\_source.TrapiSource method*), [41](#page-44-0) set\_node\_provenance() (*kgx.source.tsv\_source.TsvSource method*), [34](#page-37-0) set\_predicate\_mapping() (*kgx.source.owl\_source.OwlSource method*), [57](#page-60-0) set\_predicate\_mapping()

(*kgx.source.rdf\_source.RdfSource method*), [54](#page-57-0) set\_predicate\_mapping() (*kgx.source.sparql\_source.SparqlSource method*), [61](#page-64-0) set\_prefix\_map() (*kgx.prefix\_manager.PrefixManager* set\_provenance\_map() *method*), [98](#page-101-0) set\_prefix\_map() (*kgx.source.graph\_source.GraphSource method*), [32](#page-35-0) set\_prefix\_map() (*kgx.source.json\_source.JsonSource method*), [36](#page-39-0) set\_prefix\_map() (*kgx.source.jsonl\_source.JsonlSource* set\_provenance\_map() *method*), [39](#page-42-0) set\_prefix\_map() (*kgx.source.neo\_source.NeoSource method*), [50](#page-53-0) set\_prefix\_map() (*kgx.source.obograph\_source.ObographSource* (*kgx.sink.rdf\_sink.RdfSink method*), [69](#page-72-0) *method*), [44](#page-47-0) set\_prefix\_map() (*kgx.source.owl\_source.OwlSource method*), [58](#page-61-0) set\_prefix\_map() (*kgx.source.rdf\_source.RdfSource* set\_reverse\_prefix\_map() *method*), [54](#page-57-0) set\_prefix\_map() (*kgx.source.source.Source* set\_reverse\_prefix\_map() *method*), [30](#page-33-0) set\_prefix\_map()(kgx.source.sparql\_source.SparqlSourcerece\_prefix\_map() *method*), [61](#page-64-0) set\_prefix\_map()(*kgx.source.sssom\_source.SssomSoure*t\_reverse\_prefix\_map() *method*), [46](#page-49-0) set\_prefix\_map() (*kgx.source.trapi\_source.TrapiSource* set\_reverse\_prefix\_map() (*kgx.sink.sink.Sink method*), [41](#page-44-0) set\_prefix\_map() (*kgx.source.tsv\_source.TsvSource* set\_reverse\_prefix\_map() *method*), [34](#page-37-0) set\_property\_types() (*kgx.sink.rdf\_sink.RdfSink method*), [69](#page-72-0) set\_provenance\_map() (*kgx.source.graph\_source.GraphSource method*), [32](#page-35-0) set provenance map() (*kgx.source.json\_source.JsonSource method*), [36](#page-39-0) set\_provenance\_map() (*kgx.source.jsonl\_source.JsonlSource method*), [39](#page-42-0) set\_provenance\_map() (*kgx.source.neo\_source.NeoSource method*), [50](#page-53-0) set\_provenance\_map() (*kgx.source.obograph\_source.ObographSource method*), [44](#page-47-0) set\_provenance\_map() (*kgx.source.owl\_source.OwlSource method*), [58](#page-61-0) set\_provenance\_map() (*kgx.source.rdf\_source.RdfSource method*), [54](#page-57-0) method), set provenance map() (*kgx.source.source.Source method*), [30](#page-33-0) set provenance map() (*kgx.source.sparql\_source.SparqlSource method*), [61](#page-64-0) (*kgx.source.sssom\_source.SssomSource method*), [46](#page-49-0) set\_provenance\_map() (*kgx.source.trapi\_source.TrapiSource method*), [41](#page-44-0) (*kgx.source.tsv\_source.TsvSource method*), [34](#page-37-0) set\_reverse\_predicate\_mapping() set\_reverse\_prefix\_map() (*kgx.sink.graph\_sink.GraphSink method*), [64](#page-67-0) (*kgx.sink.json\_sink.JsonSink method*), [65](#page-68-0) (*kgx.sink.jsonl\_sink.JsonlSink method*), [66](#page-69-0) (*kgx.sink.neo\_sink.NeoSink method*), [68](#page-71-0) (*kgx.sink.rdf\_sink.RdfSink method*), [69](#page-72-0) *method*), [63](#page-66-0) (*kgx.sink.trapi\_sink.TrapiSink method*), [66](#page-69-0) set\_reverse\_prefix\_map() (*kgx.sink.tsv\_sink.TsvSink method*), [64](#page-67-0) set\_reverse\_prefix\_map() (*kgx.source.json\_source.JsonSource method*), [36](#page-39-0) set reverse prefix map() (*kgx.source.jsonl\_source.JsonlSource method*), [39](#page-42-0) set\_reverse\_prefix\_map() (*kgx.source.obograph\_source.ObographSource method*), [44](#page-47-0) set\_reverse\_prefix\_map() (*kgx.source.sssom\_source.SssomSource method*), [47](#page-50-0) set\_reverse\_prefix\_map() (*kgx.source.trapi\_source.TrapiSource method*), [41](#page-44-0) set\_reverse\_prefix\_map() (*kgx.source.tsv\_source.TsvSource method*), [34](#page-37-0) Sink (*class in kgx.sink.sink*), [63](#page-66-0) snakecase to sentencecase() (*in module kgx.utils.kgx\_utils*), [95](#page-98-0)

sort categories() (*in* module update node() *kgx.graph\_operations.clique\_merge*), [79](#page-82-0) Source (*class in kgx.source.source*), [29](#page-32-0) SparqlSource (*class in kgx.source.sparql\_source*), [58](#page-61-0) SssomSource (*class in kgx.source.sssom\_source*), [44](#page-47-0) summarize qraph() (*in module kgx.graph\_operations.summarize\_graph*), [87](#page-90-0) summarize\_graph() (*kgx.graph\_operations.summarize\_graph.GraphSummary* [24](#page-27-0) *method*), [86](#page-89-0) summarize\_graph\_edges() (kgx.graph\_operations.summarize\_graph.GraphSwmpmatye\_prefix\_map() *method*), [86](#page-89-0) summarize\_graph\_nodes() (kgx.graph\_operations.summarize\_graph.GraphSumpmatye\_reverse\_prefix\_map() *method*), [86](#page-89-0) update\_node() (*kgx.source.rdf\_source.RdfSource method*), [54](#page-57-0) update\_node() (*kgx.source.sparql\_source.SparqlSource method*), [62](#page-65-0) update\_node\_attribute() (*kgx.graph.base\_graph.BaseGraph method*), [19](#page-22-0) update\_node\_attribute() (*kgx.graph.nx\_graph.NxGraph method*), update\_node\_categories() (*in module kgx.graph\_operations.clique\_merge*), [79](#page-82-0) (*kgx.prefix\_manager.PrefixManager method*), [98](#page-101-0) (*kgx.prefix\_manager.PrefixManager method*), [99](#page-102-0)

## T

transform() (*in module kgx.cli.cli\_utils*), [13](#page-16-0) transform() (*kgx.transformer.Transformer method*), [27](#page-30-0) transform\_source() (*in module kgx.cli.cli\_utils*), [13](#page-16-0) Transformer (*class in kgx.transformer*), [27](#page-30-0) TrapiSink (*class in kgx.sink.trapi\_sink*), [66](#page-69-0) TrapiSource (*class in kgx.source.trapi\_source*), [39](#page-42-0) triple() (*kgx.source.owl\_source.OwlSource method*), [58](#page-61-0) triple() (*kgx.source.rdf\_source.RdfSource method*), [54](#page-57-0) triple() (*kgx.source.sparql\_source.SparqlSource method*), [61](#page-64-0) TsvSink (*class in kgx.sink.tsv\_sink*), [64](#page-67-0) TsvSource (*class in kgx.source.tsv\_source*), [32](#page-35-0)

# U

unfold\_node\_property() (*in module kgx.graph\_operations*), [90](#page-93-0) update\_edge() (*kgx.source.owl\_source.OwlSource method*), [58](#page-61-0) update\_edge() (*kgx.source.rdf\_source.RdfSource method*), [54](#page-57-0) update\_edge() (*kgx.source.sparql\_source.SparqlSource* validate\_nodes() (*kgx.validator.Validator method*), [62](#page-65-0) update\_edge\_attribute() (*kgx.graph.base\_graph.BaseGraph method*), [19](#page-22-0) update\_edge\_attribute() (*kgx.graph.nx\_graph.NxGraph method*), [24](#page-27-0) update\_node() (*kgx.source.owl\_source.OwlSource* write\_edge() (*kgx.sink.json\_sink.JsonSink method*), *method*), [58](#page-61-0) *method*), [74](#page-77-0) W *method*), [64](#page-67-0)

### V

validate() (*in module kgx.cli.cli\_utils*), [14](#page-17-0) validate() (*kgx.validator.Validator method*), [72](#page-75-0) validate\_categories() (*kgx.validator.Validator static method*), [72](#page-75-0) validate\_edge() (*in module kgx.utils.kgx\_utils*), [95](#page-98-0) validate\_edge\_predicate() (*kgx.validator.Validator static method*), [72](#page-75-0) validate\_edge\_properties() (*kgx.validator.Validator static method*), [72](#page-75-0) validate\_edge\_property\_types() (*kgx.validator.Validator static method*), [73](#page-76-0) validate\_edge\_property\_values() (*kgx.validator.Validator static method*), [73](#page-76-0) validate\_edges() (*kgx.validator.Validator method*), [73](#page-76-0) validate\_node() (*in module kgx.utils.kgx\_utils*), [95](#page-98-0) validate\_node\_properties() (*kgx.validator.Validator static method*), [73](#page-76-0) validate\_node\_property\_types() (*kgx.validator.Validator static method*), [74](#page-77-0) validate\_node\_property\_values() (*kgx.validator.Validator static method*), [74](#page-77-0) ValidationError (*class in kgx.validator*), [70](#page-73-0) Validator (*class in kgx.validator*), [70](#page-73-0)

uriref() (*kgx.sink.rdf\_sink.RdfSink method*), [69](#page-72-0)

write\_edge() (*kgx.sink.graph\_sink.GraphSink* [65](#page-68-0)

- write\_edge() (*kgx.sink.jsonl\_sink.JsonlSink method*), [66](#page-69-0)
- write\_edge() (*kgx.sink.neo\_sink.NeoSink method*), [68](#page-71-0)
- write\_edge() (*kgx.sink.rdf\_sink.RdfSink method*), [69](#page-72-0) write\_edge() (*kgx.sink.sink.Sink method*), [63](#page-66-0)
- write\_edge() (*kgx.sink.trapi\_sink.TrapiSink method*), [66](#page-69-0)
- write\_edge() (*kgx.sink.tsv\_sink.TsvSink method*), [64](#page-67-0)
- write\_node() (*kgx.sink.graph\_sink.GraphSink method*), [64](#page-67-0)
- write\_node() (*kgx.sink.json\_sink.JsonSink method*), [65](#page-68-0)
- write\_node() (*kgx.sink.jsonl\_sink.JsonlSink method*), [66](#page-69-0)
- write\_node() (*kgx.sink.neo\_sink.NeoSink method*), [68](#page-71-0)
- write\_node() (*kgx.sink.rdf\_sink.RdfSink method*), [69](#page-72-0)
- write\_node() (*kgx.sink.sink.Sink method*), [63](#page-66-0)
- write\_node() (*kgx.sink.trapi\_sink.TrapiSink method*), [66](#page-69-0)
- write\_node() (*kgx.sink.tsv\_sink.TsvSink method*), [64](#page-67-0)
- write\_report() (*kgx.validator.Validator method*), [74](#page-77-0)